### **Distribution Agreement**

In presenting this thesis as a partial fulfillment of the requirements for a degree from Emory University, I hereby grant to Emory University and its agents the non-exclusive license to archive, make accessible, and display my thesis in whole or in part in all forms of media, now or hereafter now, including display on the World Wide Web. I understand that I may select some access restrictions as part of the online submission of this thesis. I retain all ownership rights to the copyright of the thesis. I also retain the right to use in future works (such as articles or books) all or part of this thesis.

Yuxuan Wu April 9, 2023

# Introducing A Multi-Compartment Modeling Tool With the Potential to Analyze Branchpoint Propagation of Action Potentials

By

Yuxuan Wu

Astrid Prinz Advisor

Biology

Astrid Prinz

Advisor

Shawn Hochman

Committee Member

Gordon Berman

Committee Member

Samuel J. Sober

Committee Member

2023

# Introducing A Multi-Compartment Modeling Tool With the Potential to Analyze Branchpoint Propagation of Action Potentials

By

Yuxuan Wu

Astrid Prinz

Advisor

An abstract of a thesis submitted to the Faculty of Emory College of Arts and Sciences of Emory University in partial fulfillment of the requirements of the degree of Bachelor of Science with Honors

Biology

2023

#### Abstract

## Introducing A Multi-Compartment Modeling Tool With the Potential to Analyze Branchpoint Propagation of Action Potentials

#### By Yuxuan Wu

This thesis presents a multi-compartment modeling tool implemented in Python that provides the flexibility and configurability needed to simulate action potential propagation in complex axon structures involving branch points and electrical coupling. The model's development is motivated by the clinical significance of branch points in modulating sympathetic output and thus contributing to the pathophysiology of patients with spinal cord injuries (SCI). Sympathetic preganglionic neurons (SPNs) diverge to form axonal collaterals that synapse onto the sympathetic ganglionic chain with redundancy. The axonal branch points of such a complex network are susceptible to factors such as temperature undulations, axon geometry, and ion channel plasticity post-SCI, thereby causing conduction blocks in relaying action potentials through the sympathetic route. While similar simulation tools already exist, the significance of our model lies in its flexibility and specificity to our experimental studies on the topic. It allows for adjusting various parameters relating to axon dimensions and ion channel dynamics, which facilitates computational investigations of axonal modification of sympathetic signals. Using our modeling tool, we built two models–a Y-branch model simulating a main axon branch bifurcating into two daughter segments and a parallel-axon model with two axons coupled at the middle through gap junctions. Preliminary results were gathered to show the validity of our modeling tool and interesting observations of how axon geometry, temperature, and gGABA impact spike propagation across branch points.

# Introducing A Multi-Compartment Modeling Tool With the Potential to Analyze Branchpoint Propagation of Action Potentials

By

Yuxuan Wu

Astrid Prinz

Advisor

A thesis submitted to the Faculty of Emory College of Arts and Sciences of Emory University in partial fulfillment of the requirements of the degree of Bachelor of Science with Honors

Biology

2023

### Acknowledgments

I am grateful for Dr. Prinz's guidance and support throughout my honors thesis project. Her help with the mathematical modeling part of the project and willingness to invest time and energy in my work were invaluable. I could not have completed this project without her expertise and dedication.

Additionally, I would like to express my appreciation to the other members of my Honors committee, Dr. Berman, Dr. Sober, and Dr. Hochman. I am truly fortunate to have had such a talented and committed group of scholars supporting me throughout this process. Thank you for your time and effort in helping me achieve this important milestone.

### Table of Contents

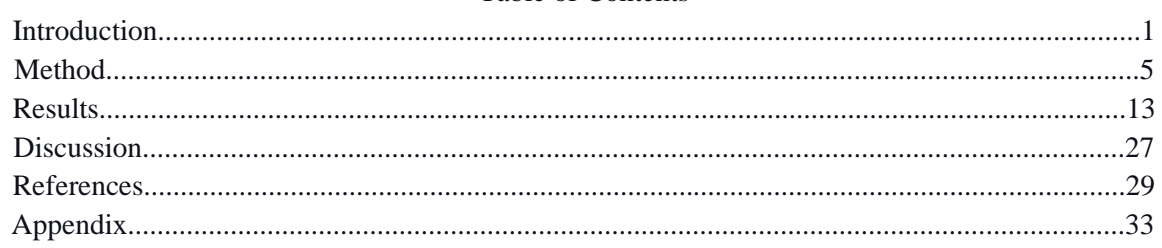

# List of Figures

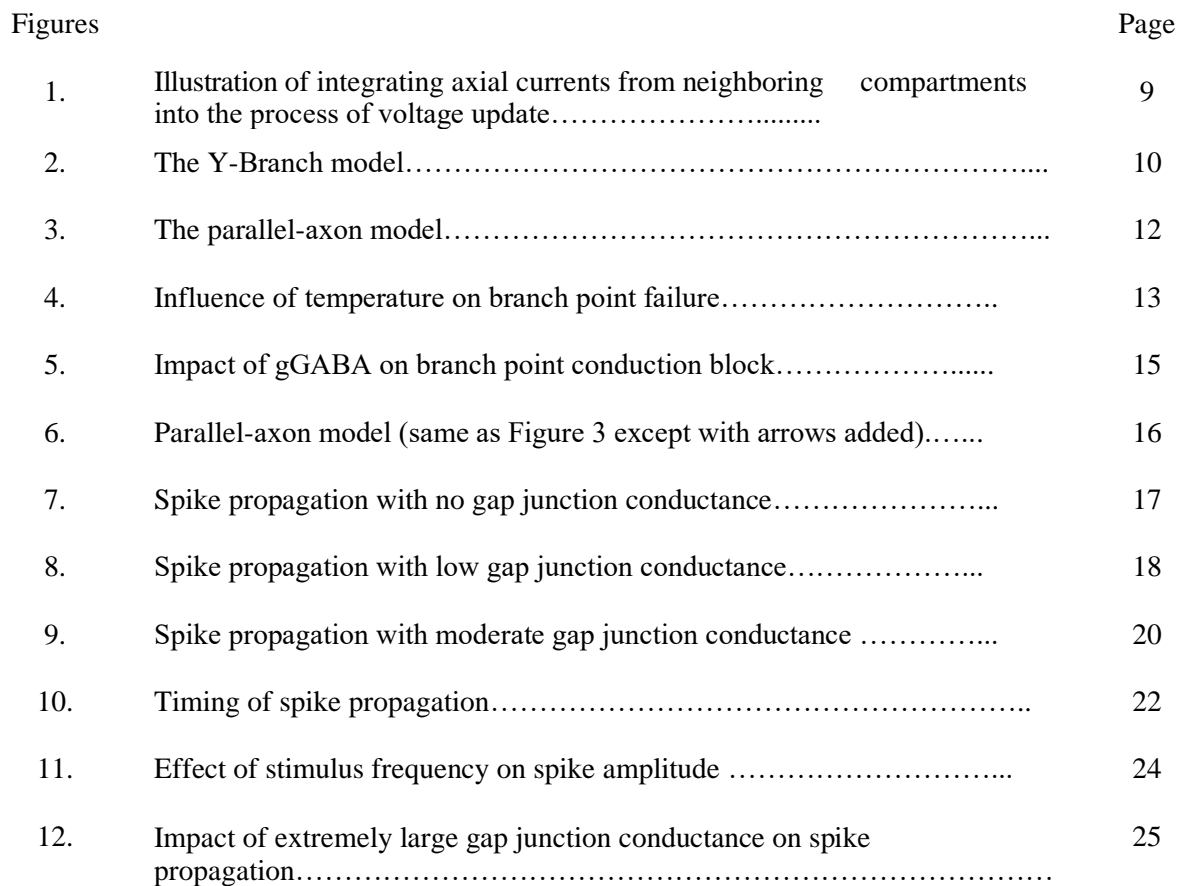

#### **Introduction**

Spinal cord injury (SCI) is a life-altering condition that often leads to sensorimotor and autonomic deficits [\(Partida et al., 2016\).](https://www.zotero.org/google-docs/?Il2DJE) Due to pathologies such as traumatic injuries, inflammations, and tumors, SCI disrupts the neural conduit connecting higher control centers in the brain to the peripheral nervous system (PNS), thus resulting in a range of sensory, motor, and autonomic dysfunctions such as partial or complete paralysis, neuropathic pain, dysesthesia, cardiac dysrhythmia, and misregulated hemodynamics [\(Guest et al., 2022\).](https://www.zotero.org/google-docs/?PPrjRu)

Compared with the abundance of studies on the sensorimotor impact of SCI, its autonomic symptoms are less popular targets for research. However, the clinical importance of understanding post-SCI autonomic malfunctions has been increasingly emphasized due to its prevalence. About 48%-60% of patients inflicted with SCI above the thoracic 6th vertebral level (T6) displayed symptoms associated with autonomic dysreflexia (AD) [\(Anjum et al., 2020\).](https://www.zotero.org/google-docs/?uMyXdH) Specifically, damage to the descending autonomic pathways can result in deregulated or diminished sympathetic output from the spinal cord, thus leading to parasympathetic dominance and hemodynamic conditions such as hyper- or hypotension, reduced urinary function, and decreased gastrointestinal activity [\(Guest et al., 2022\).](https://www.zotero.org/google-docs/?iKRDmL)

Aiming to unravel the physiological mechanism for sympathetic deregulation resulting from SCI, we are specifically interested in the axonal modulation of sympathetic output from sympathetic preganglionic neurons (SPNs), the last arbiters of CNS sympathetic signals leaving the spinal cord into the PNS [\(Deuchars & Lall, 2015\).](https://www.zotero.org/google-docs/?FL1fOW) SPN axons tend to split at branch points to form extensive divergence before synapsing onto postganglionic cells in the sympathetic chain.

Although postganglionic neurons vastly outnumber SPNs, SPN axonal divergence amplifies CNS signaling by issuing multi-segmental projections with redundancy (approximately 200:1 ratio of SPN divergence vs. sympathetic ganglionic neurons in humans & 14:1 in mice) [\(McLachlan, 2003\).](https://www.zotero.org/google-docs/?YKyFCG) As branch points have been observed to modulate signal conduction in somatosensory systems [\(Lucas-Osma et al., 2018; Wall, 1994, 1995; Wall & McMahon, 1994\),](https://www.zotero.org/google-docs/?WTJUoW) SPN branch points might be involved in controlling signal conduction or failure to conduct to axonal extensions, thus making them exciting targets to study sympathetic control.

However, branch points have long been regarded as having little impact on the sympathetic outflow. Per existing studies on the *ex vivo* guinea pig thoracic paravertebral chain, spike propagations past SPN branch points have been assumed to be faithful without modification that could constitute a conduction block. Nonetheless, the observation was derived from experiments at room temperature (T), significantly lower than average body T [\(Blackman](https://www.zotero.org/google-docs/?uopPe8)  [& Purves, 1969; Lichtman et al., 1979, 1980; Njå & Purves, 1977; Purves & Lichtman, 1980\).](https://www.zotero.org/google-docs/?uopPe8) This discrepancy may have led to wider neuronal spikes with larger magnitudes, thus masking the possibility of branch point failure [\(Hodgkin & Katz, 1949; Pekala et al., 2016\).](https://www.zotero.org/google-docs/?q0D0tF) Therefore, our research collaborators in the Hochman Lab–Shawn Hochman, Ph.D., Yaqing Li, Ph.D., and Mallika Halder–decided to study spike conduction or failure at SPN branch points in adult mice *ex vivo* spinal cords.

Several hypotheses were proposed regarding the physiological mechanisms through which branch points could modify sympathetic gain control. Extrasynaptic α5-containing GABA<sup>A</sup> receptors (GABAARs) have been implicated in axonal signal modulations [\(Lucas-Osma](https://www.zotero.org/google-docs/?eWIyQ5)  [et al., 2018; Trigo et al., 2008; Wall, 1995\).](https://www.zotero.org/google-docs/?eWIyQ5) As SPNs also have GABAARs [\(Deuchars et al.,](https://www.zotero.org/google-docs/?T6O5Hv)  [2005\),](https://www.zotero.org/google-docs/?T6O5Hv) such receptors, if present at branch points, can alter the neural excitability at branch points due to the chloride reversal potential being altered by post-SCI downregulation of potassiumchloride co-transporters [\(Huang et al., 2016; Lu et al., 2008\),](https://www.zotero.org/google-docs/?6GqAFd) thus modifying the signal output to postganglionic neurons. Moreover, branch point conduction might be sensitive to changes in body T because slight T elevation can contribute to conduction failure [\(Pekala et al., 2016\).](https://www.zotero.org/google-docs/?XrebiZ) This hypothesis is further supported by the widespread dysfunctional thermoregulation in SCI patients [\(Attia & Engel, 1983; Cabanac & Massonnet, 1977; Handrakis et al., 2015;](https://www.zotero.org/google-docs/?Vj2wkF) *[Hypothermia in](https://www.zotero.org/google-docs/?Vj2wkF)  [Patients With Chronic Spinal Cord Injury -](https://www.zotero.org/google-docs/?Vj2wkF) PMC*[, n.d.\).](https://www.zotero.org/google-docs/?Vj2wkF)

Beyond branch point control, we are interested in axonal modulations in general. Ephaptic control, for instance, gives rise to synchronized spiking due to unmyelinated axons bundled together in a shared electrical environment [\(Debanne, 2004\).](https://www.zotero.org/google-docs/?cEApfD) This mechanism can impact axonal output, as mouse SPNs are predominantly unmyelinated axons with small diameters (mean is 0.4  $\mu$ m and low is 0.1  $\mu$ m in branching segments) [\(Lewis & Burton, 1977\).](https://www.zotero.org/google-docs/?v0eoLR) Electrical coupling between axons, too, can lead to synchronized firing through gap junctions and, thus, modified signal output [\(Debanne, 2004\).](https://www.zotero.org/google-docs/?WDtHk1) As pharmacological evidence demonstrates the expression of gap junctions, electrical coupling between tSPN axons is also worth investigating.

Due to the size of axonal branches limiting direct inquiries through measurements such as voltage recordings, we have developed a modeling tool that is both flexible and configurable, specifically designed to ascertain the modulation of signal propagation in axonal branches. To

accommodate the complex geometry of axons involving branch points and gap junctions and to be able to simulate pharmacological interventions impacting various ion channel dynamics, we built the modeling tool in Python almost from scratch, besides some numerical analysis packages. Building upon the classic work by Wilfried Rall and others on passive cable theory [\(Rall, 1959\),](https://www.zotero.org/google-docs/?yPbJp1) this model provides a unique opportunity to study axonal modulation and gain insights into the underlying mechanisms of neuronal communication.

Using our modeling tool, we created two multi-compartment model versions with different axonal configurations to complement some experimental hypotheses. The first one is a Y-branch model that simulates spike propagation past simple branch points where a main axon branches into two daughter collaterals. Here, features like gGABA, T, and axon diameter were manipulated, and spiking results were collected and visualized. The second model seeks to simulate two axons electrically coupled in the middle through gap junctions. Overall, we found some preliminary results from the Y-branch model regarding the effect of gGABA, temperature, and geometry on branch point failure. We also made exciting observations and tested the validity of our modeling tool through the electrical coupling model.

#### **Method**

Our modeling tool utilizes Python functions and class data structures to enhance modularization, thus making it easy to fulfill various simulation needs with minor modifications. Our model accommodates functionalities such as changing axon geometries, updating ion channel dynamics, changing integration parameters based on branching geometry, and much more.

The most prominent Python class in our modeling tool, "axoBranch," constitutes a detailed template for creating an axon. With various axonal parameters embedded in the class, such as ion channel conductance, the membrane potential, and the axon length, an axon branch can be conveniently instantiated with parameters tailored explicitly to simulation goals by invoking the class's constructor.

Following is a complete set of parameterized features:

#### **Axon geometry and electric properties:**

axon length,

diameter,

compartment length,

membrane potential,

axial resistance

# **Ion channel gating variables:**

mNa, (the activation variable of the Na channels) hNa, (the inactivation variable of the Na channels) nKd, mA, hA, mH, mM, mCaL, hCaL, mKCa

## **Ion channel conductance and reversal potentials**

### **Leak current:**

G\_leak

E\_leak

### **Fast sodium current**

G\_Na

E\_Na

**Delayed-rectifier potassium current**

G\_Kd

E\_K

## **GABA chloride current**

G\_GABA

E\_GABA

# **Fast transient potassium current**

 $G_A$ 

 $E_A$ 

# **Hyperpolarization-activated inward current**

G\_H,

E\_H,

## **Slow and non-activating potassium current**

G\_M,

E\_M

## **Persistent calcium current**

G\_CaL

E\_CaL

### **Calcium-dependent potassium channels**

G\_KCa

E\_KCa

All the ion channel conductance, reversal potentials, and gating variable dynamics are adapted from a single-compartment model of postganglionic cells except for the GABA chloride current [\(McKinnon et al., 2019\).](https://www.zotero.org/google-docs/?4Yuq9W) The following is a general description of our modeling tool and the two models created using it. Please refer to the Appendix for Python code files for anyone interested in implementation details.

Regarding structural representation, our modeling tool represents axons in a multisegment approach achieved through Python list and Numpy array data structures, where each list or array stores a parameter of the axon, and the number of entries in each list or array corresponds to the total number of compartments in the axon branch. For instance, suppose axon a1 is appropriately created by calling the "axoBranch" class, then a1.V refers to the list of membrane voltage entries, one for each compartment indexed from 0 to a l.n\_comp - 1 (a1.n\_comp stores the number of compartments in axon a1). Similarly, any parameter associated with the compartment indexed x in axon a1 can be accessed through such syntactical structure: a1.<featureName>[x].

The challenging part of simulating signal propagation in complex axonal networks, such as branch divergence, is to find a way to incorporate axial currents from a variable number of compartments contiguous with a branch point segment. Therefore, we adopted the conductancebased multi-segment integration regime. Instead of updating currents, individual gating variables are updated for each simulation timestep, and change in voltage is calculated by incorporating conductance and axial currents from neighboring compartments into an intermediate set of integration variables labeled A, B, C, and D in the equation below [\(Dayan & Abbott, 2001\).](https://www.zotero.org/google-docs/?4N2Fes)

Here is the general scheme for updating the voltage for the compartment  $\mu$  at time t (this method enhances simulation speed and stability by estimating one timestep  $\Delta t$  later than the current timestamp):

$$
\Delta V_{\mu} = (A_{\mu} V_{\mu - 1}(t + z\Delta t) + B_{\mu} V_{\mu}(t + z\Delta t) + C_{\mu} V_{\mu + 1}(t + z\Delta t) + D_{\mu}) * \Delta t
$$
(1)

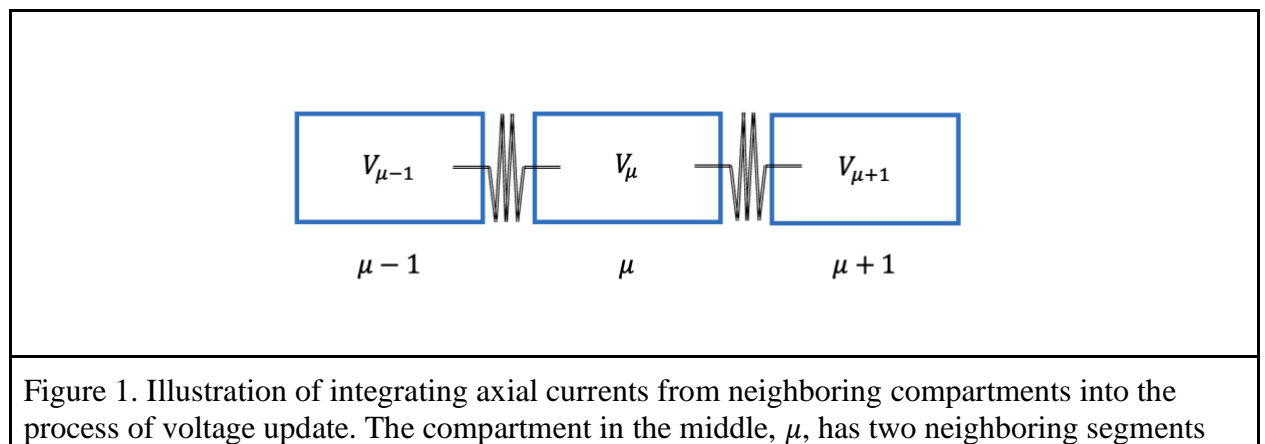

and receives axial inputs from them.

Without explaining the mathematical details of the integration method, we will focus on how our model modularizes and thus simplifies the integration process. To calculate  $\Delta V_{\mu}$  for the middle compartment demonstrated in Figure 3, the integration function in our model "IntegParamUpdate" receives input that acknowledges each neighboring compartment ( $\mu - 1$ ) and  $\mu$  + *1*) and pairs up the trans-compartment conductance with the specific neighboring compartment's voltage at the previous timestep. For example, incorporating current from the  $\mu$  – *1* compartment,  $(V_{\mu-1}, g_{\mu,\mu-1})$  is considered a conductance-voltage pair. These paired entries will be absorbed into integration parameters such as A and C (eq. 1) and used later to derive  $\Delta V_{\mu}$ . For compartments at axonal ends, there is only one neighboring compartment and, thus, one axial current; for any simple compartment without branching or electrical coupling, two axial

currents are factored in from two neighboring compartments. However, when calculating  $\Delta V$  for branch point compartments with various neighboring segments, the integration scheme above provides the flexibility needed to accommodate any additional axial or coupling current by adding a conductance-voltage entry without changing the integration protocol.

Below, two models are constructed using our modeling tool to analyze spike propagation across branch points and to visualize the effect of gap junctions on signal conduction. Figure 2 portrays the axonal structure simulated by the Y-branch model, in which the main axon (M) branches off into two daughter branches (b1, b2). Figure 3 illustrates two parallel axons electrically connected at the middle compartment through gap junctions.

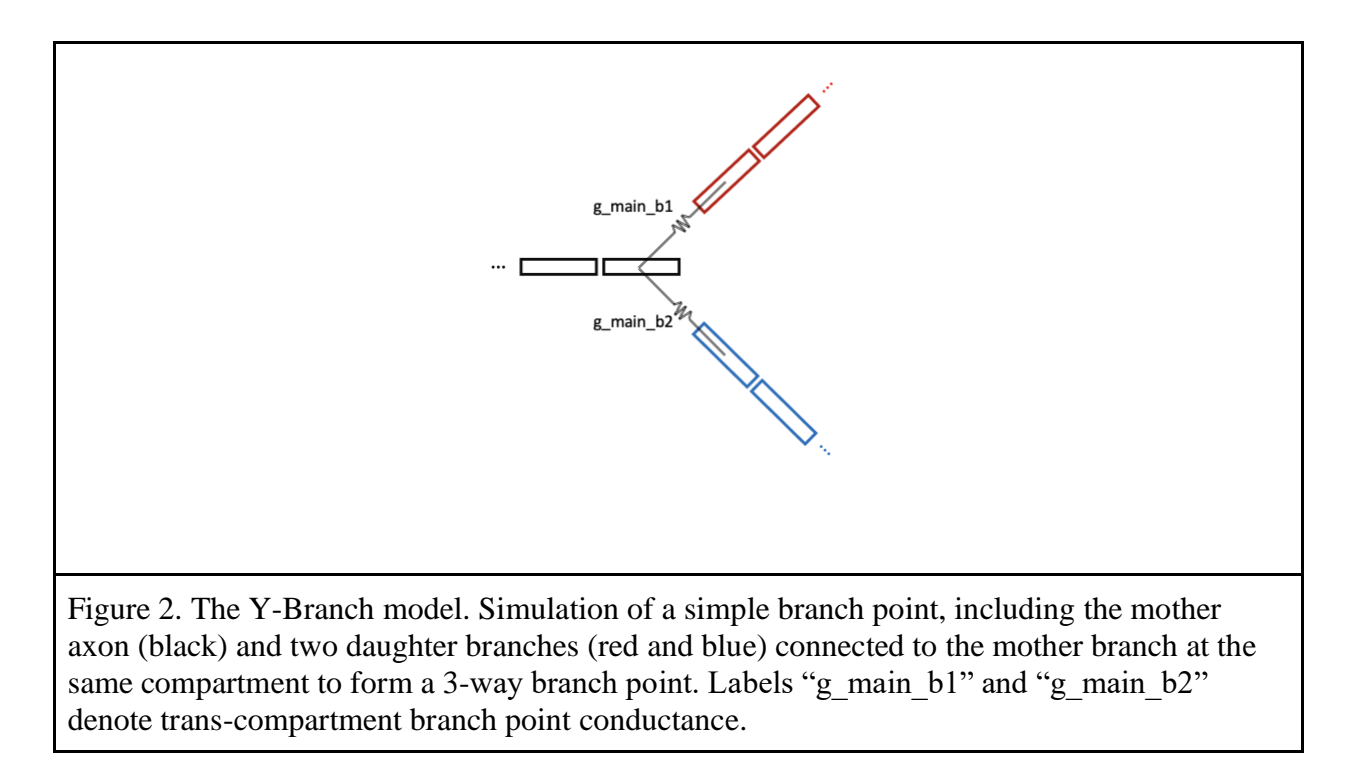

The conductance at the branch point from the main branch to the daughter branch b1,

g\_main\_b1, is modeled such that its inverse, the resistance, is the combination of one-half of the

main branch axial compartment resistance and one-half of the daughter axial compartment resistance.

Following is the derivation of the branch point conductance g\_main\_b1 (the conductance between the main branch compartment and the daughter b1 compartment adjacent to the branch point):

$$
r\_main\_b1 = \frac{1}{2} * r_{main} + \frac{1}{2} * r_{b1}
$$

Since conductance is the inverse of resistance,

$$
g\_main\_b1 = \frac{1}{\frac{r_{main}}{2} + \frac{r_{b1}}{2}}
$$

$$
g\_main\_b1 = \frac{1}{\frac{1}{2 * g_{main}} + \frac{1}{2 * g_{b1}}}
$$

$$
g\_main\_b1 = \frac{2 * (g_{main} + g_{b1})}{g_{main} * g_{b1}}
$$

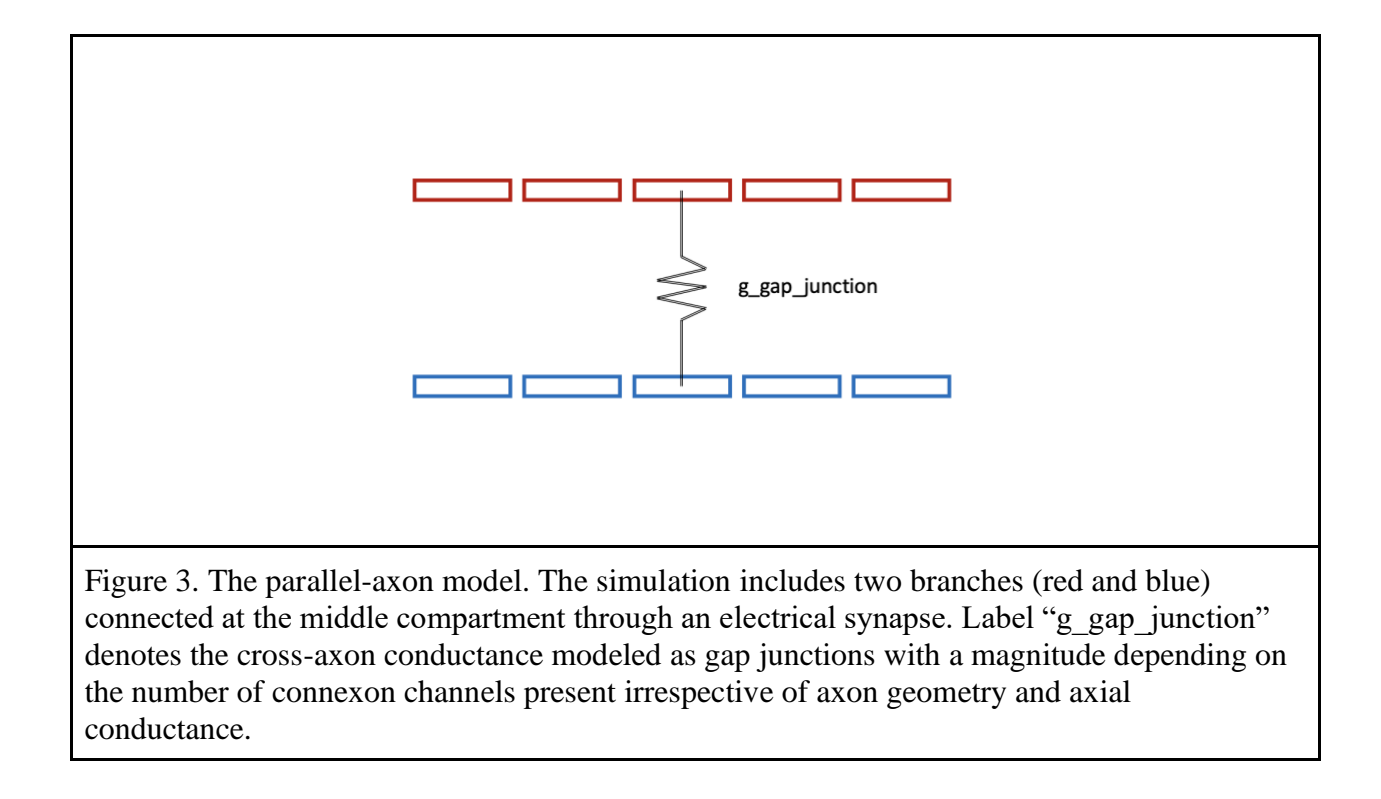

Unlike cross-branch conductance at the branch point, the electrical coupling of the two

axons is constructed as an electrical synapse by a gap junction consisting of connexons.

Therefore, the coupling strength, or the conductance between the two branches (g\_gap\_junction),

does not depend on the axial conductance of the two connected middle compartments. Rather,

g\_gap\_junction depends on the number of gap junctions and thus is manually entered.

#### **Results**

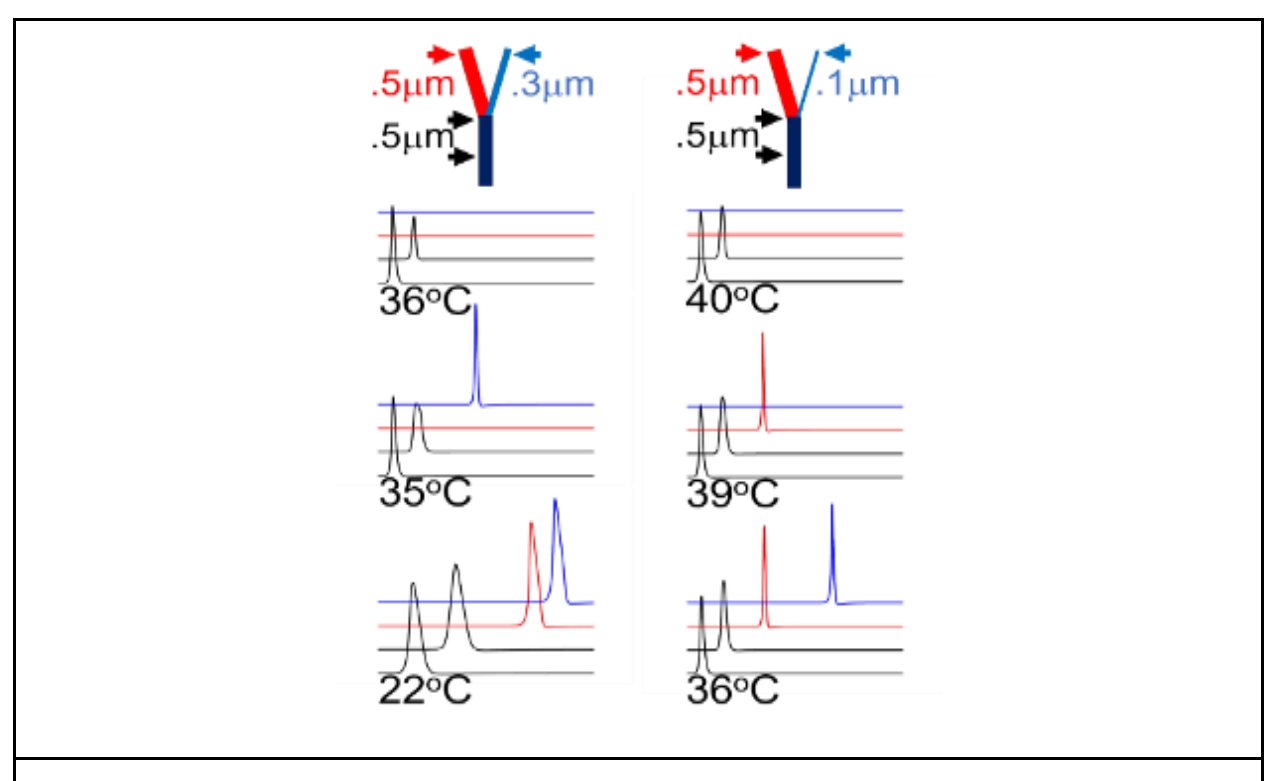

Figure 4. Influence of temperature on branch point failure. Two model configurations (top) differ in b2 diameter (blue branch). Voltage traces show membrane potential at different Ts for locations indicated by arrows. Both configurations transition from no failure to one branch failing to both branches failing as T increases. Left: the wider b1 branch fails first. Right: the narrower b2 branch fails first. (Figure adapted from Hochman/Prinz grant proposal, produced using code I generated in this honors project.)

Preliminary results from the y-branch Model demonstrate the effect of T and axon and branch point geometry on branch point failure (Figure 4). Among all the ionic currents available in our modeling tool, this model contains only fast sodium  $I_{Na}$ , delayed rectifier  $I_{Kd}$ ,  $I_{GABA}$ , and the leak current (other ion channels turned off by setting their maximal conductance to zero). We have adapted the model to simulate two axonal network configurations that are identical, aside from the diameter of b2 being 0.3  $\mu$ m (left) vs. 0.1 $\mu$ m (right), to analyze the impact of T and its interactions with branch point geometry. The main, b1, and b2 branches are each 1mm long,

comprised of 100 compartments, respectively, and a spike stimulus is delivered to the initial compartment of the main branch. Temperature is modeled through its influence on ionic reversal potentials via the Nernst equation and ion channel gating time constants using a  $Q10 = 3$ , typical for ion channels [\(Hille, 2001\).](https://www.zotero.org/google-docs/?4udb3p) When T rises, both model configurations show a transition from faithful spike propagation in b1 and b2 to failure in one branch and eventually to failure in both. In the model at the left  $(0.3 \mu m b2)$ , such transition in branch point conduction failure emerges between the T commonly utilized in most investigations ( $22^{\circ}$ C) and mouse body T ( $36^{\circ}$ C), supporting that past room-T experimental preparations might have masked the modulatory impact of branch points on action potential propagation. Moreover, the model at the left  $(0.1 \mu m)$ b2) shifts from one branch failing to complete failure as T increases from  $39C^{\circ}$  to  $40C^{\circ}$ , which demonstrates how febrile symptoms or hyperthermia can impact the functioning of the sympathetic and other nervous systems. Curiously, in the left model, the wider b1 branch (red) fails first as T rises, while at the right, the narrower b1 branch (blue) fails first. This suggests two distinct failure mechanisms that are comprehensible through interactions between axon morphology and T-dependent spike duration and will be thoroughly investigated in subsequent work utilizing this model.

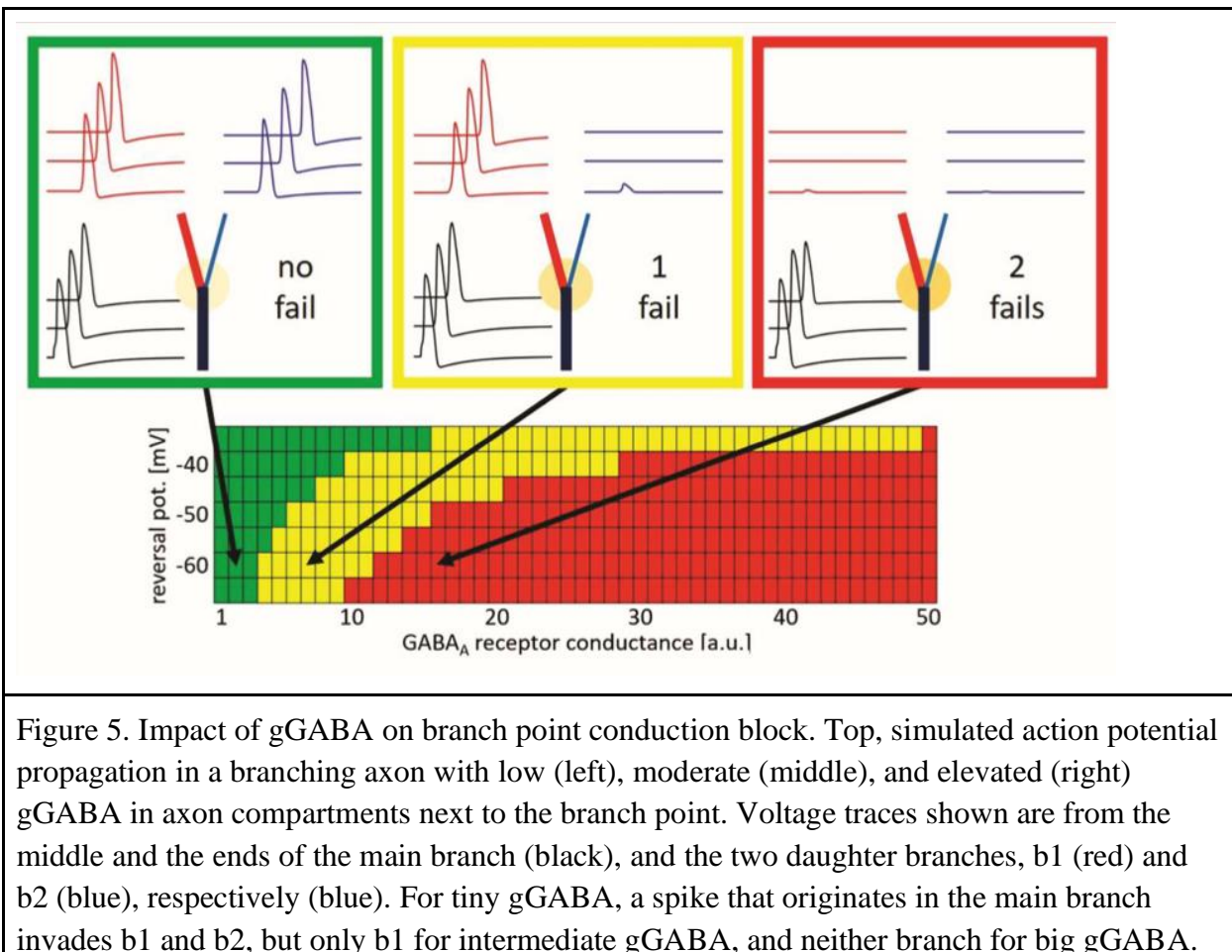

Bottom, branch point failure depends on gGABA and the chloride reversal potential E<sub>Cl-</sub>. Green indicates no branch point failure; yellow indicates one branch fails; red shows both branches fail. (Figure adapted from Hochman/Prinz grant proposal, produced using code I generated in this honors project.)

 $GABA_aRs$  and E $_{Cl}$ - could impact branch point failure, as seen in Fig. 5. The model was set up with diameters of  $0.5 \mu$ m (main),  $0.4 \mu$ m (b1), and  $0.2 \mu$ m (b2), and lengths of 1 mm for the main, b1, and b2. GABAaRs (modeled as a Cl- conductance gGABA) are present in all three axons (main, b1, and b2) in a 10 µm long axon segment adjacent to the branch point but not at the branch point itself or in the remaining parts of the axons, inspired by [\(Hari et al., 2021\).](https://www.zotero.org/google-docs/?aeRyq7) When a spike is elicited at the far end of the main branch, the spike propagates to the branch point and invades both branches b1 and b2, only the (wider) b1 branch, or neither, depending on the magnitude of the gGABA and ECl-. Overall, failures are more likely for larger gGABA and more hyperpolarized E<sub>Cl-</sub>.

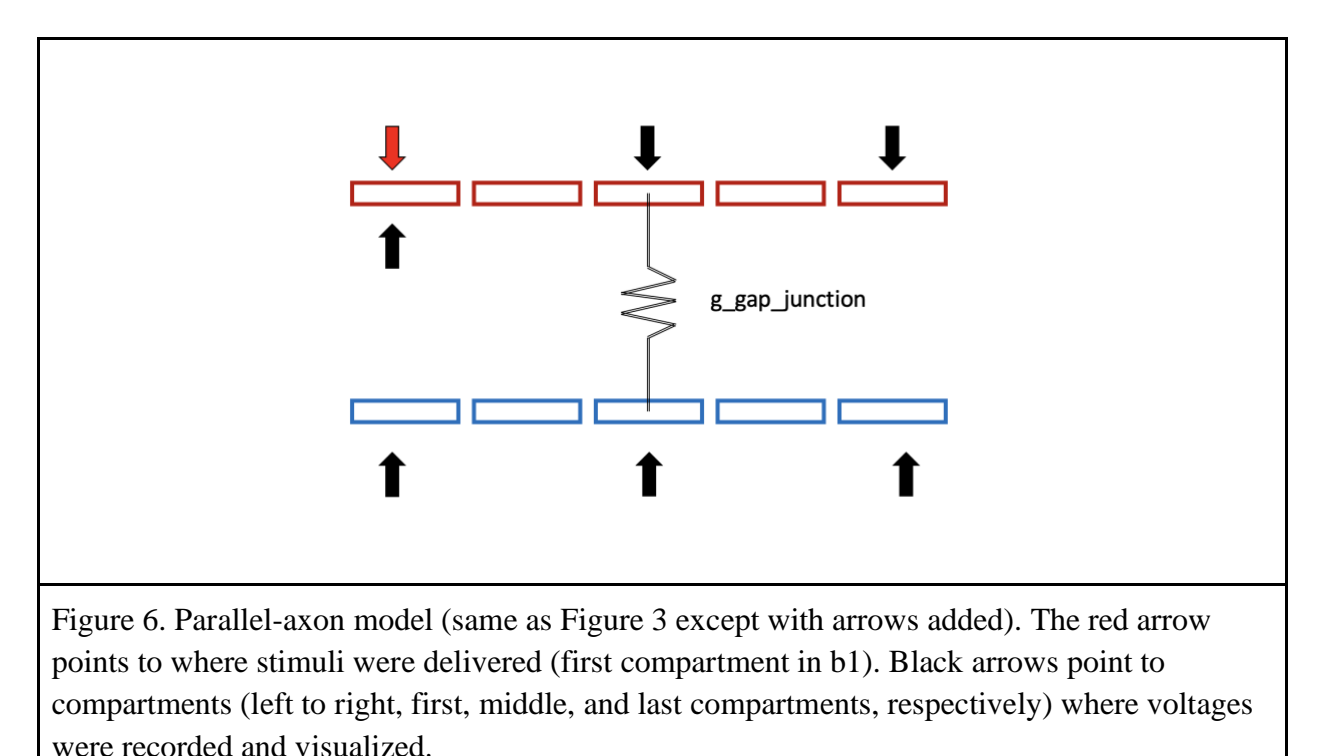

To demonstrate that our modeling tool is amenable to different axon structures, a parallelaxon model was created with diameters of 0.4  $\mu$ m (b1) and 0.13  $\mu$ m (b2). Both axons are 0.2 mm long and consist of 20 compartments. Figure 6 illustrates the setup of our parallel-axon model, which, as the name suggests, consists of two axons that are connected in the middle through gap junctions and otherwise independent. Only fast sodium  $I_{Na}$ , delayed rectifier  $I_{Kd}$ , persistent calcium ICaL, and the leak current are included in the model, with stimuli being delivered to the first compartment of the b1 branch only. Voltage recordings, however, were conducted throughout the b1 and the b2 branches at their first, middle, and last compartments. By varying the gap junction conductance g\_gap\_junction between b1 and b2, spiking propagation patterns varied in many ways, thus yielding interesting observations of spiking in our model and preliminary results to corroborate the validity of our model.

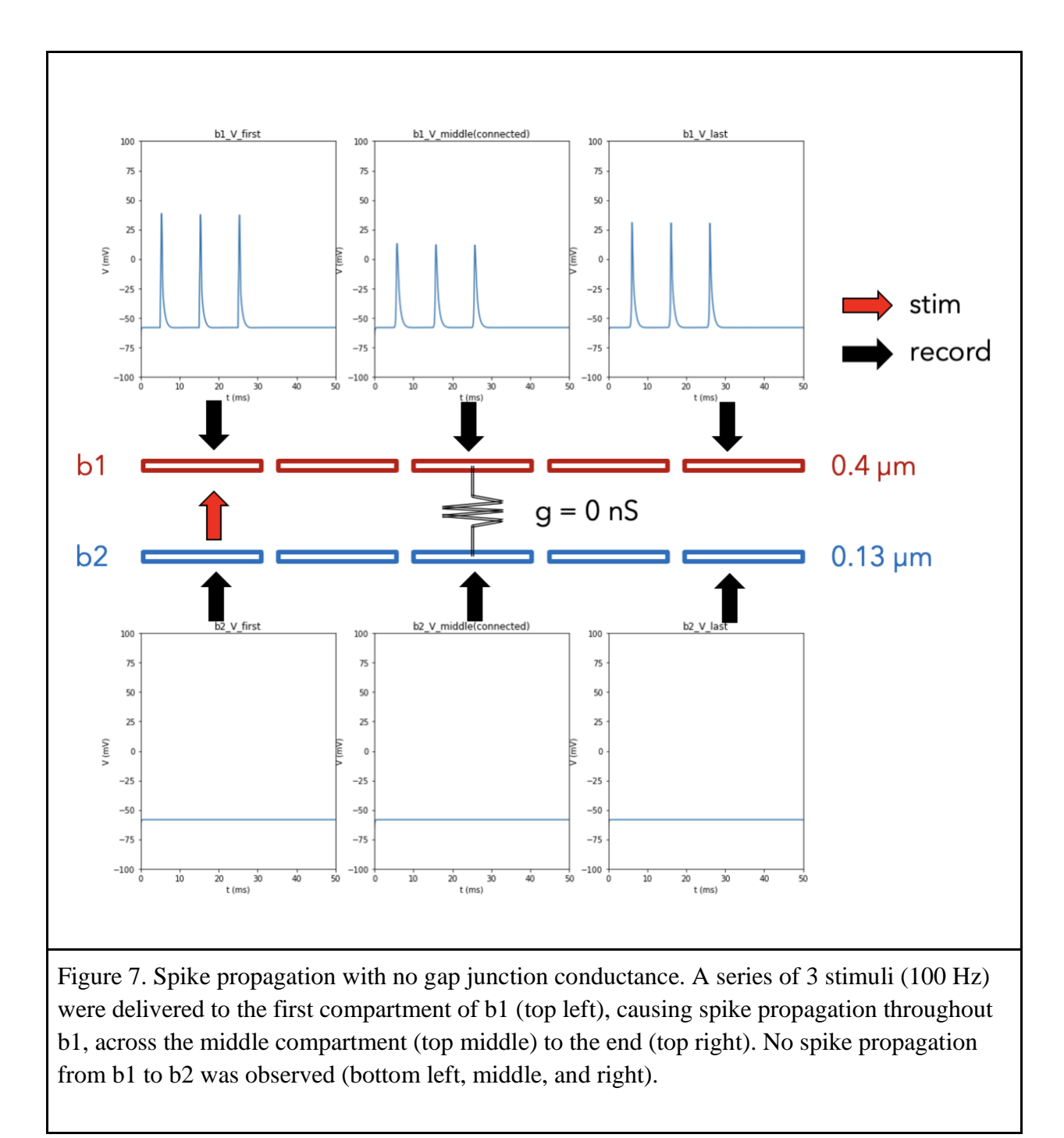

Here, a train of three stimuli was delivered to the initial segment of b1 with a frequency of 100 Hz (once every 10 ms), causing three spikes. With the gap junction conductance g\_gap\_junction set to zero, axons b1 and b2 were electrically uncoupled, and Figure 5 illustrated

through voltage recordings that all three spikes successfully crossed the whole length of b1. At the same time, b2 remained at resting potential without spiking. This spiking pattern aligns with our expectations because no spike should reach the b2 branch per our electric coupling scheme.

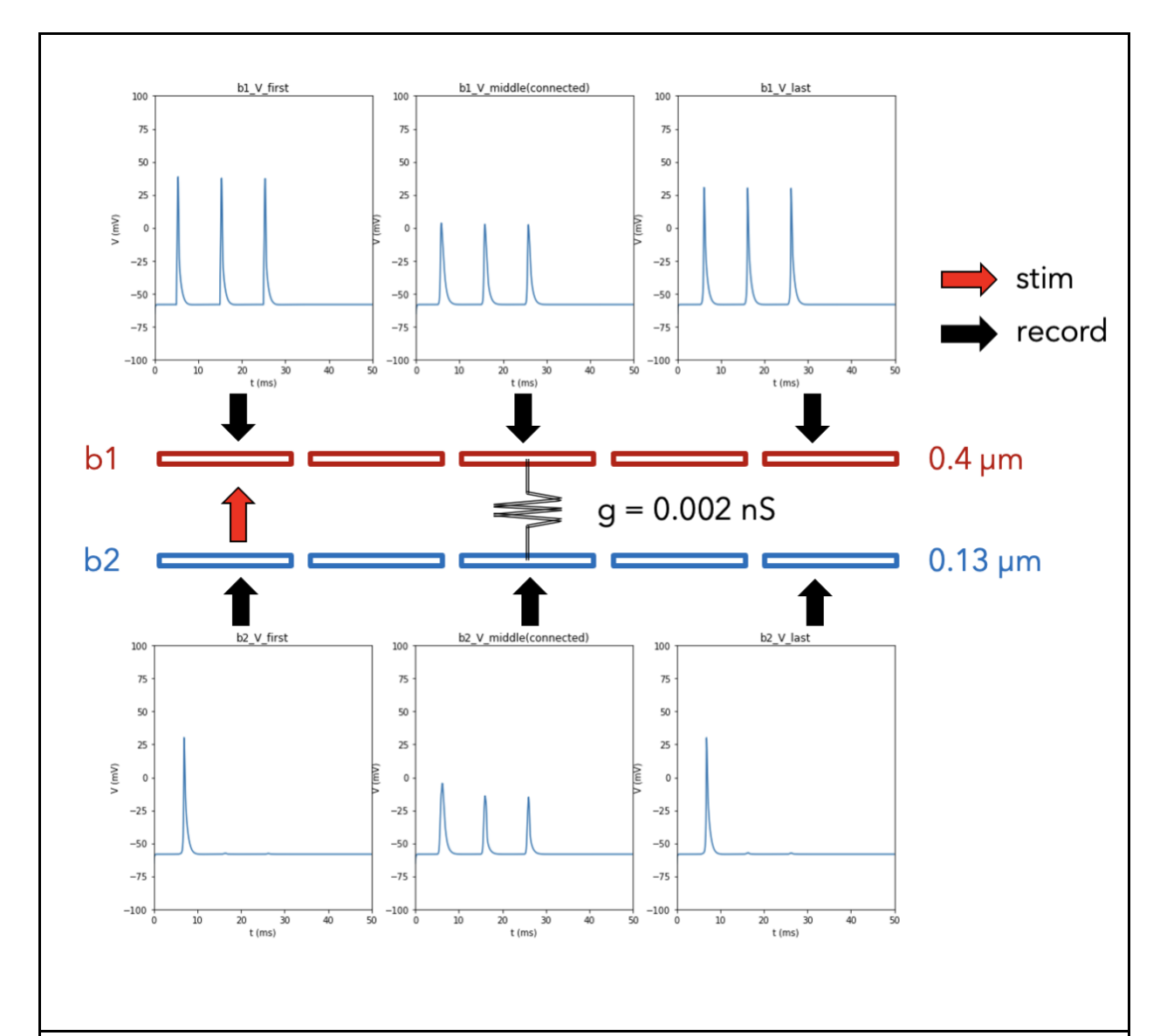

Figure 8. Spike propagation with low gap junction conductance. A series of 3 stimuli (100Hz) were delivered to the first compartment of b1 (top left), causing spike propagation throughout b1, across the middle compartment (top middle) to the end (top right). All 3 spikes propagated from b1's middle compartment to b2's through the electrical synapse (bottom middle). However, only the first spike propagated to both ends of b2 (bottom left, right)

Figure 8 demonstrates that as the gap junction conductance adopts a small yet non-zero value, only minor coupling strength exists to allow depolarizing current entering b2 from b1 as the spike propagates through the b1 branch. This electric synapse connecting the middle of both branches enabled all three spikes to pass into the b2 branch. However, only one spike pervaded all the compartments in b2, possibly due to the small g\_gap\_junction restricting the magnitude of current from b1 to b2. An alternative explanation is that the diameter of b2 (0.13  $\mu$ m) resulted in a higher axial resistance than b1 (0.4  $\mu$ m), which placed additional hurdles on spike propagation across b2 from the middle segment.

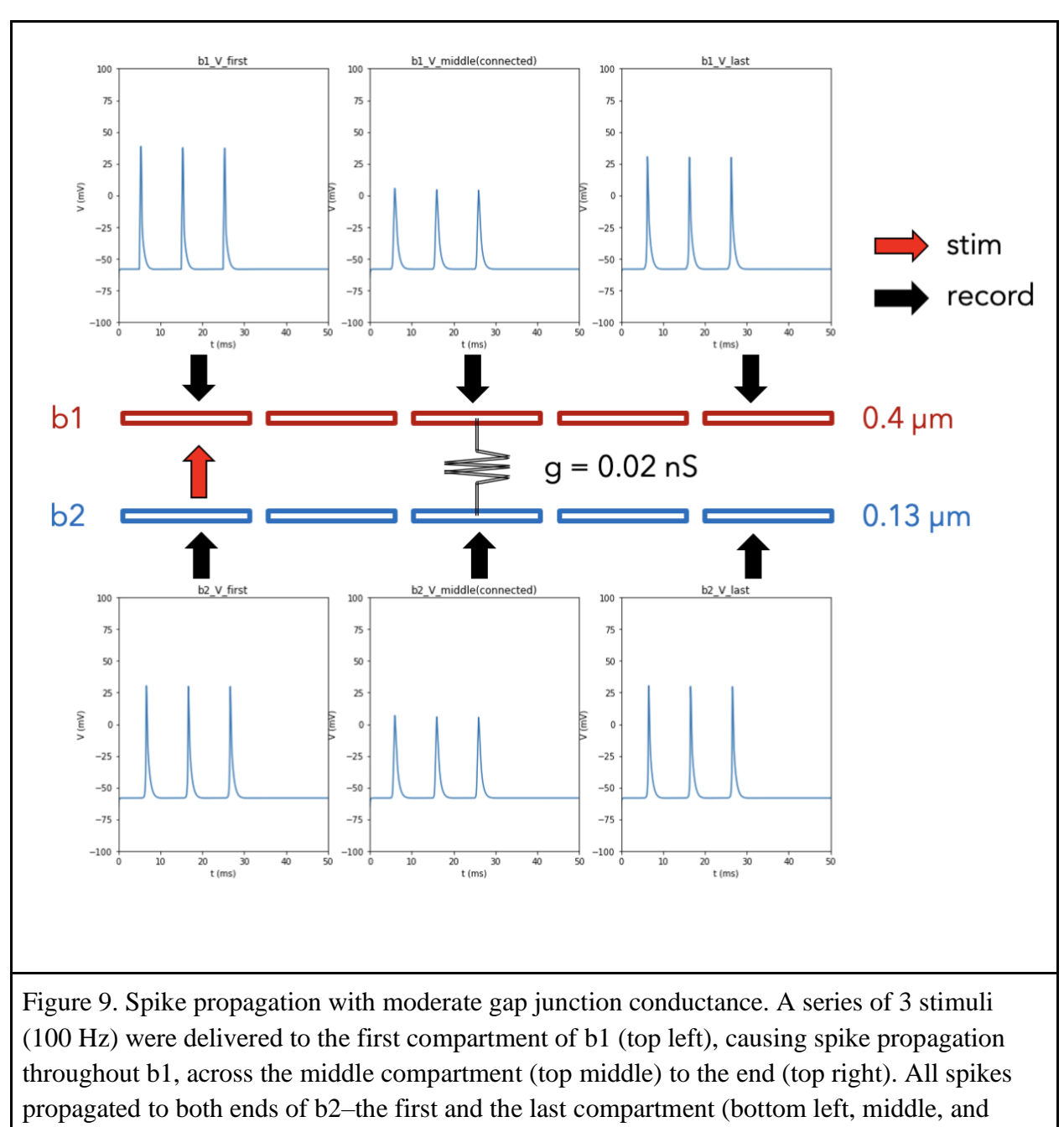

Figure 9 shows voltage traces of spiking propagation in b1 and b2 with moderate electrical coupling. The depolarizing current into the b2 branch allows for successful spike propagation of all three action potentials into both ends of b2. Compared with voltage recordings in Figure 8, the successful propagation of three instead of one spike across b2 demonstrates that

right)

the magnitude of depolarization contributed to the previous partial conduction failure for elevated g\_gap\_junction, the only variable changed, enabled successful transmission of all spikes. Also, it is worth noting that spikes at both ends of an axon have higher amplitude than those recorded from the middle electrically coupled compartment. This phenomenon arises because compartments at axonal ends only have one neighboring compartment, while the middle compartment has two, plus the electrical synapse. Therefore, as a spike propagates to an end compartment, less axial current exists to diffuse the depolarized membrane potential, while two axial currents and one synaptic current bring down the spike magnitude at the middle compartments of b1 and b2. This difference in compartment voltage further supports the comprehensiveness of our models.

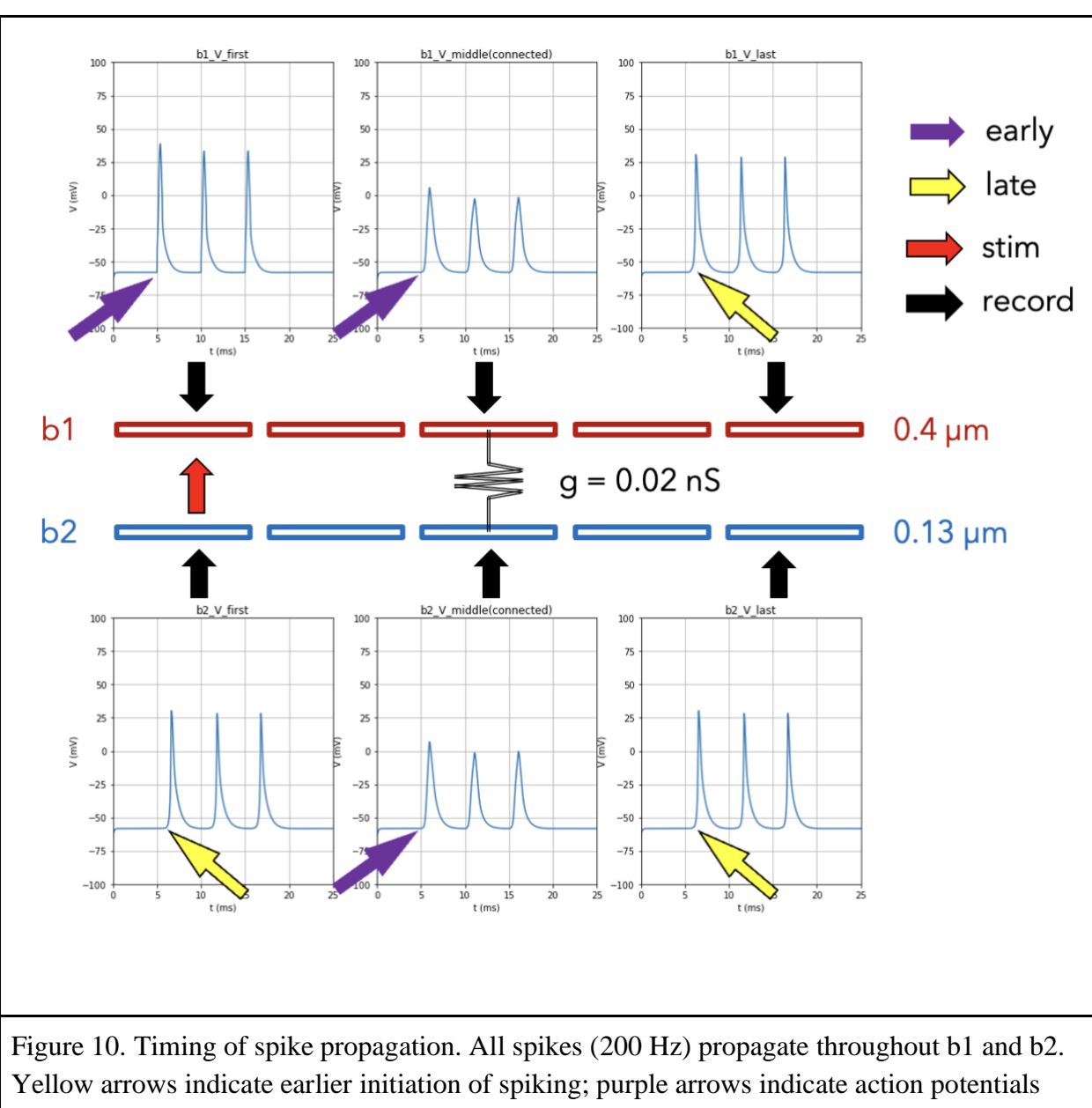

that arise later. This clearly shows that the timing of spikes is correct, as the first spike in b2 first and b2 last compartments should be the last in time (bottom left, right), an apparent delay compared to the timing of the first spike across b1 compartments (top row).

Figure 10 shows voltage traces across axons b1 and b2 following a stimulation scheme with a higher frequency of 200 Hz. A close examination of the timing of spikes demonstrates that spikes initiate earlier in the compartments indicated by purple arrows (top left, top middle, bottom middle) than in those marked by yellow arrows (top right, bottom left, bottom right ),

thus revealing that spike propagation into b2's both ends (bottom left and right) was indeed temporally later than b2's middle compartment and all other compartments. Since only the first compartment of b1 receives stimuli, we expect action potentials to propagate to b1's middle compartment and then into both b1's far end through the axial pathway and b2's middle compartment via the gap junction. Then, from b2's middle compartment, action potentials would propagate to both ends of b2, thus causing a temporal discrepancy between spikes arising in both ends of b2 and other compartments. Therefore, the spike timing shown in Figure 10 aligns closely with our expectations and further supports our model's validity.

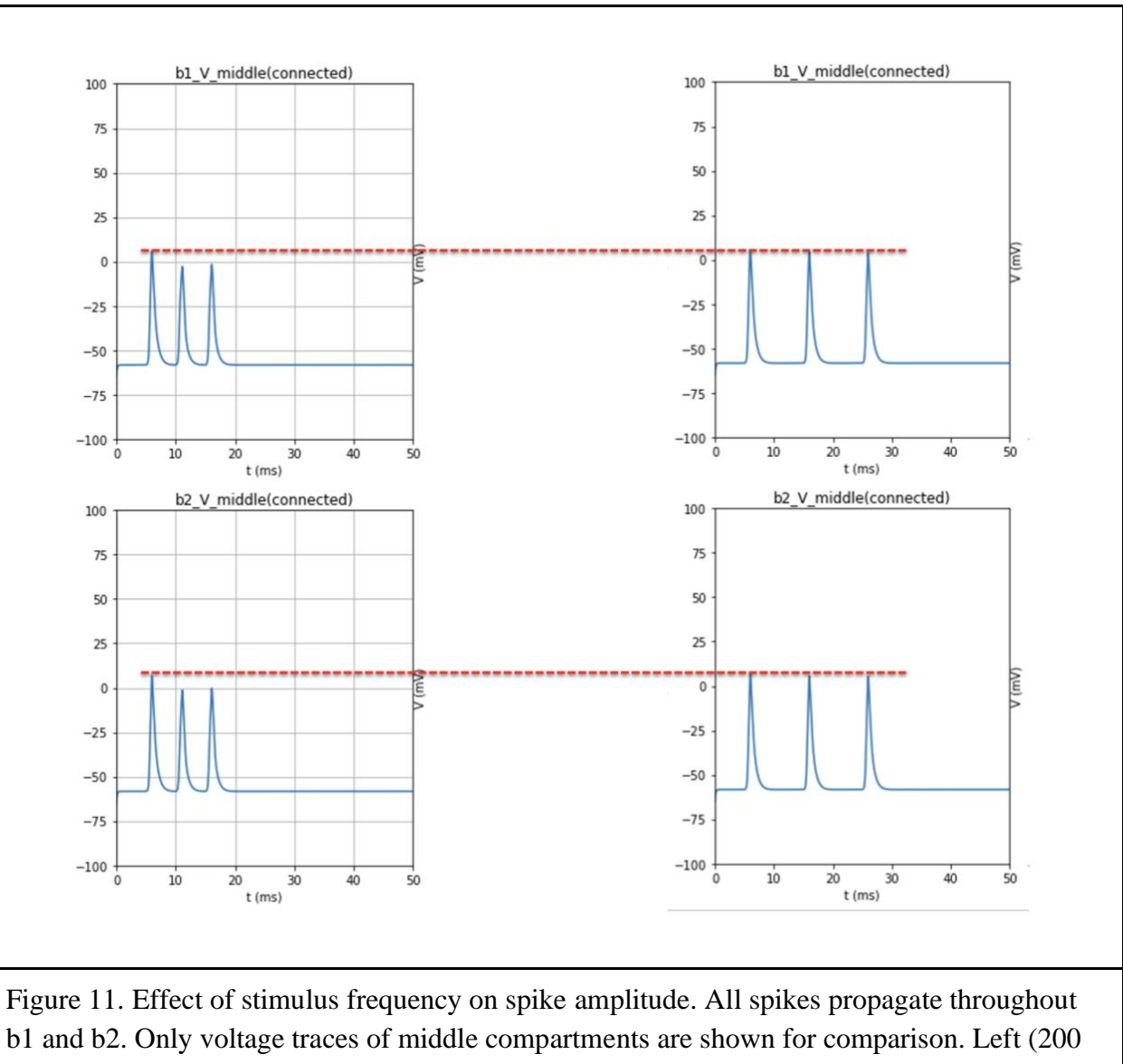

Hz) shows the second and the third spikes with decreased amplitude compared with three spikes of equally undiminished amplitude on the right (100 Hz), thus showing the effect of stimulation frequency on spiking.

Figure 11 compares voltage traces from two simulations that are identical with moderate coupling strength, except that the stimulation frequency here was different. Instead of stimulating at 100 Hz (once every 10 ms), as was the case on the right, the b1 branch for the simulation on the left was stimulated at a higher frequency of 200 Hz (once every 5 ms). For the panel on the left, although all three spikes were successfully conducted throughout b1 and b2, the two spikes

following the first one at b1 and b2's middle compartments (left top and bottom) displayed lower magnitude compared with equivalent voltage recordings on the right stimulated with a lower frequency (right top and bottom). A possible explanation for this depression regarding action potential amplitude relates to the relative refractory period that makes it harder to spike immediately following a previous spike.

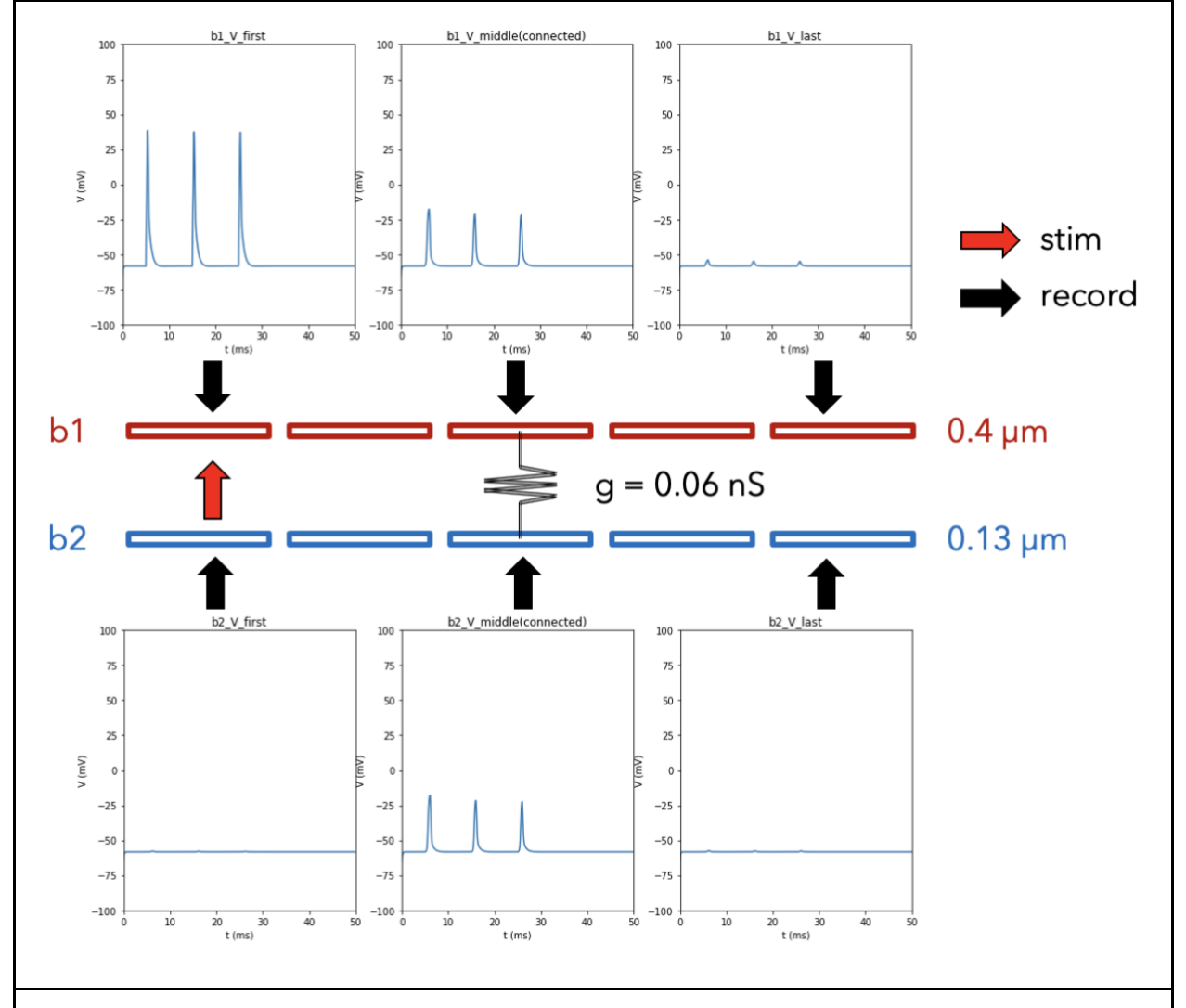

Figure 12. Impact of extremely large gap junction conductance on spike propagation. Poststimulus voltage recordings in the first, the middle, and the last compartment in two parallel branches. Low-magnitude spikes in the middle of b1 (top middle) and b2 (bottom middle). No spike propagation reached the end of either axon (top right, bottom right, bottom left).

In this figure, as the gap junction conductance adopted an immense value (larger than axial conductance), b1 and b2 became isoelectric, which diffused the depolarization between the middle compartments of both branches. Therefore, none of the spikes were high enough in magnitude to propagate to the end of either b1 or b2.

Through a series of voltage traces across axons b1 and b2 in the parallel-axon model, we saw spiking propagation patterns that differed based on the coupling strength. However, these differences in conduction concurred with our expectations based on the electrophysiology of electric synapses through gap junctions, confirming that our model is ready for systematic studies of spike propagation in various electrophysiological configurations and under complete control of the researcher

#### **Discussion**

In collaboration with the Hochman lab, we created a modeling tool to complement experimental studies analyzing spike propagation in ex vivo mice parasympathetic chains. We demonstrated the versatility of our modeling tool by showing two model configurations – the Ybranch model simulating a simple branch point structure and the parallel-axon model exploring axonal modulations other than branch point conduction through axonal electric coupling. Although we were restrained by time and unable to query our models with systemically designed parameter sets, we garnered preliminary results demonstrating the validity of models created using our modeling tool and exciting observations of axonal control of signal conduction. The Ybranch model illustrated that temperature and axon diameters interact to display complex patterns regarding branch point failure. Moreover, gGABA and chloride reversal potentials showed systemic control of branch point failure and are worth further investigating. On the other hand, the parallel-axon model testified to our model's configuration functionality by showing that a different axon structure without branch points but electrically coupled could also be simulated using the template provided by our modeling tool. Moreover, voltage traces illustrated that the conductance magnitude across the electric synapse could indeed impact spike propagation, with moderate conductance allowing for successful propagation of all spikes. At the same time, conductance that was too large or too small resulted in partial or complete conduction failure at axon ends.

Having developed the modeling tool and tested its validity, our next steps are to let scientific inquiries guide the direction of simulations. For example, we could investigate the Y- branch model further by looping through a two-dimensional matrix of temperature and axon diameter parameters, thus yielding systematic observations of branch point failure predicted by these features. Similarly, the relationship between axon geometry and electrical synapse conductance can be further studied through extensive simulations. Most importantly, we aim to combine our simulations with electrophysiological data gathered experimentally from the Hochman lab. For example, it is hard for our model to mimic experimental conditions by simulating over long periods with a low-frequency stimulatory scheme due to limited algorithm efficiency and the lack of channel dynamics tuning. Therefore, another direction for refining our modeling tool is to find more efficient ways to conduct integration without sacrificing stability. With a more mature model capable of adopting experimental parameters, we hope to garner significant scientific insights into the axonal modulation of sympathetic control in the future.
### **References**

[Anjum, A., Yazid, M. D., Fauzi Daud, M., Idris, J., Ng, A. M. H., Selvi Naicker, A., Ismail, O. H.](https://www.zotero.org/google-docs/?HF7Clj)  [R., Athi Kumar, R. K., & Lokanathan, Y. \(2020\). Spinal Cord Injury: Pathophysiology,](https://www.zotero.org/google-docs/?HF7Clj)  Multimolecular [Interactions, and Underlying Recovery Mechanisms.](https://www.zotero.org/google-docs/?HF7Clj) *[International Journal](https://www.zotero.org/google-docs/?HF7Clj)  [of Molecular Sciences](https://www.zotero.org/google-docs/?HF7Clj)*[,](https://www.zotero.org/google-docs/?HF7Clj) *[21](https://www.zotero.org/google-docs/?HF7Clj)*[\(20\), 7533.](https://www.zotero.org/google-docs/?HF7Clj) 

[https://doi.org/10.3390/ijms21207533](https://www.zotero.org/google-docs/?HF7Clj)<https://doi.org/10.1098/rstb.1994.0022>

- [Attia, M., & Engel, P. \(1983\). Thermoregulatory set point in patients with spinal cord injuries](https://www.zotero.org/google-docs/?HF7Clj)  [\(spinal man\).](https://www.zotero.org/google-docs/?HF7Clj) *[Spinal Cord](https://www.zotero.org/google-docs/?HF7Clj)*[,](https://www.zotero.org/google-docs/?HF7Clj) *[21](https://www.zotero.org/google-docs/?HF7Clj)*[\(4\), Article 4. https://doi.org/10.1038/sc.1983.37](https://www.zotero.org/google-docs/?HF7Clj)
- [Blackman, J. G., & Purves, R. D. \(1969\). Intracellular recordings from ganglia of the thoracic](https://www.zotero.org/google-docs/?HF7Clj)  [sympathetic chain of the guinea-pig.](https://www.zotero.org/google-docs/?HF7Clj) *[The Journal of Physiology](https://www.zotero.org/google-docs/?HF7Clj)*[,](https://www.zotero.org/google-docs/?HF7Clj) *[203](https://www.zotero.org/google-docs/?HF7Clj)*[\(1\), 173–198.](https://www.zotero.org/google-docs/?HF7Clj)
- [Cabanac, M., & Massonnet, B. \(1977\). Thermoregulatory responses as a function of core](https://www.zotero.org/google-docs/?HF7Clj)  [temperature in humans.](https://www.zotero.org/google-docs/?HF7Clj) *[The Journal of Physiology](https://www.zotero.org/google-docs/?HF7Clj)*[,](https://www.zotero.org/google-docs/?HF7Clj) *[265](https://www.zotero.org/google-docs/?HF7Clj)*[\(3\), 587–596.](https://www.zotero.org/google-docs/?HF7Clj)
- [Dayan, P., & Abbott, L. F. \(2001\).](https://www.zotero.org/google-docs/?HF7Clj) *[Theoretical neuroscience: Computational and mathematical](https://www.zotero.org/google-docs/?HF7Clj)  [modeling of neural systems](https://www.zotero.org/google-docs/?HF7Clj)*[. Massachusetts Institute of Technology Press.](https://www.zotero.org/google-docs/?HF7Clj)
- [Debanne, D. \(2004\). Information processing in the axon.](https://www.zotero.org/google-docs/?HF7Clj) *[Nature Reviews Neuroscience](https://www.zotero.org/google-docs/?HF7Clj)*[,](https://www.zotero.org/google-docs/?HF7Clj) *[5](https://www.zotero.org/google-docs/?HF7Clj)*[\(4\),](https://www.zotero.org/google-docs/?HF7Clj)  [Article 4. https://doi.org/10.1038/nrn1397](https://www.zotero.org/google-docs/?HF7Clj)
- [Deuchars, S. A., & Lall, V. K. \(2015\). Sympathetic preganglionic neurons: Properties and inputs.](https://www.zotero.org/google-docs/?HF7Clj)  *[Comprehensive Physiology](https://www.zotero.org/google-docs/?HF7Clj)*[,](https://www.zotero.org/google-docs/?HF7Clj) *[5](https://www.zotero.org/google-docs/?HF7Clj)*[\(2\), 829–869. https://doi.org/10.1002/cphy.c140020](https://www.zotero.org/google-docs/?HF7Clj)
- [Deuchars, S. A., Milligan, C. J., Stornetta, R. L., & Deuchars, J. \(2005\). GABAergic neurons in](https://www.zotero.org/google-docs/?HF7Clj)  [the central region of the spinal cord: A novel substrate for sympathetic inhibition.](https://www.zotero.org/google-docs/?HF7Clj) *[The](https://www.zotero.org/google-docs/?HF7Clj)  [Journal of Neuroscience: The Official Journal of the Society for Neuroscience](https://www.zotero.org/google-docs/?HF7Clj)*[,](https://www.zotero.org/google-docs/?HF7Clj) *[25](https://www.zotero.org/google-docs/?HF7Clj)*[\(5\),](https://www.zotero.org/google-docs/?HF7Clj)  [1063–1070. https://doi.org/10.1523/JNEUROSCI.3740-04.2005](https://www.zotero.org/google-docs/?HF7Clj)
- [Guest, J., Datta, N., Jimsheleishvili, G., & Gater, D. R. \(2022\). Pathophysiology, Classification](https://www.zotero.org/google-docs/?HF7Clj)  [and Comorbidities after Traumatic Spinal Cord Injury.](https://www.zotero.org/google-docs/?HF7Clj) *[Journal of Personalized Medicine](https://www.zotero.org/google-docs/?HF7Clj)*[,](https://www.zotero.org/google-docs/?HF7Clj)  *[12](https://www.zotero.org/google-docs/?HF7Clj)*[\(7\), Article 7. https://doi.org/10.3390/jpm12071126](https://www.zotero.org/google-docs/?HF7Clj)

[Handrakis, J. P., Liu, S.-A., Rosado-Rivera, D., Krajewski, M., Spungen, A. M., Bang, C.,](https://www.zotero.org/google-docs/?HF7Clj)  [Swonger, K., & Bauman, W. A. \(2015\). Effect of Mild Cold Exposure on Cognition in](https://www.zotero.org/google-docs/?HF7Clj)  [Persons with Tetraplegia.](https://www.zotero.org/google-docs/?HF7Clj) *[Journal of Neurotrauma](https://www.zotero.org/google-docs/?HF7Clj)*[,](https://www.zotero.org/google-docs/?HF7Clj) *[32](https://www.zotero.org/google-docs/?HF7Clj)*[\(15\), 1168–1175.](https://www.zotero.org/google-docs/?HF7Clj)  [https://doi.org/10.1089/neu.2014.3719](https://www.zotero.org/google-docs/?HF7Clj)

- [Hari, K., Lucas-Osma, A. M., Metz, K., Lin, S., Pardell, N., Roszko, D., Black, S., Minarik, A.,](https://www.zotero.org/google-docs/?HF7Clj)  [Singla, R., Stephens, M. J., Fouad, K., Jones, K. E., Gorassini, M. A., Fenrich, K. K., Li,](https://www.zotero.org/google-docs/?HF7Clj)  [Y., & Bennett, D. J. \(2021\).](https://www.zotero.org/google-docs/?HF7Clj) *[Nodal GABA facilitates axon spike transmission in the spinal](https://www.zotero.org/google-docs/?HF7Clj)  [cord](https://www.zotero.org/google-docs/?HF7Clj)* [\(p. 2021.01.20.427494\). bioRxiv. https://doi.org/10.1101/2021.01.20.427494](https://www.zotero.org/google-docs/?HF7Clj)
- [Hille, B. \(2001\).](https://www.zotero.org/google-docs/?HF7Clj) *[Ion channels of excitable membranes](https://www.zotero.org/google-docs/?HF7Clj)* [\(3rd ed\). Sinauer. http://digitool.hbz](https://www.zotero.org/google-docs/?HF7Clj)[nrw.de:1801/webclient/DeliveryManager?pid=1043961&custom\\_att\\_2=simple\\_viewer](https://www.zotero.org/google-docs/?HF7Clj)
- [Hodgkin, A. L., & Katz, B. \(1949\). The effect of temperature on the electrical activity of the giant](https://www.zotero.org/google-docs/?HF7Clj)  [axon of the squid.](https://www.zotero.org/google-docs/?HF7Clj) *[The Journal of Physiology](https://www.zotero.org/google-docs/?HF7Clj)*[,](https://www.zotero.org/google-docs/?HF7Clj) *[109](https://www.zotero.org/google-docs/?HF7Clj)*[\(1–2\), 240–249.](https://www.zotero.org/google-docs/?HF7Clj)
- [Huang, Y.-J., Lee, K. H., Murphy, L., Garraway, S. M., & Grau, J. W. \(2016\). Acute spinal cord](https://www.zotero.org/google-docs/?HF7Clj)  [injury \(SCI\) transforms how GABA affects nociceptive sensitization.](https://www.zotero.org/google-docs/?HF7Clj) *[Experimental](https://www.zotero.org/google-docs/?HF7Clj)  [Neurology](https://www.zotero.org/google-docs/?HF7Clj)*[,](https://www.zotero.org/google-docs/?HF7Clj) *[285](https://www.zotero.org/google-docs/?HF7Clj)*[\(Pt A\), 82–95. https://doi.org/10.1016/j.expneurol.2016.09.005](https://www.zotero.org/google-docs/?HF7Clj)
- *[Hypothermia in Patients With Chronic Spinal Cord Injury—PMC](https://www.zotero.org/google-docs/?HF7Clj)*[. \(n.d.\). Retrieved March 24,](https://www.zotero.org/google-docs/?HF7Clj)  [2023, from https://www.ncbi.nlm.nih.gov/pmc/articles/PMC2032005/](https://www.zotero.org/google-docs/?HF7Clj)
- [Lewis, J. C., & Burton, P. R. \(1977\). Ultrastructural studies of the superior cervical trunk of the](https://www.zotero.org/google-docs/?HF7Clj)  [mouse: Distribution, cytochemistry and stability of fibrous elements in preganglionic](https://www.zotero.org/google-docs/?HF7Clj)  [fibers.](https://www.zotero.org/google-docs/?HF7Clj) *[The Journal of Comparative Neurology](https://www.zotero.org/google-docs/?HF7Clj)*[,](https://www.zotero.org/google-docs/?HF7Clj) *[171](https://www.zotero.org/google-docs/?HF7Clj)*[\(4\), 605–618.](https://www.zotero.org/google-docs/?HF7Clj)  [https://doi.org/10.1002/cne.901710411](https://www.zotero.org/google-docs/?HF7Clj)
- [Lichtman, J. W., Purves, D., & Yip, J. W. \(1979\). On the purpose of selective innervation of](https://www.zotero.org/google-docs/?HF7Clj)  [guinea-pig superior cervical ganglion cells.](https://www.zotero.org/google-docs/?HF7Clj) *[The Journal of Physiology](https://www.zotero.org/google-docs/?HF7Clj)*[,](https://www.zotero.org/google-docs/?HF7Clj) *[292](https://www.zotero.org/google-docs/?HF7Clj)*[, 69–84.](https://www.zotero.org/google-docs/?HF7Clj)
- [Lichtman, J. W., Purves, D., & Yip, J. W. \(1980\). Innervation of sympathetic neurones in the](https://www.zotero.org/google-docs/?HF7Clj)  [guinea-pig thoracic chain.](https://www.zotero.org/google-docs/?HF7Clj) *[The Journal of Physiology](https://www.zotero.org/google-docs/?HF7Clj)*[,](https://www.zotero.org/google-docs/?HF7Clj) *[298](https://www.zotero.org/google-docs/?HF7Clj)*[, 285–299.](https://www.zotero.org/google-docs/?HF7Clj)  [https://doi.org/10.1113/jphysiol.1980.sp013081](https://www.zotero.org/google-docs/?HF7Clj)
- [Lu, Y., Zheng, J., Xiong, L., Zimmermann, M., & Yang, J. \(2008\). Spinal cord injury-induced](https://www.zotero.org/google-docs/?HF7Clj)  [attenuation of GABAergic inhibition in spinal dorsal horn circuits is associated with down](https://www.zotero.org/google-docs/?HF7Clj)[regulation of the chloride transporter KCC2 in rat.](https://www.zotero.org/google-docs/?HF7Clj) *The [Journal of Physiology](https://www.zotero.org/google-docs/?HF7Clj)*[,](https://www.zotero.org/google-docs/?HF7Clj) *[586](https://www.zotero.org/google-docs/?HF7Clj)*[\(23\),](https://www.zotero.org/google-docs/?HF7Clj)  [5701–5715. https://doi.org/10.1113/jphysiol.2008.152348](https://www.zotero.org/google-docs/?HF7Clj)
- Lucas-Osma, A. M., Li, Y., Lin, S., Black, [S., Singla, R., Fouad, K., Fenrich, K. K., & Bennett, D.](https://www.zotero.org/google-docs/?HF7Clj)  [J. \(2018\). Extrasynaptic α5GABAA receptors on proprioceptive afferents produce a tonic](https://www.zotero.org/google-docs/?HF7Clj)  [depolarization that modulates sodium channel function in the rat spinal cord.](https://www.zotero.org/google-docs/?HF7Clj) *[Journal of](https://www.zotero.org/google-docs/?HF7Clj)  [Neurophysiology](https://www.zotero.org/google-docs/?HF7Clj)*[,](https://www.zotero.org/google-docs/?HF7Clj) *[120](https://www.zotero.org/google-docs/?HF7Clj)*[\(6\), 2953–2974. https://doi.org/10.1152/jn.00499.2018](https://www.zotero.org/google-docs/?HF7Clj)
- [McKinnon, M. L., Tian, K., Li, Y., Sokoloff, A. J., Galvin, M. L., Choi, M. H., Prinz, A., &](https://www.zotero.org/google-docs/?HF7Clj)  [Hochman, S. \(2019\). Dramatically Amplified Thoracic Sympathetic Postganglionic](https://www.zotero.org/google-docs/?HF7Clj)  [Excitability and Integrative Capacity Revealed with Whole-Cell Patch-Clamp Recordings.](https://www.zotero.org/google-docs/?HF7Clj)  *[ENeuro](https://www.zotero.org/google-docs/?HF7Clj)*[,](https://www.zotero.org/google-docs/?HF7Clj) *[6](https://www.zotero.org/google-docs/?HF7Clj)*[\(2\), ENEURO.0433-18.2019. https://doi.org/10.1523/ENEURO.0433-18.2019](https://www.zotero.org/google-docs/?HF7Clj)
- [McLachlan, E. M. \(2003\). Transmission of signals through sympathetic ganglia—Modulation,](https://www.zotero.org/google-docs/?HF7Clj)  [integration or simply distribution?](https://www.zotero.org/google-docs/?HF7Clj) *[Acta Physiologica Scandinavica](https://www.zotero.org/google-docs/?HF7Clj)*[,](https://www.zotero.org/google-docs/?HF7Clj) *[177](https://www.zotero.org/google-docs/?HF7Clj)*[\(3\), 227–235.](https://www.zotero.org/google-docs/?HF7Clj)  [https://doi.org/10.1046/j.1365-201X.2003.01075.x](https://www.zotero.org/google-docs/?HF7Clj)
- [Njå, A., & Purves, D. \(1977\). Specific innervation of guinea-pig superior cervical ganglion cells](https://www.zotero.org/google-docs/?HF7Clj)  [by preganglionic fibres arising from different levels of the spinal cord.](https://www.zotero.org/google-docs/?HF7Clj) *[The Journal of](https://www.zotero.org/google-docs/?HF7Clj)  [Physiology](https://www.zotero.org/google-docs/?HF7Clj)*[,](https://www.zotero.org/google-docs/?HF7Clj) *[264](https://www.zotero.org/google-docs/?HF7Clj)*[\(2\), 565–583.](https://www.zotero.org/google-docs/?HF7Clj)
- [Partida, E., Mironets, E., Hou, S., & Tom, V. J. \(2016\). Cardiovascular dysfunction following](https://www.zotero.org/google-docs/?HF7Clj)  [spinal cord injury.](https://www.zotero.org/google-docs/?HF7Clj) *[Neural Regeneration Research](https://www.zotero.org/google-docs/?HF7Clj)*[,](https://www.zotero.org/google-docs/?HF7Clj) *[11](https://www.zotero.org/google-docs/?HF7Clj)*[\(2\), 189–194.](https://www.zotero.org/google-docs/?HF7Clj)  [https://doi.org/10.4103/1673-5374.177707](https://www.zotero.org/google-docs/?HF7Clj)
- [Pekala, D., Szkudlarek, H., & Raastad, M. \(2016\). Typical gray matter axons in mammalian](https://www.zotero.org/google-docs/?HF7Clj)  [brain fail to conduct action potentials faithfully at fever-like temperatures.](https://www.zotero.org/google-docs/?HF7Clj) *[Physiological](https://www.zotero.org/google-docs/?HF7Clj)  [Reports](https://www.zotero.org/google-docs/?HF7Clj)*[,](https://www.zotero.org/google-docs/?HF7Clj) *[4](https://www.zotero.org/google-docs/?HF7Clj)*[\(19\), e12981. https://doi.org/10.14814/phy2.12981](https://www.zotero.org/google-docs/?HF7Clj)
- [Purves, D., & Lichtman, J. W. \(1980\). Elimination of synapses in the developing nervous](https://www.zotero.org/google-docs/?HF7Clj)  [system.](https://www.zotero.org/google-docs/?HF7Clj) *[Science \(New York, N.Y.\)](https://www.zotero.org/google-docs/?HF7Clj)*[,](https://www.zotero.org/google-docs/?HF7Clj) *[210](https://www.zotero.org/google-docs/?HF7Clj)*[\(4466\), 153–157.](https://www.zotero.org/google-docs/?HF7Clj)

[https://doi.org/10.1126/science.7414326](https://www.zotero.org/google-docs/?HF7Clj)

- [Rall, W. \(1959\). Branching dendritic trees and motoneuron membrane resistivity.](https://www.zotero.org/google-docs/?HF7Clj) *[Experimental](https://www.zotero.org/google-docs/?HF7Clj)  [Neurology](https://www.zotero.org/google-docs/?HF7Clj)*[,](https://www.zotero.org/google-docs/?HF7Clj) *[1](https://www.zotero.org/google-docs/?HF7Clj)*[\(5\), 491–527. https://doi.org/10.1016/0014-4886\(59\)90046-9](https://www.zotero.org/google-docs/?HF7Clj)
- [Trigo, F. F., Marty, A., & Stell, B. M. \(2008\). Axonal GABAA receptors.](https://www.zotero.org/google-docs/?HF7Clj) *[The European Journal of](https://www.zotero.org/google-docs/?HF7Clj)  [Neuroscience](https://www.zotero.org/google-docs/?HF7Clj)*[,](https://www.zotero.org/google-docs/?HF7Clj) *[28](https://www.zotero.org/google-docs/?HF7Clj)*[\(5\), 841–848. https://doi.org/10.1111/j.1460-9568.2008.06404.x](https://www.zotero.org/google-docs/?HF7Clj)
- [Wall, P. D. \(1994\). Control of impulse conduction in long range branches of afferents by](https://www.zotero.org/google-docs/?HF7Clj)  [increases and decreases of primary afferent depolarization in the rat.](https://www.zotero.org/google-docs/?HF7Clj) *[The European](https://www.zotero.org/google-docs/?HF7Clj)  [Journal of Neuroscience](https://www.zotero.org/google-docs/?HF7Clj)*[,](https://www.zotero.org/google-docs/?HF7Clj) *[6](https://www.zotero.org/google-docs/?HF7Clj)*[\(7\), 1136–1142. https://doi.org/10.1111/j.1460-](https://www.zotero.org/google-docs/?HF7Clj) [9568.1994.tb00611.x](https://www.zotero.org/google-docs/?HF7Clj)
- [Wall, P. D. \(1995\). Do nerve impulses penetrate terminal arborizations? A pre-presynaptic](https://www.zotero.org/google-docs/?HF7Clj)  [control mechanism.](https://www.zotero.org/google-docs/?HF7Clj) *[Trends in Neurosciences](https://www.zotero.org/google-docs/?HF7Clj)*[,](https://www.zotero.org/google-docs/?HF7Clj) *[18](https://www.zotero.org/google-docs/?HF7Clj)*[\(2\), 99–103.](https://www.zotero.org/google-docs/?HF7Clj)  [https://doi.org/10.1016/0166-2236\(95\)93883-y](https://www.zotero.org/google-docs/?HF7Clj)
- [Wall, P. D., & McMahon, S. B. \(1994\). Long range afferents in rat spinal cord. III. Failure of](https://www.zotero.org/google-docs/?HF7Clj)  [impulse transmission in axons and relief of the failure after rhizotomy of dorsal roots.](https://www.zotero.org/google-docs/?HF7Clj)  *[Philosophical Transactions of the Royal Society of London. Series B, Biological](https://www.zotero.org/google-docs/?HF7Clj)  [Sciences](https://www.zotero.org/google-docs/?HF7Clj)*[,](https://www.zotero.org/google-docs/?HF7Clj) *[343](https://www.zotero.org/google-docs/?HF7Clj)*[\(1304\), 211–223. https://doi.org/10.1098/rstb.1994.0022](https://www.zotero.org/google-docs/?HF7Clj)

# **Appendix**

File "segTest.py" containing class "segmentSpikeTest"

```
class segmentSpikeTest:
    #to avoid too much parameter inputs, use default values in the parameter 
configuration
    def __init__(self, spikeThreshold):
        self.Seg_inSpike = False
        self.spikeThreshold = spikeThreshold
        self.Seg_spike_num = 0
    def findSpike(self, Seg_V):
        if(Seg_V >= self.spikeThreshold):
            if not self.Seg_inSpike:
                self.Seg_inSpike = True
                self.Seg_spike_num += 1
        else:
            if self.Seg_inSpike:
                self.Seg_inSpike = False
```
File "axonBranch.py" containing class "axoBranch"

```
import numpy as np
class axBranch:
    #constructor, what varaibles to use
    def __init__(self, L, d, l_comp, R_ax, V_init, \
                 mNa_init, hNa_init, nKd_init, mA_init, hA_init, mH_init, mM_init, 
mCaL_init, hCaL_init, mKCa_init, CaS_init, \
                 G_leak_abs_uniform,E_leak_uniform, G_Na_abs_uniform, E_Na_uniform, 
G_Kd_abs_uniform, E_K_uniform, \
                 G_GABA_uniform, E_GABA_uniform, \
                 G_A_abs_uniform, E_A_uniform, G_H_abs_uniform, E_H_uniform, 
G_M_abs_uniform, E_M_uniform, \
                 G_CaL_abs_uniform, E_CaL_uniform, G_KCa_abs_uniform, E_KCa_uniform):
        self.L = L #length of axon in um, distance between sympathetic ganglia is about 
1mm
        self.d = d #diameter of axon in um
        self.l_comp = l_comp #length of each compartment in um
        self.n_comp = int(self.L / self.l_comp) #number of compartments
       self.compile\_vol = np.pi \times ((self.d/2) \times 2) \times self.l\_comp \#um^3 self.mid_ind = int(self.n_comp/2) #index of compartment roughly in middle of 
cable
        self.A_mem_comp = np.pi*self.d*self.l_comp*1e-8 #membrane surface area of 
compartment in square cm
        self.A_cross_comp = np.pi*self.d*self.d*1e-8/4 #axon cross-sectional in square 
cm
        self.C_mem_comp = self.A_mem_comp*1e3 #membrane capacitace of individual 
compartment in nF, assuming 1uF/cm2
        self.conductance_scaling_factor = 1e6*self.C_mem_comp/100 #factor used to scale 
conductances because McKinnon et al model has 100pF capacitance
        # branch 1
        self.G_leak_abs = G_leak_abs_uniform #leak conductance in nS, based on McKinnon 
Table 1, default is 1nS
        self.g_mem_leak_comp = self.conductance_scaling_factor*self.G_leak_abs/1e3
#membrane leak conductance per compartment in uS
        self.E_leak = E_leak_uniform #leak reversal potential in mV, according to
```

```
McKinnon, default is -55mV
        # Na:
        self.G_Na_abs = G_Na_abs_uniform #Na conductance in nS, based on McKinnon Table 
1, default is 300nS
        self.g_mem_Na_comp = self.conductance_scaling_factor*self.G_Na_abs/1e3
#membrane Na conductance per compartment in uS
        self.E_Na = E_Na_uniform #Na reversal potential in mV, according to McKinnon, 
default is 60mV
        # Kd:
        self.G_Kd_abs = G_Kd_abs_uniform #Kd conductance in nS, based on McKinnon Table 
1, default is 2000nS
        self.g_mem_Kd_comp = self.conductance_scaling_factor*self.G_Kd_abs/1e3
#membrane Kd conductance per compartment in uS
        self.E_K = E_K_uniform #K reversal potential in mV, according to McKinnon, 
default is -90mV
        # GABA conductance for compartments proximal to (but not at) branch point
        self.G_GABA_abs = G_GABA_uniform #GABA conductance in nS
        self.g_mem_GABA = self.conductance_scaling_factor*self.G_GABA_abs/1e3 #GABA 
conductance per compartment in uS
        self.E_GABA = E_GABA_uniform #GABA (i.e., Cl-) reversal potential in mV, see 
Prescott paper fig. 6, vary from -65mV (control) to -50mV (SCI)
        self.G_A_abs = G_A_abs_uniform #default 50 nS
        self.g_mem_A_comp = self.conductance_scaling_factor*self.G_A_abs/1e3
       self.E_A = E_A_uniform# default of -90.0 in mV
        self.G_H_abs = G_H_abs_uniform #default 1nS
        self.g_mem_H_comp = self.conductance_scaling_factor*self.G_H_abs/1e3
       self.E H = E H uniform # default of -32.0 in mV
        self.G_M_abs = G_M_abs_uniform #default 50 nS
        self.g_mem_M_comp = self.conductance_scaling_factor*self.G_M_abs/1e3
       self.E M = E M uniform# default of -90.0 in mV
        self.G_CaL_abs = G_CaL_abs_uniform #default 1.2 nS
        self.g_mem_CaL_comp = self.conductance_scaling_factor*self.G_CaL_abs/1e3
        self.E_CaL = E_CaL_uniform# default of 120.0 in mV
        ###########
```

```
 self.G_KCa_abs = G_KCa_abs_uniform #default 50 nS
        self.g_mem_KCa_comp = self.conductance_scaling_factor*self.G_KCa_abs/1e3
        self.E_KCa = E_KCa_uniform# at default already in mV
        self.R_ax = R_ax #axial resistivity in Ohm cm, from 
https://www.frontiersin.org/articles/10.3389/fncel.2019.00413/full
        self.g_ax_comp = self.A_cross_comp*1e6/(self.R_ax*self.l_comp*1e-4) #axial 
conductance between compartments in uS
        #Branch b1
        # compartmental voltage changes
        self.deltaV = np.full((self.n_comp,), 0.0)
        #self.deltaV = [0.0]
        #for i in range(1, self.n_comp, 1):
        # self.deltaV.append(0.0)
        #self.deltaV = np.asarray(self.deltaV)
        # initial values for compartmental voltages, gating variables, conductances, 
and currents
        self.V_init = V_init #initialize all voltages
        print(V_init)
        self.mNa_init = mNa_init #initialize all Na channels to deactivated
        self.hNa_init = hNa_init #initialize all Na channels to deinactivated
        self.nKd_init = nKd_init #initialize all Kd channels to deactivated
       self.mA_init = mA_init
       self.hA_init = hA_init
       self.mH_init = mH_init
       self.mM_init = mM_init
        self.mCaL_init = mCaL_init
       self.hCaL_init = hCaL_init
        self.mKCa_init = mKCa_init
        self.CaS_init = CaS_init
        self.gNa_init = self.g_mem_Na_comp * np.power(self.mNa_init, 2) * self.hNa_init
```
 **self.gKd\_init = self.g\_mem\_Kd\_comp \* np.power(self.nKd\_init, 4)**

```
 self.gleak_init = self.g_mem_leak_comp
```

```
 self.gA_init = self.g_mem_A_comp * np.power(self.mA_init, 3) * self.hA_init
 self.gH_init = self.g_mem_H_comp * self.mH_init
 self.gM_init = self.g_mem_M_comp * np.power(self.mM_init, 2)
 self.gCaL_init = self.g_mem_CaL_comp * self.mCaL_init * self.hCaL_init
 self.gKCa_init = self.g_mem_KCa_comp * self.mKCa_init
```

```
 #generate and fill in arrays of compartmental voltages, gating variables, and 
currents
```

```
 self.V = [] #array of compartment voltages in mV
 self.mNa = [] #array of Na activation variables
 self.hNa = [] #array of Na inactivation variables
 self.nKd = [] #array of Kd activation variables
```

```
 self.mA = []
 self.hA = []
 self.mH = []
 self.mM = []
 self.mCaL = []
 self.hCaL = []
 self.mKCa= []
 self.CaS = []
```

```
 self.gNa = [] #array of Na conductances
       self.gKd = [] #array of Kd conductances
       self.gleak = [] #array of leak conductances
       self.gGABA = [] #array of GABA conductances, will be zeros except for 
compartments proximal to branch point
```

```
 self.gA = []
 self.gH = []
 self.gM = []
 self.gCaL = []
 self.gKCa = []
```

```
 for i in range(0, self.n_comp):
    self.V.append(self.V_init) #initialize compartment voltage array
    self.mNa.append(self.mNa_init) #initialize compartment Na activation array
    self.hNa.append(self.hNa_init) #initialize compartment Na inactivation
```
#### **array**

 **self.nKd.append(self.nKd\_init) #initialize compartment Kd activation array**

```
 self.mA.append(self.mA_init) #initialize compartment Kd activation array
 self.hA.append(self.hA_init) #initialize compartment Kd activation array
 self.mH.append(self.mH_init)
 self.mCaL.append(self.mCaL_init)
 self.hCaL.append(self.hCaL_init)
 self.mM.append(self.mM_init)
```

```
 self.mKCa.append(self.mKCa_init)
```
 **self.CaS.append(self.CaS\_init)**

```
 self.gNa.append(self.gNa_init)
 self.gKd.append(self.gKd_init)
 self.gleak.append(self.gleak_init)
 self.gGABA.append(0.0)
```

```
 self.gA.append(self.gA_init)
 self.gH.append(self.gH_init)
 self.gM.append(self.gM_init)
 self.gCaL.append(self.gCaL_init)
 self.gKCa.append(self.gKCa_init)
```

```
 #this relates to conneciton and should be taken out right now
        self.gGABA[self.n_comp-2] = self.g_mem_GABA #put GABA conductance only in 
compartment proximal to branch point (not at branch point)
```
File "integration.py" containing class "Integration"

```
import numpy as np
#axon c1 connects to axon c2 where c1 compartment 5 connects to c2 comparment 4
# c1 has a total compartment of 10, while c2 has a total compartment of 15
#originally thought about the whole process
#[(a[(value, v)], c[value, v])]
class Integration:
    def IntegParamInit(axo, ACsettingArray, dt, stimDict=None):
        axo.A = []
        axo.B = []
       axo.C = []
        axo.D = []
        axo.a = []
        axo.b = []
        axo.c = []
        axo.d = []
        for i in range(len(ACsettingArray)):
            temp_B = (-(axo.gNa[i]+axo.gKd[i]+axo.gleak[i]+axo.gGABA[i]+axo.gA[i] + 
axo.gH[i] + axo.gM[i] + axo.gCaL[i] + axo.gKCa[i])/axo.C_mem_comp)#in units of uS/nF
            A_condVpairArr, C_condVpairArr = ACsettingArray[i]
           temp_A = 0.0 temp_d = 0.0
            for aPair in A_condVpairArr:
                conductance, comp_voltage = aPair
                temp_A += conductance / axo.C_mem_comp
                temp_d += conductance / axo.C_mem_comp * comp_voltage
                temp_B += (-conductance/axo.C_mem_comp)
            temp_C = 0.0
            for cPair in C_condVpairArr:
                conductance, comp_voltage = cPair
                temp_C += conductance / axo.C_mem_comp
```

```
 temp_d += conductance / axo.C_mem_comp * comp_voltage
                temp_B += (-conductance/axo.C_mem_comp)
            axo.A.append(temp_A)
            axo.B.append(temp_B)
            axo.C.append(temp_C)
            if stimDict == None:
                stim_temp = 0.0
            else:
                stim_temp = stimDict.get(i, 0.0)
axo.D.append((axo.gNa[i]*axo.E_Na+axo.gKd[i]*axo.E_K+axo.gleak[i]*axo.E_leak+axo.gGABA
[i]*axo.E_GABA + stim_temp
                     +axo.gA[i]*axo.E_A + axo.gH[i]*axo.E_H + axo.gM[i]*axo.E_M + 
axo.gCaL[i]*axo.E_CaL + axo.gKCa[i]*axo.E_KCa)/axo.C_mem_comp) #in units of nA/nF
            axo.a.append(temp_A * dt)
            axo.b.append(temp_B * dt)
            axo.c.append(temp_C * dt)
            axo.d.append((temp_d + axo.D[i] + axo.B[i] * axo.V[i]) * dt)
        axo.A = np.asarray(axo.A)
        axo.B = np.asarray(axo.B)
        axo.C = np.asarray(axo.C)
        axo.D = np.asarray(axo.D)
        axo.a = np.asarray(axo.a)
        axo.b = np.asarray(axo.b)
        axo.c = np.asarray(axo.c)
        axo.d = np.asarray(axo.d)
        axo.b_p = axo.b.copy()
       axo.d.p = axo.d.copy()
```
## Y-branch Model

```
import pylab as plt
from scipy.integrate import odeint
import numpy as np
import pandas as pd
from scipy.signal import find_peaks
from scipy import signal
import csv
import math
from segTest import segmentSpikeTest
from axonBranch import axBranch
from integration import Integration
#This part uses segment SpikeTest from segTest.py to track spike conditions in each 
segment
def mNaUpdate(Vold, mNaOld):
        alpha = 0.36 * (Vold + 33) / (1 - np.exp(-(Vold + 33) / 3))
        beta = - 0.4 * (Vold + 42) / (1 - np.exp((Vold + 42) / 20))
        vinf = alpha / (alpha + beta)
        tau = 2 / (alpha + beta)
        tau = tau * taufac
        new_mNa = vinf + (mNaOld- vinf) * np.exp(-dt / tau) if dt < tau else vinf
        return new_mNa
def hNaUpdate(Vold, hNaOld):
        alpha = - 0.1 * (Vold + 55) / (1 - np.exp((Vold + 55) / 6))
        beta = 4.5 / (1 + np.exp(-Vold / 10))
        vinf = alpha / (alpha + beta)
        tau = 2 / (alpha + beta)
        tau = tau * taufac
        new_hNa = vinf + (hNaOld - vinf) * np.exp(-dt / tau) if dt < tau else vinf
        return new_hNa
def nKdUpdate(Vold, nKdOld):
        alpha = 0.0047 * (Vold - 8) / (1 - np.exp(-(Vold - 8) / 12))
        beta = np.exp(-(Vold + 127) / 30)
```

```
 vinf = alpha / (alpha + beta)
       alpha = 0.0047 * (Vold + 12) / (1 - np.exp(-(Vold + 12) / 12)) beta = np.exp(-(Vold + 147) / 30)
        tau = 1 / (alpha + beta)
        tau = tau * taufac
        new_nKd = vinf + (nKdOld - vinf) * np.exp(-dt / tau) if dt < tau else vinf
        return new_nKd
def mCaLUpdate(Vold, mCaLOld):
       alpha_mCal = 7.5 / (1 + np.exp((13 - Vol)) / 7) beta_mCaL = 1.65 / (1 + np.exp((Vold - 14) / 4))
       mCaL_inf = alpha_mCaL / (alpha_mCaL + beta_mCaL)
       tau_mCaL = 1 / (alpha mCaL + beta mCaL)
        new_mCaL = mCaL_inf + (mCaLOld - mCaL_inf) * np.exp(-dt / tau_mCaL) if dt < 
tau_mCaL else mCaL_inf
        return new_mCaL
def hCaLUpdate(Vold, hCaLOld):
        alpha_hCaL = 0.0068 / (1 + np.exp((Vold + 30) / 12))
      beta hCat = 0.06 / (1 + np.exp(-Vold / 11)) hCaL_inf = alpha_hCaL / (alpha_hCaL + beta_hCaL)
        tau_hCaL = 1 / (alpha_hCaL + beta_hCaL)
        new_hCaL = hCaL_inf + (hCaLOld - hCaL_inf) * np.exp(-dt / tau_hCaL) if dt < 
tau_hCaL else hCaL_inf
        return new_hCaL
def mMUpdate(Vold, mMOld):
        mM_inf = 1 / (1 + np.exp(-(Vold + 35) / 10))
       \tan \text{ mM} = 2000 / (3.3 * (np.exp((Vold + 35) / 40) + np.exp(-(Vold + 35) / 20)))
        new_mM = mM_inf + (mMOld - mM_inf) * np.exp(-dt / tau_mM) if dt < tau_mM else
mM_inf
       return new_mM
"""
CaS needs input and so does SCa, also no need of Vold
"""
def mKCaUpdate(mKCaOld, CaS_old):
        mKCa_inf = CaS_old ** 2 / (CaS_old ** 2 + SCa ** 2)
       tau_mKCa = \text{tauKCa} 0 / (1 + (Cas old / SCa) ** 2) new_mKCa = mKCa_inf + (mKCaOld - mKCa_inf) * np.exp(-dt / tau_mKCa) if dt < 
tau_mKCa else mKCa_inf
        return new_mKCa
def mAUpdate(Vold, mAOld):
        mA_inf = (0.0761 * np.exp((Vold + 94.22) / 31.84) / (1 + np.exp((Vold + 1.17) /
```

```
28.93))) ** (1/3)
        tau_mA = 0.3632 + 1.158 / (1 + np.exp((Vold + 55.96) / 20.12))
        new_mA = mA_inf + (mAOld - mA_inf) * np.exp(-dt / tau_mA) if dt < tau_mA else
mA_inf
        return new_mA
def hAUpdate(Vold, hAOld):
        hA_inf = (1 / (1 + np.exp(0.069 * (Vold + 53.3)))) ** 4
        tau_hA = (0.124 + 2.678 / (1 + np.exp((Vold + 50) / 16.027))) * tau_hA_scale
        new_hA = hA_inf + (hAOld - hA_inf) * np.exp(-dt / tau_hA) if dt < tau_hA else
hA_inf
        return new_hA
def mHUpdate(Vold, mHOld):
        mh_inf = 1 / (1 + np.exp((Vold + 87.6) / 11.7))
        tau_mh_activ = 53.5 + 67.7 * np.exp(-(Vold + 120) / 22.4)
        tau_mh_deactiv = 40.9 - 0.45 * Vold
        tau_mh = tau_mh_activ if mh_inf > mHOld else tau_mh_deactiv
        new_mH = mh_inf + (mHOld - mh_inf) * np.exp(-dt / tau_mh)
        return new_mH
def CaSUpdate(CaSold, ICaL_old, comp_vol):
    #print (ICaL_old)
    #print(comp_vol)
  alpha_Cas = dt * 1e6 / comp_vol * 2 * 96485 \#uM 1mM/1000uM
    #alpha_CaS = 0.2
    #print(alpha_CaS)
    return CaSold * np.exp(-f * kCaS * dt) - alpha_CaS / kCaS * ICaL_old * (1 -
np.exp(-f * kCaS * dt))
#fire function
def fireSlots(start, end, freq, duration):
        stimTime = end - start
       numStim = math.floor(stimTime * freq)
       wholeDura = 1 / freq
        if(wholeDura <= duration):
            print ("Too large of a duration!")
            return
        cur = start
        result = []
```

```
 for i in range(numStim):
            pair = (cur, cur + duration)
            cur = cur + wholeDura
            result.append(pair)
        return result
def integCopy(axo):
   axo.V old = axo.V.copy() #array of previous time step's compartment voltages in mV
    axo.mNa_old = axo.mNa.copy() #array of previous time step's compartment Na 
activations
    axo.hNa_old = axo.hNa.copy() #array of previous time step's compartment Na 
inactivations
    axo.nKd_old = axo.nKd.copy() #array of previous time step's compartment Kd 
activations
    axo.mA_old = axo.mA.copy()
   axo.hA old = axo.hA.copy()axo.mH old = axo.mH.copy() axo.mCaL_old = axo.mCaL.copy()
    axo.hCaL_old = axo.hCaL.copy()
    axo.mM_old = axo.mM.copy()
    axo.mKCa_old = axo.mKCa.copy()
    axo.CaS_old = axo.CaS.copy()
def gatingUpdate(axo, i):
    axo.mNa[i] = mNaUpdate(axo.V_old[i], axo.mNa_old[i])
    axo.hNa[i] = hNaUpdate(axo.V_old[i], axo.hNa_old[i])
    axo.gNa[i] = axo.g_mem_Na_comp * np.power(axo.mNa[i], 2) * axo.hNa[i]
    # Kd
    axo.nKd[i] = nKdUpdate(axo.V_old[i], axo.nKd_old[i])
    axo.gKd[i] = axo.g_mem_Kd_comp * np.power(axo.nKd[i], 4)
    # leak
    axo.gleak[i] = axo.g_mem_leak_comp
    axo.mA[i] = mAUpdate(axo.V_old[i], axo.mA_old[i])
    axo.hA[i] = hAUpdate(axo.V_old[i], axo.hA_old[i])
    axo.gA[i] = axo.g_mem_A_comp * np.power(axo.mA[i], 3) * axo.hA[i]
    axo.mH[i] = mHUpdate(axo.V_old[i], axo.mH_old[i])
   axo.gH[i] = axo.g mem H comp * axo.mH[i]
```

```
 axo.mM[i] = mMUpdate(axo.V_old[i], axo.mM_old[i])
   axo.gM[i] = axo.gmem M comp * np.power(axo.mM[i], 2) axo.mCaL[i] = mCaLUpdate(axo.V_old[i], axo.mCaL_old[i])
    axo.hCaL[i] = hCaLUpdate(axo.V_old[i], axo.hCaL_old[i])
    axo.gCaL[i] = axo.g_mem_CaL_comp * axo.mCaL[i] * axo.hCaL[i]
    axo.mKCa[i] = mKCaUpdate(axo.mKCa_old[i], axo.CaS_old[i])
    axo.gKCa[i] = axo.g_mem_KCa_comp * axo.mKCa[i]
    axo.CaS[i] = CaSUpdate(axo.CaS_old[i], axo.gCaL[i] * (axo.V_old[i] - axo.E_CaL), 
axo.comp_vol) #
def IntegParamUpdate(axo, ACsettingArray, dt):
    axo.A = []
   axo.B = []
   axo.C = []
   axo.D = []
   axo.a = []
   axo.b = []
   axo.c = []
    axo.d = []
    for i in range(len(ACsettingArray)):
        ###attention
        gatingUpdate(axo, i)
        temp_B = (-(axo.gNa[i]+axo.gKd[i]+axo.gleak[i]+axo.gGABA[i]+axo.gA[i] + 
axo.gH[i] + axo.gM[i] + axo.gCaL[i] + axo.gKCa[i])/axo.C_mem_comp)#in units of uS/nF
        A_condVpairArr, C_condVpairArr = ACsettingArray[i]
        temp_A = 0.0
        temp_d = 0.0
        for aPair in A_condVpairArr:
            conductance, comp_voltage = aPair
            temp_A += conductance / axo.C_mem_comp
            temp_d += conductance / axo.C_mem_comp * comp_voltage
            temp_B += (-conductance/axo.C_mem_comp)
       temp C = 0.0 for cPair in C_condVpairArr:
```

```
 conductance, comp_voltage = cPair
            temp_C += conductance / axo.C_mem_comp
            temp_d += conductance / axo.C_mem_comp * comp_voltage
            temp_B += (-conductance/axo.C_mem_comp)
        axo.A.append(temp_A)
        axo.B.append(temp_B)
        axo.C.append(temp_C)
axo.D.append((axo.gNa[i]*axo.E_Na+axo.gKd[i]*axo.E_K+axo.gleak[i]*axo.E_leak+axo.gGABA
[i]*axo.E_GABA
                 +axo.gA[i]*axo.E_A + axo.gH[i]*axo.E_H + axo.gM[i]*axo.E_M + 
axo.gCaL[i]*axo.E_CaL + axo.gKCa[i]*axo.E_KCa)/axo.C_mem_comp) #in units of nA/nF
        axo.a.append(temp_A * dt)
        axo.b.append(temp_B * dt)
        axo.c.append(temp_C * dt)
        axo.d.append((temp_d + axo.D[i] + axo.B[i] * axo.V[i]) * dt)
        if i == 0:
            axo.b_p[0] = axo.b[0] # _p stands for prime as in Dayan and Abbott appendix 
6
            axo.d_p[0] = axo.d[0]
        else:
            axo.b_p[i] = axo.b[i] + axo.a[i]*axo.c[i-1]/(1-axo.b_p[i-1]) #equation 6.54 
in D&A
           axo.d p[i] = axo.d[i] + axo.a[i]*axo.d p[i-1]/(1-axo.b.p[i-1]) #equation
6.55 in D&A
def IntegParamUpdate(axo, ACsettingArray, dt):
    for i in range(len(ACsettingArray)):
        gatingUpdate(axo, i)
        temp_B = (-(axo.gNa[i]+axo.gKd[i]+axo.gleak[i]+axo.gGABA[i]+axo.gA[i] + 
axo.gH[i] + axo.gM[i] + axo.gCaL[i] + axo.gKCa[i])/axo.C_mem_comp)#in units of uS/nF
        A_condVpairArr, C_condVpairArr = ACsettingArray[i]
        temp_A = 0.0
        temp_d = 0.0
        for aPair in A_condVpairArr:
```

```
 conductance, comp_voltage = aPair
            temp_A += conductance / axo.C_mem_comp
            temp_d += conductance / axo.C_mem_comp * comp_voltage
            temp_B += (-conductance/axo.C_mem_comp)
       temp C = 0.0 for cPair in C_condVpairArr:
            conductance, comp_voltage = cPair
            temp_C += conductance / axo.C_mem_comp
            temp_d += conductance / axo.C_mem_comp * comp_voltage
            temp_B += (-conductance/axo.C_mem_comp)
        axo.A[i] = (temp_A)
        axo.B[i] = (temp_B)
       axo.C[i] = (temp C) axo.D[i] = 
((axo.gNa[i]*axo.E_Na+axo.gKd[i]*axo.E_K+axo.gleak[i]*axo.E_leak+axo.gGABA[i]*axo.E_GA
BA
                 +axo.gA[i]*axo.E_A + axo.gH[i]*axo.E_H + axo.gM[i]*axo.E_M + 
axo.gCaL[i]*axo.E_CaL + axo.gKCa[i]*axo.E_KCa)/axo.C_mem_comp) #in units of nA/nF
       axo.a[i] = (temp A * dt) axo.b[i] = (temp_B * dt)
        axo.c[i] = (temp_C * dt)
       axo.d[i] = ((temp d + axo.D[i] + axo.B[i] * axo.V[i]) * dt) if i == 0:
            axo.b_p[0] = axo.b[0] # _p stands for prime as in Dayan and Abbott appendix 
6
            axo.d_p[0] = axo.d[0]
        else:
            axo.b_p[i] = axo.b[i] + axo.a[i]*axo.c[i-1]/(1-axo.b_p[i-1]) #equation 6.54 
in D&A
            axo.d_p[i] = axo.d[i] + axo.a[i]*axo.d_p[i-1]/(1-axo.b_p[i-1]) #equation 
6.55 in D&A
# Plot I_stim (stimulus current in first compartment) vs time
def plotI_stim(time, stimulus, name, total_time):
   plt.figure(figsize=(12,9))
   plt.plot(time, stimulus)
    plt.title(name + ': I_stim vs time')
```

```
 plt.xlabel('t (ms)')
    plt.ylabel('I (nA)')
    plt.xlim(0, total_time)
    plt.ylim(-1, 5)
    #axes = plt.gca()
    #axes.yaxis.grid()
    plt.show()
# Plot V_rec_first (recorded membrane voltage in first compartment) vs time
def plotVfirst(time, firstVoltage, name, total_time):
   plt.figure(figsize=(12,9))
    plt.plot(time, firstVoltage)
    plt.title(name + ': V_first vs time')
    plt.xlabel('t (ms)')
    plt.ylabel('V (mV)')
    plt.xlim(0, total_time)
    #plt.xlim(0.9, 1.2)
    plt.ylim(-100, 100)
    #axes = plt.gca()
    #axes.yaxis.grid()
    plt.show()
# Plot V_rec_second (recorded membrane voltage in second compartment) vs time
def plotVsecond(time, secondVoltage, name, total_time):
    plt.figure(figsize=(12,9))
    plt.plot(time, secondVoltage)
    plt.title(name + ': V_second vs time')
    plt.xlabel('t (ms)')
   plt.ylabel('V (mV)')
   plt.xlim(0, total_time)
    #plt.xlim(0.9, 1.2)
    plt.ylim(-100, 100)
    #axes = plt.gca()
    #axes.yaxis.grid()
    plt.show()
# Plot V_rec_middle (recorded membrane voltage in middle compartment) vs time
def plotVmiddle(time, middleVoltage, name, total_time):
   plt.figure(figsize=(12,9))
   plt.plot(time, middleVoltage)
    plt.title(name + ': V_middle vs time')
    plt.xlabel('t (ms)')
```

```
 plt.ylabel('V (mV)')
    plt.xlim(0, total_time)
    #plt.xlim(0.9, 1.2)
    plt.ylim(-100, 100)
    #axes = plt.gca()
    #axes.yaxis.grid()
    plt.show()
# Plot V_rec_last (recorded membrane voltage in last compartment) vs time
def plotVlast(time, lastVoltage, name, total_time):
   plt.figure(figsize=(12,9))
    plt.plot(time, lastVoltage)
    plt.title(name + ': V_last vs time')
    plt.xlabel('t (ms)')
    plt.ylabel('V (mV)')
    plt.xlim(0, total_time)
    #plt.xlim(0.9, 1.2)
    plt.ylim(-100, 100)
    #axes = plt.gca()
    #axes.yaxis.grid()
   plt.show()
# Plot V_rec_nexttoGABA (recorded membrane voltage in compartment next to GABA) vs 
time
def plotVnexttoGABA(time, nexttoGABAVoltage, name, total_time):
    plt.figure(figsize=(12,9))
    plt.plot(time, nexttoGABAVoltage)
    plt.title(name + ': V_nexttoGABA vs time')
   plt.xlabel('t (ms)')
   plt.ylabel('V (mV)')
   plt.xlim(0, total_time)
    #plt.xlim(0.9, 1.2)
    plt.ylim(-100, 100)
    #axes = plt.gca()
    #axes.yaxis.grid()
    plt.show()
### ALL ARRAYS ACROSS COMPARTMENTS WILL USE INDICES 0 THROUGH n_comp-1
### THIS IS DIFFERENT FROM DAYAN & ABBOTT, which uses 1 THROUGH N
def plotCaS(time, CaS, name, total_time):
   plt.figure(figsize=(12,9))
   plt.plot(time, CaS)
```

```
 plt.title(name + ': Ca2+ Concentration vs time')
    plt.xlabel('t (ms)')
    plt.ylabel('CaS (uM)')
    plt.xlim(0, total_time)
    #plt.xlim(0.9, 1.2)
    plt.ylim(0.001, 0.002)
    #axes = plt.gca()
    #axes.yaxis.grid()
    plt.show()
index2 = 0
b1d_ini = 0.35
b2d_ini = 0.12
twoDarray = []
while index2 < 1:
    oneDarray = []
    index1 = 0
    index2+=1
    while index1 < 1:
        index1 +=1
        # time parameters
        dt = 0.01 #numerical integration time step
        t_total = 20.0 #total simulation time in ms
        t_now = 0.0 #time right now in ms
        t = [t_now] #time array in ms
        # stimulus parameters (stimulus is current pulse injected in first compartment)
        t_stimstart = 5.0 #stimulation start time
        t_stimend = 5.5 #stimulation end time
        I_stim_amp = 1.0 #stimulation current amplitude in nA, 0.15 is good
        I_stim_now = 0.0 #stimulus current in nA
        I_stim = [I_stim_now] #stimulus current time course
        # temperature
        default_temp_C = 22 #default temperature in Celcius. Hochman lab exp mostly at 
room temperature, 22C. Assumption is that default model parameters are tuned to this
```

```
temperature.
```
 **default\_temp\_K = default\_temp\_C + 273.15 #conversion to Kelvin**

 **# ADJUST THIS TO CHANGE TEMPERATURE THROUGHOUT: temp\_C = 39.6 #temperature used in simulation in Celsius**

 **temp\_K = temp\_C + 273.15 #conversion to Kelvin**

 **Q10 = 3.0 #Q10 for adjusting activation and inactivation rates, typical range for ion channels is 2.4 - 4, see** 

**https://link.springer.com/referenceworkentry/10.1007%2F978-1-4614-7320-6\_236-1**

 **taufac = np.power(Q10, (default\_temp\_K-temp\_K)/10) #factor to multiply activation and inactivation time constants to adjust for temperature dependence of gating dynamics**

 **# 'uniform' parameters set here will apply throughout the model, so they don't have to be changed for each branch individually**

 **# 'default' means not adjusted for temperature relative to the McKinnon parameters**

 **E\_Na\_uniform\_default = 60.0 #Na reversal potential in mV, according to McKinnon, default is 60mV**

**E** Na uniform = **E** Na uniform default  $*$  temp K / default temp K #adjust according **to Nernst equation**

 **E\_leak\_uniform\_default = -55.0 #leak reversal potential in mV, according to McKinnon, default is -55mV**

**E** leak uniform = E leak uniform default \* temp K / default temp K #adjust **according to Nernst equation**

 **E\_K\_uniform\_default = -90.0 #K reversal potential in mV, according to McKinnon, default is -90mV**

**E\_K\_uniform = E\_K\_uniform\_default \* temp\_K / default temp\_K** #adjust according **to Nernst equation**

 **E\_GABA\_uniform\_default = -60.0 #GABA (i.e., Cl-) reversal potential in mV, see Prescott paper fig. 6, vary from -65mV (control) to -50mV (SCI)**

**E\_GABA\_uniform = E\_GABA\_uniform\_default \* temp K / default\_temp\_K #####**

**E** A uniform default =  $-90.0$  #default  $-90$ 

 **E\_A\_uniform = E\_A\_uniform\_default\* temp\_K /default\_temp\_K**

**E** H uniform  $default = -32.0$   $#default -32$  **E\_H\_uniform = E\_H\_uniform\_default \* temp\_K /default\_temp\_K**

```
E M uniform default = -90.0 \#default -90 E_M_uniform = E_M_uniform_default * temp_K /default_temp_K
       E_CaL_uniform_default = 120.0 #default 120
       E_CaL_uniform = E_CaL_uniform_default * temp_K /default_temp_K
      E KCa uniform default = -90.0 #default -90 E_KCa_uniform = E_KCa_uniform_default * temp_K /default_temp_K
       #####
       ADD E_OtherChannel_Uniform
       """
       G_Na_abs_uniform = 7.0 #Na conductance in nS, based on McKinnon Table 1, 
default is 300nS
       G_Kd_abs_uniform = 100.0 #Kd conductance in nS, based on McKinnon Table 1, 
default is 2000nS
       G_leak_abs_uniform = 1.0 #leak conductance in nS, based on McKinnon Table 1, 
default is 1nS
       G_GABA_uniform = 0.0 #GABA conductance in nS
       G_A_abs_uniform = 0 #default 50 nS, used 1, high impact, hyperpolarize
       G_H_abs_uniform = 0 #default 1nS, used 1, low impact, depolarize
       G_M_abs_uniform = 0 #default 50 nS,used 1, decrease the number spikes,
       G_CaL_abs_uniform = 1.2 #default 1.2 nS, used 1.2
       G_KCa_abs_uniform = 0 #default 50 nS, used 1
       ###########
       f = 0.01 # percent of free to bound Ca2+
      alpha_CaS = 0.2 # uM/pA; convertion factor from current to
concentration 0.002 original
       kCaS = 0.024 # /ms; Ca2+ removal rate, kCaS is proportional to 
1/tau_removal; 0.008 - 0.025
      SCa = 1 # uM; half-saturation of [Ca2+]; 25uM in Ermentrount
book, 0.2uM in Kurian et al. 2011
       tauKCa_0 = 50 # ms
      tau hA scale = 100 # scaling factor for tau_hA
```

```
 ADD G_OtherChannel_Uniform
        """
        # model geometry settings
        # main axon
        L = 200.0 #length of axon in um, distance between sympathetic ganglia is about 
1mm
        d = 0.5 #diameter of axon in um
        l_comp = 10.0 #length of each compartment in um
        n_comp = int(L/l_comp) #number of compartments
       comp\_vol = np.pi * ((d/2) ** 2) * 1_{comp} #um^3 # geometry-related
        mid_ind = int(n_comp/2) #index of compartment roughly in middle of cable
        A_mem_comp = np.pi*d*l_comp*1e-8 #membrane surface area of compartment in 
square cm
        A_cross_comp = np.pi*d*d*1e-8/4 #axon cross-sectional in square cm
        # capacitance related
        C_mem_comp = A_mem_comp*1e3 #membrane capacitace of individual compartment in 
nF, assuming 1uF/cm2
        conductance_scaling_factor = 1e6*C_mem_comp/100 #factor used to scale 
conductances because McKinnon et al model has 100pF capacitance
        # membrane conductances and reversals
        # main branch
        G_leak_abs = G_leak_abs_uniform #leak conductance in nS, based on McKinnon 
Table 1, default is 1nS
        g_mem_leak_comp = conductance_scaling_factor*G_leak_abs/1e3 #membrane leak
```
**conductance per compartment in uS**

 **E\_leak = E\_leak\_uniform #leak reversal potential in mV, according to McKinnon, default is -55mV**

 **# Na:**

**G** Na abs = G Na abs uniform #Na conductance in nS, based on McKinnon Table 1, **default is 300nS**

 **g\_mem\_Na\_comp = conductance\_scaling\_factor\*G\_Na\_abs/1e3 #membrane Na conductance per compartment in uS**

**E** Na = **E** Na uniform #Na reversal potential in mV, according to McKinnon, **default is 60mV**

 **# Kd:**

**G** Kd abs = G Kd abs uniform #Kd conductance in nS, based on McKinnon Table 1, **default is 2000nS**

 **g\_mem\_Kd\_comp = conductance\_scaling\_factor\*G\_Kd\_abs/1e3 #membrane Kd conductance per compartment in uS**

 **E\_K = E\_K\_uniform #K reversal potential in mV, according to McKinnon, default is -90mV**

 **# GABA conductance for compartments proximal to (but not at) branch point G\_GABA\_abs = G\_GABA\_uniform #GABA conductance in nS**

 **g\_mem\_GABA = conductance\_scaling\_factor\*G\_GABA\_abs/1e3 #GABA conductance per compartment in uS**

 **E\_GABA = E\_GABA\_uniform #GABA (i.e., Cl-) reversal potential in mV, see Prescott paper fig. 6, vary from -65mV (control) to -50mV (SCI)**

 **G\_A\_abs = G\_A\_abs\_uniform #default 50 nS g\_mem\_A\_comp = conductance\_scaling\_factor\*G\_A\_abs/1e3**  $E_A = E_A$  uniform# default of  $-90.0$  in mV

 **G\_H\_abs = G\_H\_abs\_uniform #default 1nS g\_mem\_H\_comp = conductance\_scaling\_factor\*G\_H\_abs/1e3**  $E_H = E_H$ uniform # default of  $-32.0$  in mV

 **G\_M\_abs = G\_M\_abs\_uniform #default 50 nS g\_mem\_M\_comp = conductance\_scaling\_factor\*G\_M\_abs/1e3 E\_M = E\_M\_uniform# default of -90.0 in mV**

 **G\_CaL\_abs = G\_CaL\_abs\_uniform #default 1.2 nS g\_mem\_CaL\_comp = conductance\_scaling\_factor\*G\_CaL\_abs/1e3**

```
 E_CaL = E_CaL_uniform# default of 120.0 in mV
        ###########
        G_KCa_abs = G_KCa_abs_uniform #default 50 nS
        g_mem_KCa_comp = conductance_scaling_factor*G_KCa_abs/1e3
        E_KCa = E_KCa_uniform# at default already in mV
       ADD OtherChannel for both main and other two branches
        # axial conductance related
        # main axon
        R_ax = 100.0 #axial resistivity in Ohm cm, from 
https://www.frontiersin.org/articles/10.3389/fncel.2019.00413/full
        g_ax_comp = A_cross_comp*1e6/(R_ax*l_comp*1e-4) #axial conductance between 
compartments in uS
        #g_ax_comp = 0.0 #uncouple compartments, for testing
        # compartmental voltage changes
       deltaV = [0.0]
        for i in range(1, n_comp, 1):
           deltaV.append(0.0)
        deltaV = np.asarray(deltaV)
        # initial values for compartmental voltages, gating variables, conductances, 
and currents
        V_init = -65.0 #initialize all voltages
       mNa_init = 0.0 #initialize all Na channels to deactivated
       hNa_init = 1.0 #initialize all Na channels to deinactivated
        nKd_init = 0.0 #initialize all Kd channels to deactivated
```

```
 mA_init = 0.0
 hA_init = 1.0
 mH_init = 0.0
 mM_init = 0.0
 mCaL_init = 0.0
 hCaL_init = 1.0
 mKCa_init = 0.0
 CaS_init = 0.001
```

```
 gNa_init = g_mem_Na_comp * np.power(mNa_init, 2) * hNa_init
 gKd_init = g_mem_Kd_comp * np.power(nKd_init, 4)
 gleak_init = g_mem_leak_comp
```

```
 gA_init = g_mem_A_comp * np.power(mA_init, 3) * hA_init
 gH_init = g_mem_H_comp * mH_init
 gM_init = g_mem_M_comp * np.power(mM_init, 2)
 gCaL_init = g_mem_CaL_comp * mCaL_init * hCaL_init
 gKCa_init = g_mem_KCa_comp * mKCa_init
```

```
 INa_init = gNa_init * (V_init - E_Na) #initialize Na currents
 IKd_init = gKd_init * (V_init - E_K) #initialize Kd currents
 Ileak_init = gleak_init * (V_init - E_leak) #initialize leak currents
```

```
 IA_init = gA_init * (V_init - E_A)
 IH_init = gH_init * (V_init - E_H)
 IM init = gM init * (V init - E M)
 ICaL_init = gCaL_init * (V_init - E_CaL)
 IKCa_init = gKCa_init * (V_init - E_KCa)
```

```
 #generate and fill in arrays of compartmental voltages, gating variables, and 
currents
```

```
 V = [V_init] #array of compartment voltages in mV
 mNa = [mNa_init] #array of Na activation variables
 hNa = [hNa_init] #array of Na inactivation variables
 nKd = [nKd_init] #array of Kd activation variables
```

```
 mA = [mA_init]
       hA = [hA_init]
       mH = [mH_init]
       mM = [mM_init]
       mCaL = [mCaL_init]
       hCaL = [hCaL_init]
       mKCa= [mKCa_init]
       CaS = [CaS_init]
       gNa = [gNa_init] #array of Na conductances
       gKd = [gKd_init] #array of Kd conductances
       gleak = [gleak_init] #array of leak conductances
       gGABA = [0.0] #array of GABA conductances, will be zeros except for 
compartments proximal to branch point
       gA = [gA_init]
       gH = [gH_init]
       gM = [gM_init]
       gCaL = [gCaL_init]
       gKCa = [gKCa_init]
       for i in range(1, n_comp):
           V.append(V_init) #initialize compartment voltage array
            mNa.append(mNa_init) #initialize compartment Na activation array
           hNa.append(hNa_init) #initialize compartment Na inactivation array
           nKd.append(nKd_init) #initialize compartment Kd activation array
           mA.append(mA_init) #initialize compartment Kd activation array
           hA.append(hA_init) #initialize compartment Kd activation array
           mH.append(mH_init)
           mCaL.append(mCaL_init)
           hCaL.append(hCaL_init)
           mM.append(mM_init)
           mKCa.append(mKCa_init)
           CaS.append(CaS_init)
            gNa.append(gNa_init)
```
 **gKd.append(gKd\_init) gleak.append(gleak\_init)**

```
 gGABA.append(0.0)
            gA.append(gA_init)
            gH.append(gH_init)
            gM.append(gM_init)
            gCaL.append(gCaL_init)
            gKCa.append(gKCa_init)
        gGABA[1] = g_mem_GABA #put GABA conductance only in compartment proximal to 
branch point (not at branch point)
        #Branch b1
        b1 = axBranch(L=200.0, d = b1d_ini + index1 * -0.03, l_comp =10.0 , R_ax = 
100.0, V init = -65.0, \
                     mNa_init = mNa_init, hNa_init = hNa_init, nKd_init = nKd_init, 
mA_init = mA_init, hA_init = hA_init, mH_init = mH_init, \
                     mM_init = mM_init, mCaL_init = mCaL_init, hCaL_init = hCaL_init, 
mKCa_init = mKCa_init, CaS_init = CaS_init, \
                     G_leak_abs_uniform = G_leak_abs_uniform, E_leak_uniform = 
E leak uniform, G Na abs uniform = G Na abs uniform, \setminus E_Na_uniform = E_Na_uniform, G_Kd_abs_uniform = G_Kd_abs_uniform, 
E_K_uniform = E_K_uniform, \
                     G_GABA_uniform = G_GABA_uniform, E_GABA_uniform = E_GABA_uniform, 
\
                     G_A_abs_uniform = G_A_abs_uniform, E_A_uniform = E_A_uniform, 
G_H_abs_uniform = G_H_abs_uniform,\
                     E_H_uniform = E_H_uniform, G_M_abs_uniform = G_M_abs_uniform, 
E M uniform = E M uniform, \setminus G_CaL_abs_uniform = G_CaL_abs_uniform, E_CaL_uniform = 
E_CaL_uniform, G_KCa_abs_uniform = G_KCa_abs_uniform, E_KCa_uniform = E_KCa_uniform)
        #Branch b2
        b2 = axBranch(L=200.0, d = b2d_ini + index2 * 0.03, l_comp =10.0 , R_ax = 
100.0, V init = -65.0, \
                     mNa_init = mNa_init, hNa_init = hNa_init, nKd_init = nKd_init, 
mA_init = mA_init, hA_init = hA_init, mH_init = mH_init, \
                     mM_init = mM_init, mCaL_init = mCaL_init, hCaL_init = hCaL_init, 
mKCa_init = mKCa_init, CaS_init = CaS_init, \
                     G_leak_abs_uniform = G_leak_abs_uniform, E_leak_uniform = 
E_leak_uniform, G_Na_abs_uniform = G_Na_abs_uniform, \
```

```
 E_Na_uniform = E_Na_uniform, G_Kd_abs_uniform = G_Kd_abs_uniform, 
E K uniform = E K uniform, \setminus G_GABA_uniform = G_GABA_uniform, E_GABA_uniform = E_GABA_uniform, 
\
                      G_A_abs_uniform = G_A_abs_uniform, E_A_uniform = E_A_uniform, 
G_H<sub>abs_uniform</sub> = G_H<sub>abs_uniform,</sub>\
                      E_H_uniform = E_H_uniform, G_M_abs_uniform = G_M_abs_uniform, 
E M uniform = E M uniform, \setminus G_CaL_abs_uniform = G_CaL_abs_uniform, E_CaL_uniform = 
E_CaL_uniform, G_KCa_abs_uniform = G_KCa_abs_uniform, E_KCa_uniform = E_KCa_uniform)
        b3 = axBranch(L=200.0, d = b1d_ini + index1 * -0.03, l_comp =10.0 , R_ax = 
100.0, V init = -65.0, \backslash mNa_init = mNa_init, hNa_init = hNa_init, nKd_init = nKd_init, 
mA_init = mA_init, hA_init = hA_init, mH_init = mH_init, \
                      mM_init = mM_init, mCaL_init = mCaL_init, hCaL_init = hCaL_init, 
mKCa_init = mKCa_init, CaS_init = CaS_init, \
                      G_leak_abs_uniform = G_leak_abs_uniform, E_leak_uniform = 
E leak uniform, G Na abs uniform = G Na abs uniform, \setminus E_Na_uniform = E_Na_uniform, G_Kd_abs_uniform = G_Kd_abs_uniform, 
E K uniform = E K uniform, \setminus G_GABA_uniform = G_GABA_uniform, E_GABA_uniform = E_GABA_uniform, 
\
                      G_A_abs_uniform = G_A_abs_uniform, E_A_uniform = E_A_uniform, 
G_H<sub>abs_uniform</sub> = G_H<sub>abs_uniform,</sub>
                      E_H_uniform = E_H_uniform, G_M_abs_uniform = G_M_abs_uniform, 
E M uniform = E M uniform, \setminus G_CaL_abs_uniform = G_CaL_abs_uniform, E_CaL_uniform = 
E_CaL_uniform, G_KCa_abs_uniform = G_KCa_abs_uniform, E_KCa_uniform = E_KCa_uniform)
        main_First = segmentSpikeTest( -30 )
        main_Middle = segmentSpikeTest( -30 )
        main_Last = segmentSpikeTest( -30 )
        b1.First = segmentSpikeTest( -30 )
        b1.Middle = segmentSpikeTest( -30 )
        b1.Last = segmentSpikeTest( -30 )
        b2.First = segmentSpikeTest( -30 )
        b2.Middle = segmentSpikeTest( -30 )
```
 **# coupling between main axon and branches, see Dayan & Abbott page 219, fig** 

 **b2.Last = segmentSpikeTest( -30 )**

```
 g_main_b1 = 2.0*g_ax_comp*b1.g_ax_comp/(g_ax_comp+b1.g_ax_comp)
       g main b2 = 2.0*g ax comp*b2.g ax comp/(gax \text{ complex}).g ax comp) # initialize compartmental integration parameters
        A = [(g_main_b1+g_main_b2)/C_mem_comp] #initialize branch compartment, in units 
of uS/nF
        #####
        B = [-(gNa[0]+gKd[0]+gleak[0]+gGABA[0] + gA[0] + gH[0] + gM[0] + gCaL[0] + 
gKCa[0]
               +g_ax_comp+g_main_b1+g_main_b2)/C_mem_comp] #in units of uS/nF
        #####
        C = [g_ax_comp/C_mem_comp] #in units of uS/nF
        #####
       D = [(gNa[0]*E_Na+gKd[0]*E_K+gleak[0]*E_leak+gGABA[0]*E_GABA
               +gA[0]*E_Na + gH[0]*E_H + gM[0]*E_Na + gCaL[0]*E_CaL + 
gKCa[0]*E_KCa)/C_mem_comp] #in units of nA/nF
        ######
       a = [A[0]*dt] #in units of uS*ms/nF
       b = [B[0]*dt] #in units of uS*ms/nF
        c = [C[0]*dt] #in units of uS*ms/nF
       d = [(D[0]+(q \text{ main } b1*t1.V[b1.n \text{ comp}-1]+q \text{ main } b2*t2.V[b2.n \text{ comp}-1]]]1])/C_mem_comp+B[0]*V[0]+C[0]*V[1])*dt] #in units of nA*ms/nF
        for i in range(1, n_comp-1, 1): #initialize compartment integration parameter 
arrays, for middle compartments
            A.append(g_ax_comp/C_mem_comp) #in units of uS/nF
            B.append(-(gNa[i]+gKd[i]+gleak[i]+gGABA[i]+gA[i] + gH[i] + gM[i] + gCaL[i] 
+ gKCa[i]+2.0*g_ax_comp)/C_mem_comp) #in units of uS/nF
            C.append(g_ax_comp/C_mem_comp) #in units of uS/nF
            D.append((gNa[i]*E_Na+gKd[i]*E_K+gleak[i]*E_leak+gGABA[i]*E_GABA +
                       gA[i]*E_A + gH[i]*E_H + gM[i]*E_M + gCaL[i]*E_CaL + 
gKCa[i]*E_KCa)/C_mem_comp) #in units of nA/nF
            a.append(A[i]*dt) 
            b.append(B[i]*dt)
            c.append(C[i]*dt)
            d.append((D[i]+A[i]*V[i-1]+B[i]*V[i]+C[i]*V[i+1])*dt)
        A.append(g_ax_comp/C_mem_comp) #in units of uS/nF, for last compartment
        B.append(-(gNa[n_comp-1]+gKd[n_comp-1]+gleak[n_comp-1]+gGABA[n_comp-1] +
                    gA[n_comp-1] + gH[n_comp-1] + gM[n_comp-1] + gCaL[n_comp-1] + 
gKCa[n_comp-1]+g_ax_comp)/C_mem_comp) #in units of uS/nF
```
**6.16**

```
 C.append(0.0) #in units of uS/nF
```
 **D.append((gNa[n\_comp-1]\*E\_Na+gKd[n\_comp-1]\*E\_K+gleak[n\_comp-**

```
1]*E_leak+gGABA[n_comp-1]*E_GABA+I_stim_now
```

```
+gA[n_{\text{comp}}-1]*E_{A} + gH[n_{\text{comp}}-1]*E_{H} + gM[n_{\text{comp}}-1]*E_{M} +
```

```
gCaL[n_comp-1]*E_CaL + gKCa[n_comp-1]*E_KCa)/C_mem_comp) #in units of nA/nF
```

```
 a.append(A[n_comp-1]*dt)
```

```
 b.append(B[n_comp-1]*dt)
```

```
 c.append(C[n_comp-1]*dt)
```

```
 d.append((D[n_comp-1]+A[n_comp-1]*V[n_comp-2]+B[n_comp-1]*V[n_comp-1])*dt)
```

```
 A = np.asarray(A)
```

```
 B = np.asarray(B)
```

```
 C = np.asarray(C)
```

```
 D = np.asarray(D)
```

```
 a = np.asarray(a)
```

```
b = np.asarray(b)
```

```
c = np.asarray(c)
```

```
 d = np.asarray(d)
```

```
b p = b \cdot copy()
```

```
d p = d.copy()
```
**Cas monitor main = [CaS init] #the same compartment as v rec middle** 

```
 # recording electrodes (located in first and last compartment)# _p stands for 
prime as in Dayan and Abbott appendix 6
```
 **V\_rec\_first = [V\_init] #recorded voltage time course in first compartment in mV V\_rec\_second = [V\_init] #recorded voltage time course in second compartment in** 

## **mV**

**mV**

 **V\_rec\_middle = [V\_init] #recorded voltage time course in middle compartment in** 

**V** rec nexttoGABA = [V init] #recorded voltage time course in compartment next **to GABA in mV**

 **V\_rec\_last = [V\_init] #recorded voltage time course in last compartment in mV**

 **b1.ACArr = [([(0.0,0.0)],[(b1.g\_ax\_comp, b1.V[1])])]**

 **for i in range(1, b1.n\_comp-1, 1): #initialize compartment integration parameter arrays, for middle compartments b1.ACArr.append(([(b1.g\_ax\_comp, b1.V[i-1])], [(b1.g\_ax\_comp,b1.V[i+1])]))**  **b1.ACArr.append(([(b1.g\_ax\_comp, b1.V[b1.n\_comp-2])], [(g\_main\_b1,V[0])]))**

 **Integration.IntegParamInit(b1, b1.ACArr, dt)**

```
 # recording electrodes (located in first and last compartment)# _p stands for 
prime as in Dayan and Abbott appendix 6
```
 **b1.V\_rec\_first = [b1.V\_init] #recorded voltage time course in first compartment in mV**

 **b1.V\_rec\_second = [b1.V\_init] #recorded voltage time course in second compartment in mV**

 **b1.V\_rec\_middle = [b1.V\_init] #recorded voltage time course in middle compartment in mV**

**b1.V** rec last = [b1.V init] #recorded voltage time course in last compartment **in mV**

**b1.V** rec nexttoGABA = [V init] #recorded voltage time course in compartment **next to GABA in mV**

 **b2.ACArr = [([(0.0,0.0)],[(b2.g\_ax\_comp, b2.V[1])])]**

```
 for i in range(1, b2.n_comp-1, 1): #initialize compartment integration 
parameter arrays, for middle compartments
```
 **b2.ACArr.append(([(b2.g\_ax\_comp, b2.V[i-1])], [(b2.g\_ax\_comp,b2.V[i+1])]))**

 **b2.ACArr.append(([(b2.g\_ax\_comp, b2.V[b2.n\_comp-2])], [(g\_main\_b2,V[0])]))**

 **Integration.IntegParamInit(b2, b2.ACArr, dt)**

```
 # recording electrodes (located in first and last compartment)# _p stands for 
prime as in Dayan and Abbott appendix 6
       b2.V rec first = [b2.V init] #recorded voltage time course in first compartment
```

```
 b2.V_rec_second = [b2.V_init] #recorded voltage time course in second 
compartment in mV
        b2.V_rec_middle = [b2.V_init] #recorded voltage time course in middle 
compartment in mV
       b2.V_rec_last = [b2.V_init] #recorded voltage time course in last compartment 
in mV
      b2.V rec nexttoGABA = [V init] #recorded voltage time course in compartment
next to GABA in mV
        ##############################################################################
        ##############################################################################
        ##############################################################################
        # BEGIN SIMULATION
        slotList = fireSlots(5, 20, 1/4, 0.5) #original slotList = fireSlots(5,
28, 1/5, 1)
        while t_now+dt < t_total:
                t_now += dt
                t.append(t_now)
                stimulatedOrNot = False
                for pair in slotList:
                    s, e = pair
                    if(t_now >= s and t_now < e):
                        stimulatedOrNot = True
                        break
                if stimulatedOrNot:
               # if t_now>=t_stimstart and t_now<t_stimend:
                    I_stim_now=I_stim_amp #apply stimulus current
                else:
                    I_stim_now=0.0;
                # store previous time step values in _old arrays
                V_old = V.copy() #array of previous time step's compartment voltages in 
                mNa_old = mNa.copy() #array of previous time step's compartment Na
```

```
activations
                hNa_old = hNa.copy() #array of previous time step's compartment Na 
inactivations
                nKd_old = nKd.copy() #array of previous time step's compartment Kd 
activations
                mA_old = mA.copy()
               hA old = hA.copy() mH_old = mH.copy()
                mCaL_old = mCaL.copy()
                hCaL_old = hCaL.copy()
                mM_old = mM.copy()
                mKCa_old = mKCa.copy()
                CaS_old = CaS.copy()
                b1.V_old = b1.V.copy() #array of previous time step's compartment 
voltages in mV
                b1.mNa_old = b1.mNa.copy() #array of previous time step's compartment 
Na activations
                b1.hNa_old = b1.hNa.copy() #array of previous time step's compartment 
Na inactivations
                b1.nKd_old = b1.nKd.copy() #array of previous time step's compartment 
Kd activations
                b1.mA_old = b1.mA.copy()
                b1.hA_old = b1.hA.copy()
                b1.mH_old = b1.mH.copy()
               b1.mCal old = b1.mCal.copy()b1.hCaL old = b1.hCaL.copy()
                b1.mM_old = b1.mM.copy()
                b1.mKCa_old = b1.mKCa.copy()
                b1.CaS_old = b1.CaS.copy()
                b2.V_old = b2.V.copy() #array of previous time step's compartment 
voltages in mV
                b2.mNa_old = b2.mNa.copy() #array of previous time step's compartment 
Na activations
                b2.hNa_old = b2.hNa.copy() #array of previous time step's compartment
```
```
Na inactivations
                b2.nKd_old = b2.nKd.copy() #array of previous time step's compartment 
Kd activations
                b2.mA_old = b2.mA.copy()
                b2.hA_old = b2.hA.copy()
               b2.mH old = b2.mH.copy() b2.mCaL_old = b2.mCaL.copy()
               b2.hCaL old = b2.hCaL.copy()
                b2.mM_old = b2.mM.copy()
                b2.mKCa_old = b2.mKCa.copy()
               b2.CaS old = b2.CaS.copy() # integratinng branch 1 dynamic variables
                # first compartment
                # Na
                b1.ACArr = [([(0.0,0.0)],[(b1.g_ax_comp, b1.V[1])])]
                for i in range(1, b1.n_comp-1, 1): #initialize compartment integration 
parameter arrays, for middle compartments
                    b1.ACArr.append(([(b1.g_ax_comp, b1.V[i-1])], 
[(b1.g_ax_comp,b1.V[i+1])]))
                b1.ACArr.append(([(b1.g_ax_comp, b1.V[b1.n_comp-2])], 
[(g_main_b1,V[0])]))
                IntegParamUpdate(b1, b1.ACArr, dt)
                b2.ACArr = [([(0.0,0.0)],[(b2.g_ax_comp, b2.V[1])])]
                for i in range(1, b2.n_comp-1, 1): #initialize compartment integration 
parameter arrays, for middle compartments
                    b2.ACArr.append(([(b2.g_ax_comp, b2.V[i-1])], 
[(b2.g_ax_comp,b2.V[i+1])]))
```
 **b2.ACArr.append(([(b2.g\_ax\_comp, b2.V[b2.n\_comp-2])],** 

```
[(g_main_b2,V[0])]))
                IntegParamUpdate(b2, b2.ACArr, dt)
                ###last branch compartments get axial current from main axon 
compartment 0
                # main axon
                # compartment 0 gets axial current from branch compartments n-1
                # Na
```

```
 gNa[0] = g_mem_Na_comp * np.power(mNa[0], 2) * hNa[0]
mNa[0] = mNaUpdate(Vold[0], mNaold[0]) hNa[0] = hNaUpdate(V_old[0], hNa_old[0])
 gNa[0] = g_mem_Na_comp * np.power(mNa[0], 2) * hNa[0]
```

```
 # Kd
 nKd[0] = nKdUpdate(V_old[0], nKd_old[0])
 gKd[0] = g_mem_Kd_comp * np.power(nKd[0], 4)
 # leak
 gleak[0] = g_mem_leak_comp
```

```
mA[0] = mAUpdate(Vold[0], mAold[0]) hA[0] = hAUpdate(V_old[0], hA_old[0])
 gA[0] = g_mem_A_comp * np.power(mA[0], 3) * hA[0]
 mH[0] = mHUpdate(V_old[0], mH_old[0])
gH[0] = g mem H comp * mH[0] mM[0] = mMUpdate(V_old[0], mM_old[0])
 gM[0] = g_mem_M_comp * np.power(mM[0], 2)
mcal[0] = mcalUpdate(Vold[0], mcalold[0]) hCaL[0] = hCaLUpdate(V_old[0], hCaL_old[0])
 gCaL[0] = g_mem_CaL_comp * mCaL[0] * hCaL[0]
 mKCa[0] = mKCaUpdate(mKCa_old[0], CaS_old[0])
 gKCa[0] = g_mem_KCa_comp * mKCa[0]
```

```
 CaS[0] = CaSUpdate(CaS_old[0], gCaL[0] * (V_old[0] - E_CaL), comp_vol)
                # integration parameters
               A[0] = (g main b1+g main b2)/C mem comp #in units of uS/nF
                ####
                B[0] = -(gNa[0]+gKd[0]+gleak[0]+gGABA[0]+gA[0]
+gH[0]+gM[0]+gCaL[0]+gKCa[0]+g_ax_comp+g_main_b1+g_main_b2)/C_mem_comp #in units of 
uS/nF
                ####
               C[0] = g ax comp/C mem comp #in units of uS/nF
                ####
               D[0] = (gNa[0]*E_Na+gKd[0]*E_K+gleak[0]*E_leak+gGABA[0]*E_GABA + gA[0]*E_A + gH[0]*E_H + gM[0]*E_M + gCaL[0]*E_CaL + 
gKCa[0]*E_KCa)/C_mem_comp #in units of nA/nF
                ####
               a[0] = A[0] * dt #in units of uS*ms/nF
                b[0] = B[0]*dt #in units of uS*ms/nF
               c[0] = C[0]*dt #in units of uS*ms/nF
                d[0] = (D[0]+(g_main_b1*b1.V[b1.n_comp-1]+g_main_b2*b2.V[b2.n_comp-
1])/C_mem_comp+B[0]*V[0]+C[0]*V[1])*dt #in units of nA*ms/nF
                b_p[0] = b[0] # _p stands for prime as in Dayan and Abbott appendix 6
                d_p[0] = d[0]
                for i in range(1, n_comp-1, 1): #middle compartments
                    # Na
                    mNa[i] = mNaUpdate(V_old[i], mNa_old[i])
                    hNa[i] = hNaUpdate(V_old[i], hNa_old[i])
                    gNa[i] = g_mem_Na_comp * np.power(mNa[i], 2) * hNa[i]
                    # Kd
                    nKd[i] = nKdUpdate(V_old[i], nKd_old[i])
                    gKd[i] = g_mem_Kd_comp * np.power(nKd[i], 4)
                    # leak
                    gleak[i] = g_mem_leak_comp
                   mA[i] = mAUpdate(V_oId[i], mA_oId[i]) hA[i] = hAUpdate(V_old[i], hA_old[i])
```

```
gA[i] = g_mem_A_comp * np.power(mA[i], 3) * hA[i]
                    mH[i] = mHUpdate(V_old[i], mH_old[i])
                   gH[i] = g mem H comp * mH[i]
                    mM[i] = mMUpdate(V_old[i], mM_old[i])
                   gM[i] = g mem M comp * np.power(mM[i], 2)
                   mcal[i] = mcalUpdate(Vold[i], mcalold[i]) hCaL[i] = hCaLUpdate(V_old[i], hCaL_old[i])
                    gCaL[i] = g_mem_CaL_comp * mCaL[i] * hCaL[i]
                    mKCa[i] = mKCaUpdate(mKCa_old[i], CaS_old[i])
                    gKCa[i] = g_mem_KCa_comp * mKCa[i]
                    CaS[i] = CaSUpdate(CaS_old[i], gCaL[i] * (V_old[i] -
E_CaL),comp_vol)#gCaL[i] * (V_old[i] - E_CaL)
                   #if i == mid ind: #print(f'I_CaL: {gCaL[i] * (V_old[i] - E_CaL)}')
                        #print(f'[Ca]: {CaS[i]}')
                    # integration parameters
                   A[i] = g ax comp/C mem comp #in units of uS/nF
                    #####
                    B[i] = -(gNa[i]+gKd[i]+gleak[i]+gGABA[i]+gA[i]
                                +gH[i]+gM[i]+gCaL[i]+gKCa[i]+2.0*g_ax_comp)/C_mem_comp
                    #####
                    C[i] = g_ax_comp/C_mem_comp #in units of uS/nF
                    #####
                    D[i] = (gNa[i]*E_Na+gKd[i]*E_K+gleak[i]*E_leak+gGABA[i]*E_GABA
                            + gA[i]*E_A + gH[i]*E_H + gM[i]*E_M + gCaL[i]*E_CaL + 
gKCa[i]*E_KCa)/C_mem_comp
                    #####
                    a[i] = A[i]*dt 
                    b[i] = B[i]*dt
                   c[i] = C[i]*dt d[i] = (D[i]+A[i]*V[i-1]+B[i]*V[i]+C[i]*V[i+1])*dt
                   b p[i] = b[i] + a[i]*c[i-1]/(1-b_p[i-1]) #equation 6.54 in D&A
                   d p[i] = d[i] + a[i]*d p[i-1]/(1-b p[i-1]) #equation 6.55 in D&A
```
 **#compartment n\_comp-1**

```
 # Na
                mNa[n_{comp-1}] = mNaUpdate(V_{old[n_{comp-1}], mNa_{old[n_{comp-1}]}) hNa[n_comp-1] = hNaUpdate(V_old[n_comp-1], hNa_old[n_comp-1])
                gNa[n_{comp}-1] = g_{mem Na_{comp}} * np.power(mNa[n_{comp}-1], 2) *hNa[n_comp-1]
                 # Kd
                 nKd[n_comp-1] = nKdUpdate(V_old[n_comp-1], nKd_old[n_comp-1])
                 gKd[n_comp-1] = g_mem_Kd_comp * np.power(nKd[n_comp-1], 4)
                          # leak
                 gleak[n_comp-1] = g_mem_leak_comp
                mA[n_{comp-1}] = mAUpdate(V_{old[n_{comp-1}], mA_{old[n_{comp-1}])}hA[n \text{ comp-1}] = hAUpdate(V \text{ old}[n \text{ comp-1}], hA \text{ old}[n \text{ comp-1}])gA[n_{comp-1}] = g_{mem A_{comp}} * np.power(mA[n_comp-1], 3) * hA[n_comp-1]
                mH[n_{comp-1}] = mHUpdate(V_{old[n_{comp-1}], mH_{old[n_{comp-1}])}gH[n_{comp}-1] = g_{mem_{em} + comp_{em}} mH[n comp-1]
                 mM[n_comp-1] = mMUpdate(V_old[n_comp-1], mM_old[n_comp-1])
                gM[n_{\text{comp}}-1] = g_{\text{mem}} M \text{ comp} * np.power(mM[n_{\text{comp}}-1], 2)mCall[ncomp-1] = mCallDdate(Vold[ncomp-1], mCallold[ncomp-1])hCaL[ncomp-1] = hCaLUpdate(Vold[ncomp-1], hCaLold[ncomp-1]) gCaL[n_comp-1] = g_mem_CaL_comp * mCaL[n_comp-1] * hCaL[n_comp-1]
                 mKCa[n_comp-1] = mKCaUpdate(mKCa_old[n_comp-1], CaS_old[n_comp-1])
                 gKCa[n_comp-1] = g_mem_KCa_comp * mKCa[n_comp-1]
                 CaS[n_comp-1] = CaSUpdate(CaS_old[n_comp-1], gCaL[n_comp-1] * 
(V_old[n_comp-1] - E_CaL),comp_vol)
                 # integration parameters
                 A[n_comp-1] = g_ax_comp/C_mem_comp #in units of uS/nF
                 ####
                 B[n_comp-1] = -(gNa[n_comp-1]+gKd[n_comp-1]+gleak[n_comp-
1]+gGABA[n_comp-1]
                                   +gA[n_comp-1]+gH[n_comp-1]+gM[n_comp-1]+gCaL[n_comp-
1]+gKCa[n_comp-1]
                                  +g_ax_comp)/C_mem_comp
                 ####
                C[n \text{ comp-1}] = 0.0 #in units of uS/nF
                 ####
```
 **D[n\_comp-1] = (gNa[n\_comp-1]\*E\_Na+gKd[n\_comp-1]\*E\_K+gleak[n\_comp-1]\*E\_leak+gGABA[n\_comp-1]\*E\_GABA+I\_stim\_now + gA[n\_comp-1]\*E\_A + gH[n\_comp-1]\*E\_H + gM[n\_comp-1]\*E\_M + gCaL[n\_comp-1]\*E\_CaL + gKCa[n\_comp-1]\*E\_KCa)/C\_mem\_comp ####**  $a[n_{comp-1}] = A[n_{comp-1}] * dt$  $b[n \text{ comp-1}] = B[n \text{ comp-1}] * dt$  $c[n_{conv}-1] = C[n_{conv}-1]*dt$  $d[n_{comp-1}] = (D[n_{comp-1}] + A[n_{comp-1}] * V[n_{comp-2}] + B[n_{comp-1}])$ **1]\*V[n\_comp-1])\*dt**  $b_p[n_{comp-1}] = b[n_{comp-1}] + a[n_{comp-1}]*c[n_{comp-2}]/(1-b_p[n_{comp-2}])$ **#equation 6.54 in D&A d\_p[n\_comp-1] = d[n\_comp-1] + a[n\_comp-1]\*d\_p[n\_comp-2]/(1-b\_p[n\_comp-2]) #equation 6.55 in D&A ################ deltaV[n\_comp-1] = d\_p[n\_comp-1]/(1-b\_p[n\_comp-1]) #equation 6.56 in D&A, update voltage for last compartment**  $V[n_{comp-1}] = V_{old[n_{comp-1}] + deltaV[n_{comp-1}]$  **for i in range(n\_comp-1, 0, -1): # step through the middle compartments backward to update voltages deltaV[i-1] = (c[i-1]\*deltaV[i]+d\_p[i-1])/(1-b\_p[i-1])**  $V[i-1] = V old[i-1] + deltav[i-1]$  **# branch 1**   $b1.$ deltaV[b1.n\_comp-1] = b1.d\_p[b1.n\_comp-1]/(1-b1.b\_p[b1.n\_comp-1]) **#equation 6.56 in D&A, update voltage for last compartment**  $b1.V[b1.n_{comp-1}] = b1.V_{old}[b1.n_{comp-1}] + b1.deltav[b1.n_{comp-1}]$  **for i in range(b1.n\_comp-1, 0, -1): # step through the middle compartments backward to update voltages b1.deltaV[i-1] = (b1.c[i-1]\*b1.deltaV[i]+b1.d\_p[i-1])/(1-b1.b\_p[i-1]) b1.V[i-1] = b1.V\_old[i-1] + b1.deltaV[i-1] # branch 2**   $b2.deltaV[b2.n_{comp-1}] = b2.d_{p}[b2.n_{comp-1}]/(1-b2.b_{p}[b2.n_{comp-1}])$ **#equation 6.56 in D&A, update voltage for last compartment**

 $b2.V[b2.n_{comp-1}] = b2.V_{old}[b2.n_{comp-1}] + b2.deltav[b2.n_{comp-1}]$ 

 **for i in range(b2.n\_comp-1, 0, -1): # step through the middle compartments backward to update voltages**  $b2. deltaV[i-1] = (b2.c[i-1]*b2. deltaV[i]+b2.dp[i-1])/(1-b2.bp[i-1])$ **1])**  $b2.V[i-1] = b2.V old[i-1] + b2.deltav[i-1]$  **###################### ###branch compartments n-1 updated based on main axon compartment 0 voltage I\_stim.append(I\_stim\_now) #record stimulus current Cas\_monitor\_main.append(CaS[mid\_ind]) V\_rec\_first.append(V[n\_comp-1]) #record voltage in stimulated compartment V\_rec\_second.append(V[n\_comp-2]) #record voltage in compartment next to stimulus V\_rec\_middle.append(V[mid\_ind]) #record voltage in middle compartment V\_rec\_last.append(V[0]) #record voltage in branch compartment V\_rec\_nexttoGABA.append(V[2]) #recorded voltage time course in compartment next to GABA in mV b1.V\_rec\_first.append(b1.V[b1.n\_comp-1]) #record voltage in first compartment b1.V** rec second.append(b1.V[b1.n comp-2]) #record voltage in second **compartment b1.V\_rec\_middle.append(b1.V[b1.mid\_ind]) #record voltage in middle compartment b1.V** rec last.append(b1.V[0]) #record voltage in last compartment  **b1.V\_rec\_nexttoGABA.append(b1.V[b1.n\_comp-3]) #recorded voltage time course in compartment next to GABA in mV b2.V\_rec\_first.append(b2.V[b2.n\_comp-1]) #record voltage in first compartment b2.V\_rec\_second.append(b2.V[b2.n\_comp-2]) #record voltage in second compartment b2.V** rec middle.append(b2.V[b2.mid ind]) #record voltage in middle **compartment b2.V** rec last.append(b2.V[0]) #record voltage in last compartment  **b2.V\_rec\_nexttoGABA.append(b2.V[b2.n\_comp-3]) #recorded voltage time** 

### **course in compartment next to GABA in mV**

 **main\_First.findSpike(V\_rec\_first[-1]) main\_Middle.findSpike(V\_rec\_middle[-1]) main\_Last.findSpike(V\_rec\_last[-1]) b1.First.findSpike(b1.V\_rec\_first[-1]) b1.Middle.findSpike(b1.V\_rec\_middle[-1]) b1.Last.findSpike(b1.V\_rec\_last[-1]) b2.First.findSpike(b2.V\_rec\_first[-1])** 

- **b2.Middle.findSpike(b2.V\_rec\_middle[-1])**
- **b2.Last.findSpike(b2.V\_rec\_last[-1])**

 **# END SIMULATION**

 **plotI\_stim(t, I\_stim, 'Main', t\_total) #Comment out if you don't want to output the graph**

 **plotVfirst(t, V\_rec\_first, 'Main', t\_total) #Comment out if you don't want to output the graph**

 **#plotVsecond(t, V\_rec\_second, 'Main', t\_total) #Comment out if you don't want to output the graph**

 **plotVmiddle(t, V\_rec\_middle, 'Main', t\_total) #Comment out if you don't want to output the graph**

 **#plotVnexttoGABA(t, V\_rec\_nexttoGABA, 'Main', t\_total) #Comment out if you don't want to output the graph**

 **plotVlast(t, V\_rec\_last, 'Main', t\_total) #Comment out if you don't want to output the graph**

 **plotVfirst(t, b1.V\_rec\_first, 'b1', t\_total) #Comment out if you don't want to output the graph**

 **#plotVsecond(t, b1.V\_rec\_second, 'b1', t\_total) #Comment out if you don't want to output the graph**

 **#plotVnexttoGABA(t, b1.V\_rec\_nexttoGABA, 'Main', t\_total) #Comment out if you don't want to output the graph**

 **plotVmiddle(t, b1.V\_rec\_middle, 'b1', t\_total) #Comment out if you don't want to output the graph**

 **plotVlast(t, b1.V\_rec\_last, 'b1', t\_total) #Comment out if you don't want to output the graph**

 **plotVfirst(t, b2.V\_rec\_first, 'b2', t\_total) #Comment out if you don't want to output the graph**

```
 #plotVsecond(t, b2.V_rec_second, 'b2', t_total) #Comment out if you don't want 
to output the graph
        #plotVnexttoGABA(t, b2.V_rec_nexttoGABA, 'Main', t_total) #Comment out if you 
don't want to output the graph
        plotVmiddle(t, b2.V_rec_middle, 'b2', t_total) #Comment out if you don't want 
to output the graph
        plotVlast(t, b2.V_rec_last, 'b2', t_total) #Comment out if you don't want to 
output the graph
      plotCaS(t, Cas monitor main, 'Main middle', t total)
        print("Your simulations are successfully completed!")
        print("main_First_Spike_Number: %d" % main_First.Seg_spike_num)
       print("main_Middle_Spike_Number: %d" % main_Middle.Seg_spike_num)
       print("main_Last_Spike_Number: %d" % main_Last.Seg_spike_num)
       print("b1.First_Spike_Number: %d" % b1.First.Seg_spike_num)
       print("b1.Middle_Spike_Number: %d" % b1.Middle.Seg_spike_num)
       print("b1.Last_Spike_Number: %d" % b1.Last.Seg_spike_num)
       print("b2.First_Spike_Number: %d" % b2.First.Seg_spike_num)
       print("b2.Middle_Spike_Number: %d" % b2.Middle.Seg_spike_num)
        print("b2.Last_Spike_Number: %d" % b2.Last.Seg_spike_num)
       #arrayR = [("mf", main First.Seg spike num), ("mm", main Middle.Seg spike num),
("ml", main_Last.Seg_spike_num), ("b1f", b1.First.Seg_spike_num), ("b1m", 
b1.Middle.Seg_spike_num),
         # ("b1l", b1.Last.Seg_spike_num), ("b2f", b2.First.Seg_spike_num), 
("b2m", b2.Middle.Seg_spike_num), ("b2l", b2.Last.Seg_spike_num)]
        #a = "b2.dim: " + str(round(index1 * 0.05, 2))
        #dict[a] = arrayR
        index1 += 1
        oneDarray.append(b2.Last.Seg_spike_num)
    twoDarray.append(oneDarray)
    index2 += 1
```
# Parallel-axon Model

```
import pylab as plt
from scipy.integrate import odeint
import numpy as np
import pandas as pd
from scipy.signal import find_peaks
from scipy import signal
import csv
import math
from segTest import segmentSpikeTest
from axonBranch import axBranch
from integration import Integration
#This part uses segment SpikeTest from segTest.py to track spike conditions in each 
segment
def mNaUpdate(Vold, mNaOld):
        alpha = 0.36 * (Vold + 33) / (1 - np.exp(-(Vold + 33) / 3))
        beta = - 0.4 * (Vold + 42) / (1 - np.exp((Vold + 42) / 20))
        vinf = alpha / (alpha + beta)
        tau = 2 / (alpha + beta)
        tau = tau * taufac
        new_mNa = vinf + (mNaOld- vinf) * np.exp(-dt / tau) if dt < tau else vinf
        return new_mNa
def hNaUpdate(Vold, hNaOld):
        alpha = - 0.1 * (Vold + 55) / (1 - np.exp((Vold + 55) / 6))
        beta = 4.5 / (1 + np.exp(-Vold / 10))
        vinf = alpha / (alpha + beta)
        tau = 2 / (alpha + beta)
        tau = tau * taufac
        new_hNa = vinf + (hNaOld - vinf) * np.exp(-dt / tau) if dt < tau else vinf
        return new_hNa
def nKdUpdate(Vold, nKdOld):
        alpha = 0.0047 * (Vold - 8) / (1 - np.exp(-(Vold - 8) / 12))
        beta = np.exp(-(Vold + 127) / 30)
```

```
 vinf = alpha / (alpha + beta)
       alpha = 0.0047 * (Vold + 12) / (1 - np.exp(-(Vold + 12) / 12)) beta = np.exp(-(Vold + 147) / 30)
        tau = 1 / (alpha + beta)
        tau = tau * taufac
        new_nKd = vinf + (nKdOld - vinf) * np.exp(-dt / tau) if dt < tau else vinf
        return new_nKd
def mCaLUpdate(Vold, mCaLOld):
       alpha_mCal = 7.5 / (1 + np.exp((13 - Vol)) / 7) beta_mCaL = 1.65 / (1 + np.exp((Vold - 14) / 4))
       mCaL_inf = alpha_mCaL / (alpha_mCaL + beta_mCaL)
       tau_mCal = 1 / (alpha mCaL + beta mCaL)
        new_mCaL = mCaL_inf + (mCaLOld - mCaL_inf) * np.exp(-dt / tau_mCaL) if dt < 
tau_mCaL else mCaL_inf
        return new_mCaL
def hCaLUpdate(Vold, hCaLOld):
        alpha_hCaL = 0.0068 / (1 + np.exp((Vold + 30) / 12))
      beta hCat = 0.06 / (1 + np.exp(-Vold / 11)) hCaL_inf = alpha_hCaL / (alpha_hCaL + beta_hCaL)
        tau_hCaL = 1 / (alpha_hCaL + beta_hCaL)
        new_hCaL = hCaL_inf + (hCaLOld - hCaL_inf) * np.exp(-dt / tau_hCaL) if dt < 
tau_hCaL else hCaL_inf
        return new_hCaL
def mMUpdate(Vold, mMOld):
        mM_inf = 1 / (1 + np.exp(-(Vold + 35) / 10))
        tau_mM = 2000 / (3.3 * (np.exp((Vold + 35) / 40) + np.exp(-(Vold + 35) / 20)))
        new_mM = mM_inf + (mMOld - mM_inf) * np.exp(-dt / tau_mM) if dt < tau_mM else
mM_inf
       return new_mM
"""
CaS needs input and so does SCa, also no need of Vold
"""
def mKCaUpdate(mKCaOld, CaS_old):
        mKCa_inf = CaS_old ** 2 / (CaS_old ** 2 + SCa ** 2)
       tau_mKCa = \text{tauKCa} 0 / (1 + (Cas old / SCa) ** 2) new_mKCa = mKCa_inf + (mKCaOld - mKCa_inf) * np.exp(-dt / tau_mKCa) if dt < 
tau_mKCa else mKCa_inf
        return new_mKCa
def mAUpdate(Vold, mAOld):
        mA_inf = (0.0761 * np.exp((Vold + 94.22) / 31.84) / (1 + np.exp((Vold + 1.17) /
```

```
28.93))) ** (1/3)
        tau_mA = 0.3632 + 1.158 / (1 + np.exp((Vold + 55.96) / 20.12))
        new_mA = mA_inf + (mAOld - mA_inf) * np.exp(-dt / tau_mA) if dt < tau_mA else
mA_inf
        return new_mA
def hAUpdate(Vold, hAOld):
        hA_inf = (1 / (1 + np.exp(0.069 * (Vold + 53.3)))) ** 4
        tau_hA = (0.124 + 2.678 / (1 + np.exp((Vold + 50) / 16.027))) * tau_hA_scale
        new_hA = hA_inf + (hAOld - hA_inf) * np.exp(-dt / tau_hA) if dt < tau_hA else
hA_inf
        return new_hA
def mHUpdate(Vold, mHOld):
        mh_inf = 1 / (1 + np.exp((Vold + 87.6) / 11.7))
        tau_mh_activ = 53.5 + 67.7 * np.exp(-(Vold + 120) / 22.4)
        tau_mh_deactiv = 40.9 - 0.45 * Vold
        tau_mh = tau_mh_activ if mh_inf > mHOld else tau_mh_deactiv
        new_mH = mh_inf + (mHOld - mh_inf) * np.exp(-dt / tau_mh)
        return new_mH
def CaSUpdate(CaSold, ICaL_old, comp_vol):
    #print (ICaL_old)
    #print(comp_vol)
  alpha_Cas = dt * 1e6 / comp_vol * 2 * 96485 \#uM 1mM/1000uM
    #alpha_CaS = 0.2
    #print(alpha_CaS)
    return CaSold * np.exp(-f * kCaS * dt) - alpha_CaS / kCaS * ICaL_old * (1 -
np.exp(-f * kCaS * dt))
#fire function
def fireSlots(start, end, freq, duration):
        stimTime = end - start
       numStim = math.floor(stimTime * freq)
       wholeDura = 1 / freq
        if(wholeDura <= duration):
            print ("Too large of a duration!")
            return
        cur = start
        result = []
```

```
 for i in range(numStim):
            pair = (cur, cur + duration)
            cur = cur + wholeDura
            result.append(pair)
        return result
def integCopy(axo):
   axo.V old = axo.V.copy() #array of previous time step's compartment voltages in mV
    axo.mNa_old = axo.mNa.copy() #array of previous time step's compartment Na 
activations
    axo.hNa_old = axo.hNa.copy() #array of previous time step's compartment Na 
inactivations
    axo.nKd_old = axo.nKd.copy() #array of previous time step's compartment Kd 
activations
    axo.mA_old = axo.mA.copy()
   axo.hA old = axo.hA.copy()axo.mH old = axo.mH.copy() axo.mCaL_old = axo.mCaL.copy()
    axo.hCaL_old = axo.hCaL.copy()
    axo.mM_old = axo.mM.copy()
    axo.mKCa_old = axo.mKCa.copy()
    axo.CaS_old = axo.CaS.copy()
def gatingUpdate(axo, i):
    axo.mNa[i] = mNaUpdate(axo.V_old[i], axo.mNa_old[i])
    axo.hNa[i] = hNaUpdate(axo.V_old[i], axo.hNa_old[i])
    axo.gNa[i] = axo.g_mem_Na_comp * np.power(axo.mNa[i], 2) * axo.hNa[i]
    # Kd
    axo.nKd[i] = nKdUpdate(axo.V_old[i], axo.nKd_old[i])
    axo.gKd[i] = axo.g_mem_Kd_comp * np.power(axo.nKd[i], 4)
    # leak
    axo.gleak[i] = axo.g_mem_leak_comp
    axo.mA[i] = mAUpdate(axo.V_old[i], axo.mA_old[i])
    axo.hA[i] = hAUpdate(axo.V_old[i], axo.hA_old[i])
    axo.gA[i] = axo.g_mem_A_comp * np.power(axo.mA[i], 3) * axo.hA[i]
    axo.mH[i] = mHUpdate(axo.V_old[i], axo.mH_old[i])
   axo.gH[i] = axo.g mem H comp * axo.mH[i]
```

```
 axo.mM[i] = mMUpdate(axo.V_old[i], axo.mM_old[i])
   axo.gM[i] = axo.gmem M comp * np.power(axo.mM[i], 2) axo.mCaL[i] = mCaLUpdate(axo.V_old[i], axo.mCaL_old[i])
    axo.hCaL[i] = hCaLUpdate(axo.V_old[i], axo.hCaL_old[i])
    axo.gCaL[i] = axo.g_mem_CaL_comp * axo.mCaL[i] * axo.hCaL[i]
    axo.mKCa[i] = mKCaUpdate(axo.mKCa_old[i], axo.CaS_old[i])
    axo.gKCa[i] = axo.g_mem_KCa_comp * axo.mKCa[i]
    axo.CaS[i] = CaSUpdate(axo.CaS_old[i], axo.gCaL[i] * (axo.V_old[i] - axo.E_CaL), 
axo.comp_vol) #
#stimulus {index:current, }
def IntegParamUpdate(axo, ACsettingArray,dt, stimDict=None):
    for i in range(len(ACsettingArray)):
        gatingUpdate(axo, i)
        temp_B = (-(axo.gNa[i]+axo.gKd[i]+axo.gleak[i]+axo.gGABA[i]+axo.gA[i] + 
axo.gH[i] + axo.gM[i] + axo.gCaL[i] + axo.gKCa[i])/axo.C_mem_comp)#in units of uS/nF
        A_condVpairArr, C_condVpairArr = ACsettingArray[i]
       temp A = 0.0 temp_d = 0.0
        for aPair in A_condVpairArr:
            conductance, comp_voltage = aPair
            temp_A += conductance / axo.C_mem_comp
            temp_d += conductance / axo.C_mem_comp * comp_voltage
            temp_B += (-conductance/axo.C_mem_comp)
        temp_C = 0.0
        for cPair in C_condVpairArr:
            conductance, comp_voltage = cPair
            temp_C += conductance / axo.C_mem_comp
            temp_d += conductance / axo.C_mem_comp * comp_voltage
            temp_B += (-conductance/axo.C_mem_comp)
        axo.A[i] = (temp_A)
        axo.B[i] = (temp_B)
       axo.C[i] = (temp C)
```

```
 if stimDict == None:
            temp_stim = 0.0
        else:
            temp_stim = stimDict.get(i, 0.0)
        axo.D[i] = 
((axo.gNa[i]*axo.E_Na+axo.gKd[i]*axo.E_K+axo.gleak[i]*axo.E_leak+axo.gGABA[i]*axo.E_GA
BA + temp_stim
                 +axo.gA[i]*axo.E_A + axo.gH[i]*axo.E_H + axo.gM[i]*axo.E_M + 
axo.gCaL[i]*axo.E_CaL + axo.gKCa[i]*axo.E_KCa)/axo.C_mem_comp) #in units of nA/nF
       axo.a[i] = (temp A * dt)axo.b[i] = (temp B * dt)axo.c[i] = (temp C * dt)axo.d[i] = ((temp d + axo.D[i] + axo.B[i] * axo.V[i]) * dt) if i == 0:
            axo.b_p[0] = axo.b[0] # _p stands for prime as in Dayan and Abbott appendix 
6
            axo.d_p[0] = axo.d[0]
        else:
           axo.b p[i] = axo.b[i] + axo.a[i]*axo.c[i-1]/(1-axo.b p[i-1]) #equation 6.54
in D&A
           axo.d p[i] = axo.d[i] + axo.a[i]*axo.d p[i-1]/(1-axo.b.p[i-1]) #equation
6.55 in D&A
# Plot I_stim (stimulus current in first compartment) vs time
def plotI_stim(time, stimulus, name, total_time):
   plt.figure(figsize=(12,9))
   plt.plot(time, stimulus)
   plt.title(name + ': I_stim vs time')
   plt.xlabel('t (ms)')
   plt.ylabel('I (nA)')
   plt.xlim(0, total_time)
    plt.ylim(-1, 5)
    #axes = plt.gca()
    #axes.yaxis.grid()
    plt.show()
# Plot V_rec_first (recorded membrane voltage in first compartment) vs time
def plotVfirst(time, firstVoltage, name, total_time):
   plt.figure(figsize=(12,9))
   plt.plot(time, firstVoltage)
```

```
 plt.title(name + ': V_first vs time')
    plt.xlabel('t (ms)')
    plt.ylabel('V (mV)')
    plt.xlim(0, total_time)
    #plt.xlim(0.9, 1.2)
    plt.ylim(-100, 100)
    #axes = plt.gca()
    #axes.yaxis.grid()
    plt.show()
# Plot V_rec_second (recorded membrane voltage in second compartment) vs time
def plotVsecond(time, secondVoltage, name, total_time):
   plt.figure(figsize=(12,9))
   plt.plot(time, secondVoltage)
    plt.title(name + ': V_second vs time')
    plt.xlabel('t (ms)')
    plt.ylabel('V (mV)')
    plt.xlim(0, total_time)
    #plt.xlim(0.9, 1.2)
   plt.ylim(-100, 100)
    #axes = plt.gca()
    #axes.yaxis.grid()
    plt.show()
# Plot V_rec_middle (recorded membrane voltage in middle compartment) vs time
def plotVmiddle(time, middleVoltage, name, total_time):
    plt.figure(figsize=(12,9))
    plt.plot(time, middleVoltage)
   plt.title(name + ': V_middle vs time')
   plt.xlabel('t (ms)')
   plt.ylabel('V (mV)')
    plt.xlim(0, total_time)
    #plt.xlim(0.9, 1.2)
    plt.ylim(-100, 100)
    #axes = plt.gca()
    #axes.yaxis.grid()
    plt.show()
# Plot V_rec_last (recorded membrane voltage in last compartment) vs time
def plotVlast(time, lastVoltage, name, total_time):
   plt.figure(figsize=(12,9))
   plt.plot(time, lastVoltage)
```

```
 plt.title(name + ': V_last vs time')
    plt.xlabel('t (ms)')
    plt.ylabel('V (mV)')
    plt.xlim(0, total_time)
    #plt.xlim(0.9, 1.2)
    plt.ylim(-100, 100)
    #axes = plt.gca()
    #axes.yaxis.grid()
    plt.show()
# Plot V_rec_nexttoGABA (recorded membrane voltage in compartment next to GABA) vs 
time
def plotVnexttoGABA(time, nexttoGABAVoltage, name, total_time):
   plt.figure(figsize=(12,9))
   plt.plot(time, nexttoGABAVoltage)
   plt.title(name + ': V_nexttoGABA vs time')
   plt.xlabel('t (ms)')
   plt.ylabel('V (mV)')
   plt.xlim(0, total_time)
    #plt.xlim(0.9, 1.2)
   plt.ylim(-100, 100)
    #axes = plt.gca()
    #axes.yaxis.grid()
   plt.show()
### ALL ARRAYS ACROSS COMPARTMENTS WILL USE INDICES 0 THROUGH n_comp-1
### THIS IS DIFFERENT FROM DAYAN & ABBOTT, which uses 1 THROUGH N
def plotCaS(time, CaS, name, total_time):
   plt.figure(figsize=(12,9))
   plt.plot(time, CaS)
   plt.title(name + ': Ca2+ Concentration vs time')
   plt.xlabel('t (ms)')
   plt.ylabel('CaS (uM)')
    plt.xlim(0, total_time)
    #plt.xlim(0.9, 1.2)
    plt.ylim(0.001, 0.002)
    #axes = plt.gca()
    #axes.yaxis.grid()
    plt.show()
def plotVgeneral(time, voltage, title, total_time, subplotNum):
    plt.subplot(subplotNum)
```

```
 plt.plot(time, voltage)
    plt.title(title)
    plt.xlabel('t (ms)')
    #plt.grid()
    plt.ylabel('V (mV)')
    plt.xlim(0, total_time)
    #plt.xlim(0.9, 1.2)
    plt.ylim(-100, 100)
    #axes = plt.gca()
    #axes.yaxis.grid()
index2 = 0
b1d_ini = 0.4
b2d_ini = 0.13
twoDarray = []
while index2 < 1:
    oneDarray = []
    index1 = 0
    index2+=1
    while index1 < 1:
        index1 +=1
        # time parameters
        dt = 0.01 #numerical integration time step
        t_total = 25.0 #total simulation time in ms
       t now = 0.0 #time right now in ms
        t = [t_now] #time array in ms
        # stimulus parameters (stimulus is current pulse injected in first compartment)
        t_stimstart = 5.0 #stimulation start time
        t_stimend = 5.5 #stimulation end time
        I_stim_amp = 0.15 #stimulation current amplitude in nA, 0.15 is good
        I_stim_now = 0.0 #stimulus current in nA
        I_stim = [I_stim_now] #stimulus current time course
        # temperature
        default_temp_C = 22 #default temperature in Celcius. Hochman lab exp mostly at
```

```
room temperature, 22C. Assumption is that default model parameters are tuned to this 
temperature.
        default_temp_K = default_temp_C + 273.15 #conversion to Kelvin
        # ADJUST THIS TO CHANGE TEMPERATURE THROUGHOUT:
        temp_C = 39.6 #temperature used in simulation in Celsius
        temp_K = temp_C + 273.15 #conversion to Kelvin
        Q10 = 3.0 #Q10 for adjusting activation and inactivation rates, typical range 
for ion channels is 2.4 - 4, see 
https://link.springer.com/referenceworkentry/10.1007%2F978-1-4614-7320-6_236-1
        taufac = np.power(Q10, (default_temp_K-temp_K)/10) #factor to multiply 
activation and inactivation time constants to adjust for temperature dependence of 
gating dynamics
        # 'uniform' parameters set here will apply throughout the model, so they don't 
have to be changed for each branch individually
        # 'default' means not adjusted for temperature relative to the McKinnon 
parameters
        E_Na_uniform_default = 60.0 #Na reversal potential in mV, according to 
McKinnon, default is 60mV
        E_Na_uniform = E_Na_uniform_default * temp_K / default_temp_K #adjust according 
to Nernst equation
        E_leak_uniform_default = -55.0 #leak reversal potential in mV, according to 
McKinnon, default is -55mV
        E_leak_uniform = E_leak_uniform_default * temp_K / default_temp_K #adjust 
according to Nernst equation
        E_K_uniform_default = -90.0 #K reversal potential in mV, according to McKinnon, 
default is -90mV
        E_K_uniform = E_K_uniform_default * temp_K / default_temp_K #adjust according 
to Nernst equation
        E_GABA_uniform_default = -60.0 #GABA (i.e., Cl-) reversal potential in mV, see 
Prescott paper fig. 6, vary from -65mV (control) to -50mV (SCI)
       E GABA uniform = E GABA uniform default * temp K / default temp K
        #####
       E A uniform default = -90.0 #default -90 E_A_uniform = E_A_uniform_default* temp_K /default_temp_K
       E H uniform default = -32.0 #default -32 E_H_uniform = E_H_uniform_default * temp_K /default_temp_K
```

```
E M uniform default = -90.0 \#default -90 E_M_uniform = E_M_uniform_default * temp_K /default_temp_K
        E_CaL_uniform_default = 120.0 #default 120
        E_CaL_uniform = E_CaL_uniform_default * temp_K /default_temp_K
        E_KCa_uniform_default = -90.0 #default -90
        E_KCa_uniform = E_KCa_uniform_default * temp_K /default_temp_K
        #####
        ADD E_OtherChannel_Uniform
        """
        G_Na_abs_uniform = 7.0 #Na conductance in nS, based on McKinnon Table 1, 
default is 300nS
        G_Kd_abs_uniform = 100.0 #Kd conductance in nS, based on McKinnon Table 1, 
default is 2000nS
        G_leak_abs_uniform = 1.0 #leak conductance in nS, based on McKinnon Table 1, 
default is 1nS
        G_GABA_uniform = 0.0 #GABA conductance in nS
        G_A_abs_uniform = 0 #default 50 nS, used 1, high impact, hyperpolarize
        G_H_abs_uniform = 0 #default 1nS, used 1, low impact, depolarize
        G_M_abs_uniform = 0 #default 50 nS,used 1, decrease the number spikes,
        G_CaL_abs_uniform = 1.2 #default 1.2 nS, used 1.2
        G_KCa_abs_uniform = 0 #default 50 nS, used 1
        G_gap_junction = 0.02#nS
        #sparse firing
        #0,06 too large
        #0.02 middle
        #0.002 weak
        #0, no connection
        #0.04 too large
        #0.02 middle
        #0.002 weak
        #0, no connection
```

```
 ###########
       f = 0.01 # percent of free to bound Ca2+
      alpha CaS = 0.2 # uM/pA; convertion factor from current to
concentration 0.002 original
       kCaS = 0.024 # /ms; Ca2+ removal rate, kCaS is proportional to 
1/tau_removal; 0.008 - 0.025
      SCa = 1 # uM; half-saturation of [Ca2+]; 25uM in Ermentrount
book, 0.2uM in Kurian et al. 2011
      tauKCa 0 = 50 # mstau hA scale = 100 # scaling factor for tau hA
       """
       ADD G_OtherChannel_Uniform
       # model geometry settings
       # main axon
       L = 200.0 #length of axon in um, distance between sympathetic ganglia is about 
1mm
       d = 0.5 #diameter of axon in um
       l_comp = 10.0 #length of each compartment in um
       n_comp = int(L/l_comp) #number of compartments
      comp\_vol = np.pi * ((d/2) ** 2) * l_{comp} #um^3 # geometry-related
       mid_ind = int(n_comp/2) #index of compartment roughly in middle of cable
       A_mem_comp = np.pi*d*l_comp*1e-8 #membrane surface area of compartment in 
square cm
       A_cross_comp = np.pi*d*d*1e-8/4 #axon cross-sectional in square cm
```
 **# capacitance related**

 **C\_mem\_comp = A\_mem\_comp\*1e3 #membrane capacitace of individual compartment in nF, assuming 1uF/cm2**

 **conductance\_scaling\_factor = 1e6\*C\_mem\_comp/100 #factor used to scale conductances because McKinnon et al model has 100pF capacitance**

 **# membrane conductances and reversals**

 **# main branch**

**G** leak abs = G leak abs uniform #leak conductance in nS, based on McKinnon **Table 1, default is 1nS**

 **g\_mem\_leak\_comp = conductance\_scaling\_factor\*G\_leak\_abs/1e3 #membrane leak conductance per compartment in uS**

**E** leak = **E** leak uniform #leak reversal potential in mV, according to McKinnon, **default is -55mV**

 **# Na:**

 **G\_Na\_abs = G\_Na\_abs\_uniform #Na conductance in nS, based on McKinnon Table 1, default is 300nS**

 **g\_mem\_Na\_comp = conductance\_scaling\_factor\*G\_Na\_abs/1e3 #membrane Na conductance per compartment in uS**

 **E\_Na = E\_Na\_uniform #Na reversal potential in mV, according to McKinnon, default is 60mV**

 **# Kd:**

**G** Kd abs = G Kd abs uniform #Kd conductance in nS, based on McKinnon Table 1, **default is 2000nS**

 **g\_mem\_Kd\_comp = conductance\_scaling\_factor\*G\_Kd\_abs/1e3 #membrane Kd conductance per compartment in uS**

 **E\_K = E\_K\_uniform #K reversal potential in mV, according to McKinnon, default is -90mV**

 **# GABA conductance for compartments proximal to (but not at) branch point**

 **G\_GABA\_abs = G\_GABA\_uniform #GABA conductance in nS**

 **g\_mem\_GABA = conductance\_scaling\_factor\*G\_GABA\_abs/1e3 #GABA conductance per compartment in uS**

 **E\_GABA = E\_GABA\_uniform #GABA (i.e., Cl-) reversal potential in mV, see Prescott paper fig. 6, vary from -65mV (control) to -50mV (SCI)**

 **G\_A\_abs = G\_A\_abs\_uniform #default 50 nS g\_mem\_A\_comp = conductance\_scaling\_factor\*G\_A\_abs/1e3**  $E_A = E_A$  uniform# default of  $-90.0$  in mV

```
 G_H_abs = G_H_abs_uniform #default 1nS
       g_mem_H_comp = conductance_scaling_factor*G_H_abs/1e3
      E H = E H uniform # default of -32.0 in mV
       G_M_abs = G_M_abs_uniform #default 50 nS
       g_mem_M_comp = conductance_scaling_factor*G_M_abs/1e3
       E_M = E_M_uniform# default of -90.0 in mV
       G_CaL_abs = G_CaL_abs_uniform #default 1.2 nS
       g_mem_CaL_comp = conductance_scaling_factor*G_CaL_abs/1e3
       E_CaL = E_CaL_uniform# default of 120.0 in mV
       ###########
       G_KCa_abs = G_KCa_abs_uniform #default 50 nS
       g_mem_KCa_comp = conductance_scaling_factor*G_KCa_abs/1e3
       E_KCa = E_KCa_uniform# at default already in mV
       ADD OtherChannel for both main and other two branches
       """
        # axial conductance related
       # main axon
       R_ax = 100.0 #axial resistivity in Ohm cm, from 
https://www.frontiersin.org/articles/10.3389/fncel.2019.00413/full
       g_ax_comp = A_cross_comp*1e6/(R_ax*l_comp*1e-4) #axial conductance between 
compartments in uS
        #g_ax_comp = 0.0 #uncouple compartments, for testing
```

```
 deltaV = [0.0]
       for i in range(1, n_comp, 1):
           deltaV.append(0.0)
       deltaV = np.asarray(deltaV)
        # initial values for compartmental voltages, gating variables, conductances, 
and currents
       V_init = -65.0 #initialize all voltages
       mNa_init = 0.0 #initialize all Na channels to deactivated
       hNa_init = 1.0 #initialize all Na channels to deinactivated
       nKd_init = 0.0 #initialize all Kd channels to deactivated
       mA_init = 0.0
       hA_init = 1.0
       mH_init = 0.0
       mM_init = 0.0
      mcab init = 0.0 hCaL_init = 1.0
       mKCa_init = 0.0
       CaS_init = 0.001
       gNa_init = g_mem_Na_comp * np.power(mNa_init, 2) * hNa_init
       gKd_init = g_mem_Kd_comp * np.power(nKd_init, 4)
       gleak_init = g_mem_leak_comp
       gA_init = g_mem_A_comp * np.power(mA_init, 3) * hA_init
       gH_init = g_mem_H_comp * mH_init
       gM_init = g_mem_M_comp * np.power(mM_init, 2)
       gCaL_init = g_mem_CaL_comp * mCaL_init * hCaL_init
       gKCa_init = g_mem_KCa_comp * mKCa_init
       INa_init = gNa_init * (V_init - E_Na) #initialize Na currents
       IKd_init = gKd_init * (V_init - E_K) #initialize Kd currents
       Ileak_init = gleak_init * (V_init - E_leak) #initialize leak currents
       IA_init = gA_init * (V_init - E_A)
      IH init = gH init * (V init - EH) IM_init = gM_init * (V_init - E_M)
```

```
 ICaL_init = gCaL_init * (V_init - E_CaL)
        IKCa_init = gKCa_init * (V_init - E_KCa)
        b1 = axBranch(L=200.0, d = b1d_ini + index1 * -0.03, l_comp =10.0 , R_ax = 
100.0, V init = -65.0, \backslash mNa_init = mNa_init, hNa_init = hNa_init, nKd_init = nKd_init, 
mA init = mA init, hA init = hA init, mH init = mH init, \setminus mM_init = mM_init, mCaL_init = mCaL_init, hCaL_init = hCaL_init, 
mKCa init = mKCa init, CaS init = CaS init, \setminus G_leak_abs_uniform = G_leak_abs_uniform, E_leak_uniform = 
E_leak_uniform, G_Na_abs_uniform = G_Na_abs_uniform, \
                      E_Na_uniform = E_Na_uniform, G_Kd_abs_uniform = G_Kd_abs_uniform, 
E_K uniform = E_K uniform, \setminus G_GABA_uniform = G_GABA_uniform, E_GABA_uniform = E_GABA_uniform, 
\
                      G_A_abs_uniform = G_A_abs_uniform, E_A_uniform = E_A_uniform, 
G_H_abs_uniform = G_H_abs_uniform, \
                      E_H_uniform = E_H_uniform, G_M_abs_uniform = G_M_abs_uniform, 
E_M uniform = E_M uniform, \setminus G_CaL_abs_uniform = G_CaL_abs_uniform, E_CaL_uniform = 
E_CaL_uniform, G_KCa_abs_uniform = G_KCa_abs_uniform, E_KCa_uniform = E_KCa_uniform)
        #Branch b2
        b2 = axBranch(L=200.0, d = b2d_ini + index2 * 0.03, l_comp =10.0 , R_ax = 
100.0, V_init = -65.0, \
                      mNa_init = mNa_init, hNa_init = hNa_init, nKd_init = nKd_init, 
mA init = mA init, hA init = hA init, mH init = mH init, \setminus mM_init = mM_init, mCaL_init = mCaL_init, hCaL_init = hCaL_init, 
mKCa_init = mKCa_init, CaS_init = CaS_init, \
                      G_leak_abs_uniform = G_leak_abs_uniform, E_leak_uniform = 
E_leak_uniform, G_Na_abs_uniform = G_Na_abs_uniform, \
                      E_Na_uniform = E_Na_uniform, G_Kd_abs_uniform = G_Kd_abs_uniform, 
E K uniform = E K uniform, \setminus G_GABA_uniform = G_GABA_uniform, E_GABA_uniform = E_GABA_uniform, 
\
                      G_A_abs_uniform = G_A_abs_uniform, E_A_uniform = E_A_uniform, 
G_H<sub>abs_uniform</sub> = G_H<sub>abs_uniform,</sub>
                      E_H_uniform = E_H_uniform, G_M_abs_uniform = G_M_abs_uniform, 
E_M uniform = E_M uniform, \setminus G_CaL_abs_uniform = G_CaL_abs_uniform, E_CaL_uniform = 
E_CaL_uniform, G_KCa_abs_uniform = G_KCa_abs_uniform, E_KCa_uniform = E_KCa_uniform)
#A(0) \rightarrow C(n comp -1), crosspoint = b1.n comp // 2 connected to b2.n comp // 2,
```

```
stimulate at compartment 0.
   #---------
         #-
         #-
#--------
        b1.Cas_monitor_main = [CaS_init] #the same compartment as v_rec_middle
        b2.Cas_monitor_main = [CaS_init]
        b1.connIndex = b1.n_comp // 2
        b2.connIndex = b2.n_comp // 2
        b1.First = segmentSpikeTest( -30 )
        b1.Middle = segmentSpikeTest( -30 )
        b1.Last = segmentSpikeTest( -30 )
        b2.First = segmentSpikeTest( -30 )
        b2.Middle = segmentSpikeTest( -30 )
        b2.Last = segmentSpikeTest( -30 )
        # coupling between main axon and branches, see Dayan & Abbott page 219, fig 
6.16
        g_middle_junction = G_gap_junction
        #2.0*b1.g_ax_comp*b2.g_ax_comp/(b1.g_ax_comp+b2.g_ax_comp)
        b1.ACArr = [([(0.0,0.0)],[(b1.g_ax_comp, b1.V[1])])]
        for i in range(1, b1.n_comp-1, 1): #initialize compartment integration 
parameter arrays, for middle compartments
            if i == b1.connIndex:
                b1.ACArr.append(([(b1.g_ax_comp, b1.V[i-1])], 
[(b1.g_ax_comp,b1.V[i+1]), (g_middle_junction, b2.V[b2.connIndex])]))
            else:
                b1.ACArr.append(([(b1.g_ax_comp, b1.V[i-1])], 
[(b1.g_ax_comp,b1.V[i+1])]))
        b1.ACArr.append(([(b1.g_ax_comp, b1.V[b1.n_comp-2])], [(0.0,0.0)]))
        stimDict1 = {}
        stimDict1[0] = I_stim_now
        Integration.IntegParamInit(b1, b1.ACArr, dt, stimDict1)
```

```
b1.V rec first = [b1.V init] #recorded voltage time course in first compartment
in mV
      b1.V rec second = [b1.V init] #recorded voltage time course in second
compartment in mV
        b1.V_rec_middle = [b1.V_init] #recorded voltage time course in middle 
compartment in mV
       b1.V_rec_last = [b1.V_init] #recorded voltage time course in last compartment 
in mV
       b1.V_rec_nexttoGABA = [V_init] #recorded voltage time course in compartment 
next to GABA in mV
       b2.ACArr = [([(0.0,0.0)],[(b2.g_ax_comp, b2.V[1])])]
        for i in range(1, b2.n_comp-1, 1): #initialize compartment integration 
parameter arrays, for middle compartments
            if i == b2.connIndex:
                b2.ACArr.append(([(b2.g_ax_comp, b2.V[i-1])], 
[(b2.g_ax_comp,b2.V[i+1]), (g_middle_junction, b1.V[b1.connIndex])]))
            else:
                b2.ACArr.append(([(b2.g_ax_comp, b2.V[i-1])], 
[(b2.g_ax_comp,b2.V[i+1])]))
       b2.ACArr.append(([(b2.g_ax_comp, b2.V[b2.n_comp-2])], [(0.0,0.0)]))
        Integration.IntegParamInit(b2, b2.ACArr, dt, stimDict = None)
        # recording electrodes (located in first and last compartment)# _p stands for 
prime as in Dayan and Abbott appendix 6
        b2.V_rec_first = [b2.V_init] #recorded voltage time course in first compartment 
in mV
       b2.V_rec_second = [b2.V_init] #recorded voltage time course in second 
compartment in mV
        b2.V_rec_middle = [b2.V_init] #recorded voltage time course in middle
```

```
compartment in mV
       b2.V rec last = [b2.V init] #recorded voltage time course in last compartment
       b2.V rec nexttoGABA = [V init] #recorded voltage time course in compartment
next to GABA in mV
        # BEGIN SIMULATION
        #slotList = fireSlots(5, 40, 1/10, 0.6) #original1 slotList = 
fireSlots(5, 28, 1/5, 1)
        #used 2
        slotList = fireSlots(5, 15, 1/3, 0.6)
        while t_now+dt < t_total:
                t_now += dt
                t.append(t_now)
                stimulatedOrNot = False
                for pair in slotList:
                    s, e = pair
                    if(t_now >= s and t_now < e):
                        stimulatedOrNot = True
                        break
                if stimulatedOrNot:
              # if t now>=t stimstart and t now<t stimend:
                    I_stim_now=I_stim_amp #apply stimulus current
                else:
                    I_stim_now=0.0;
                # store previous time step values in _old arrays
                integCopy(b1)
                integCopy(b2)
                b1.ACArr = [([(0.0,0.0)],[(b1.g_ax_comp, b1.V[1])])]
                for i in range(1, b1.n_comp-1, 1): #initialize compartment integration 
parameter arrays, for middle compartments
                    if i == b1.connIndex:
                        b1.ACArr.append(([(b1.g_ax_comp, b1.V[i-1])], 
[(b1.g_ax_comp,b1.V[i+1]), (g_middle_junction, b2.V[b2.connIndex])]))
                    else:
                        b1.ACArr.append(([(b1.g_ax_comp, b1.V[i-1])],
```

```
b1.ACArr.append(([(b1.qaxcomp, b1.V[b1.ncomp-2])), [(0.0,0.0)])
 stimDict2 = {}
 stimDict2[0] = I_stim_now
```
 **IntegParamUpdate(b1, b1.ACArr,dt, stimDict2)**

```
 b2.ACArr = [([(0.0,0.0)],[(b2.g_ax_comp, b2.V[1])])]
```

```
 for i in range(1, b2.n_comp-1, 1): #initialize compartment integration 
parameter arrays, for middle compartments
```
 **if i == b2.connIndex:**

 **b2.ACArr.append(([(b2.g\_ax\_comp, b2.V[i-1])],** 

**[(b2.g\_ax\_comp,b2.V[i+1]), (g\_middle\_junction, b1.V[b1.connIndex])]))**

 **else:**

 **b2.ACArr.append(([(b2.g\_ax\_comp, b2.V[i-1])],** 

**[(b2.g\_ax\_comp,b2.V[i+1])]))**

 **b2.ACArr.append(([(b2.g\_ax\_comp, b2.V[b2.n\_comp-2])], [(0.0,0.0)])) IntegParamUpdate(b2, b2.ACArr, dt, stimDict = None)**

## **################**

## **# branch 1**

 **b1.deltaV[b1.n\_comp-1] = b1.d\_p[b1.n\_comp-1]/(1-b1.b\_p[b1.n\_comp-1]) #equation 6.56 in D&A, update voltage for last compartment**  $b1.V[b1.n_{comp-1}] = b1.V_{old}[b1.n_{comp-1}] + b1.deltav[b1.n_{comp-1}]$ 

 **for i in range(b1.n\_comp-1, 0, -1): # step through the middle compartments backward to update voltages**

```
 b1.deltaV[i-1] = (b1.c[i-1]*b1.deltaV[i]+b1.d_p[i-1])/(1-b1.b_p[i-
```
**1])**

 **b1.V[i-1] = b1.V\_old[i-1] + b1.deltaV[i-1]** 

#### **# branch 2**

 $b2.deltaV[b2.n_{comp-1}] = b2.d_{p}[b2.n_{comp-1}]/(1-b2.b_{p}[b2.n_{comp-1}])$ **#equation 6.56 in D&A, update voltage for last compartment**

```
 b2.V[b2.n_comp-1] = b2.V_old[b2.n_comp-1] + b2.deltaV[b2.n_comp-1]
                for i in range(b2.n_comp-1, 0, -1): # step through the middle 
compartments backward to update voltages
                    b2.deltaV[i-1] = (b2.c[i-1]*b2.deltaV[i]+b2.d_p[i-1])/(1-b2.b_p[i-
1])
                   b2.V[i-1] = b2.V old[i-1] + b2.deltaV[i-1] ######################
                I_stim.append(I_stim_now) #record stimulus current
                b1.Cas_monitor_main.append(b1.CaS[b1.mid_ind])
                b2.Cas_monitor_main.append(b2.CaS[b2.mid_ind])
                b1.V_rec_first.append(b1.V[0]) #record voltage in first compartment
                b1.V_rec_middle.append(b1.V[b1.connIndex]) #record voltage in middle 
compartment
                b1.V_rec_last.append(b1.V[b1.n_comp-1]) #record voltage in last 
compartment 
                b2.V_rec_first.append(b2.V[0]) #record voltage in first compartment
                b2.V_rec_middle.append(b2.V[b2.connIndex]) #record voltage in middle 
compartment
                b2.V_rec_last.append(b2.V[b2.n_comp-1]) #record voltage in last 
compartment
        #plotI_stim(t, I_stim, 'Main', t_total) #Comment out if you don't want to 
output the graph
       plotVfirst(t, b1.V_rec_first, 'b1', t_total) #Comment out if you don't want to 
output the graph
        #plotVsecond(t, b1.V_rec_second, 'b1', t_total) #Comment out if you don't want 
to output the graph
        #plotVnexttoGABA(t, b1.V_rec_nexttoGABA, 'Main', t_total) #Comment out if you 
don't want to output the graph
       plotVmiddle(t, b1.V_rec_middle, 'b1', t_total) #Comment out if you don't want 
to output the graph
        plotVlast(t, b1.V_rec_last, 'b1', t_total) #Comment out if you don't want to
```
**output the graph**

 **plotVfirst(t, b2.V\_rec\_first, 'b2', t\_total) #Comment out if you don't want to output the graph #plotVsecond(t, b2.V\_rec\_second, 'b2', t\_total) #Comment out if you don't want to output the graph #plotVnexttoGABA(t, b2.V\_rec\_nexttoGABA, 'Main', t\_total) #Comment out if you don't want to output the graph plotVmiddle(t, b2.V\_rec\_middle, 'b2', t\_total) #Comment out if you don't want to output the graph plotVlast(t, b2.V\_rec\_last, 'b2', t\_total) #Comment out if you don't want to output the graph plotCaS(t, b1.Cas\_monitor\_main, 'b1\_Middle', t\_total) plt.figure(figsize=(15,12)) plotVgeneral(t, b1.V\_rec\_first, 'b1\_V\_first', t\_total, 231) #Comment out if you don't want to output the graph plotVgeneral(t, b1.V\_rec\_middle, 'b1\_V\_middle(connected)', t\_total,232) #Comment out if you don't want to output the graph plotVgeneral(t, b1.V\_rec\_last, 'b1\_V\_last', t\_total, 233) #Comment out if you don't want to output the graph plotVgeneral(t, b2.V\_rec\_first, 'b2\_V\_first', t\_total, 234) plotVgeneral(t, b2.V\_rec\_middle, 'b2\_V\_middle(connected)', t\_total, 235) #Comment out if you don't want to output the graph plotVgeneral(t, b2.V\_rec\_last, 'b2\_V\_last', t\_total, 236) #Comment out if you don't want to output the graph plt.show()**